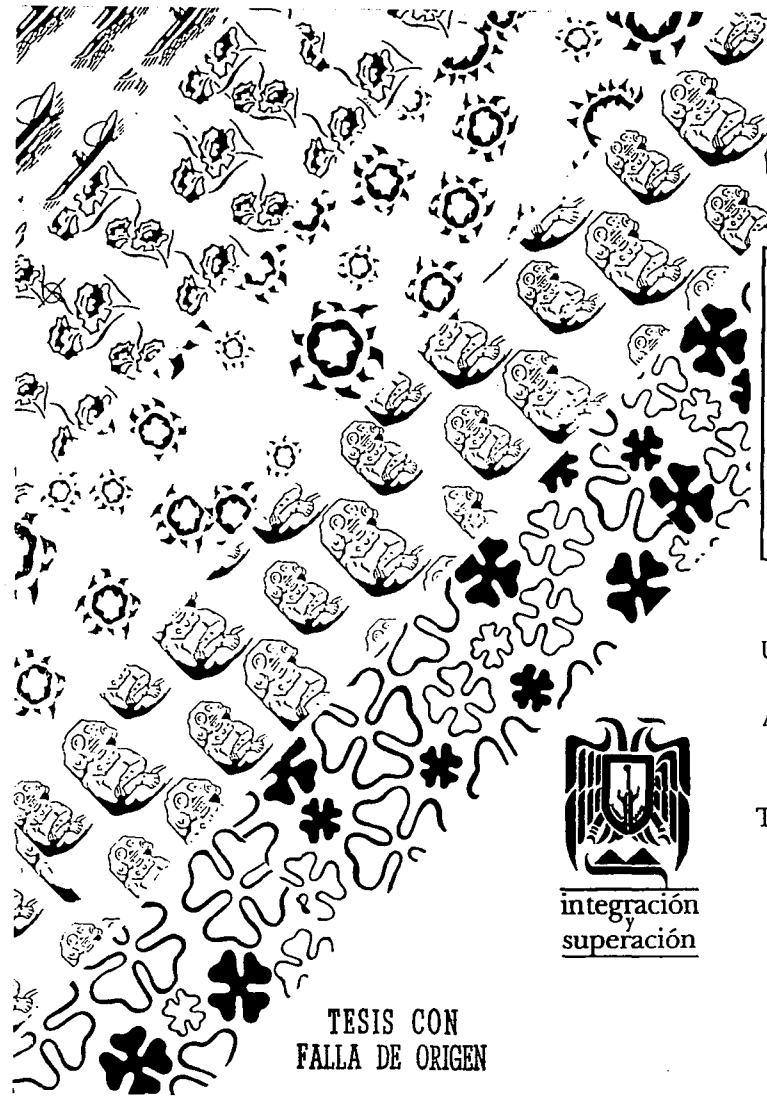

Diseño de colección de libros del Escritor Michoacano Francisco Hurtado Mendoza

UNIVERSIDAD DON VASCO A.C. INCORPORADA A LA UNIVERSIDAD NACIONAL AUTONOMA DE MEXICO

Tesis Profesional que para obtener el Título de Licenciado en Diseño Gráfico presenta:

Victoria Sotelo López

Junio de  $\gg$  3  $\rightarrow$  1999

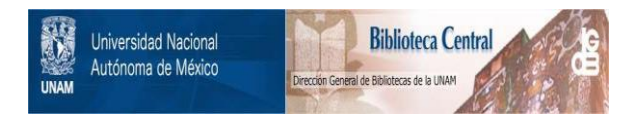

## **UNAM – Dirección General de Bibliotecas Tesis Digitales Restricciones de uso**

## **DERECHOS RESERVADOS © PROHIBIDA SU REPRODUCCIÓN TOTAL O PARCIAL**

Todo el material contenido en esta tesis está protegido por la Ley Federal del Derecho de Autor (LFDA) de los Estados Unidos Mexicanos (México).

El uso de imágenes, fragmentos de videos, y demás material que sea objeto de protección de los derechos de autor, será exclusivamente para fines educativos e informativos y deberá citar la fuente donde la obtuvo mencionando el autor o autores. Cualquier uso distinto como el lucro, reproducción, edición o modificación, será perseguido y sancionado por el respectivo titular de los Derechos de Autor.

*3* A mis Padres " .,

※

<sup>~</sup>Con cariño sincero y profunda ∵ gratitud,a sus múltiples e<br>法 invaluables esfuerzos que  $\frac{3}{2}$  hicieron para alcanzar mi $\frac{3}{2}$  anhelo. anhelo.

> A mis Hermanos {~

:! Con especial cariño y como  $\ddot{\tilde{x}}$  pequeño estimulo, para salir ै pequeño estimulo,<br>हुं siempre adelante.

> $\frac{17}{2}$  A mis Profesores . ़े Con gratitud y respeto por sus<br>हैं sabios consejos y  $\frac{1}{2}$  Con gratitud y<br>
> sabios consejo<br>
> g orientaciones.

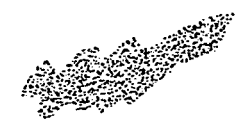

## 老路

## J. A Tí compañero y amigo  $\chi$  Que siempre brindaste amistad  $\stackrel{..}{\scriptscriptstyle \sim}$  sincera.

∵ A la Universidad<br><u>≸</u><br>.; Con filial cariño.

~·A Tí ~

@ Que siempre estás presente  $\mathfrak{\lozenge}$  impulsándome para salir  $\nu$  adelante.

# **Indice**

**PANEL AND THE** 

原理実践

 $\mathcal{A}=\mathcal{A}^{\dagger}$  ,  $\mathcal{A}^{\dagger}$ 

 $\mathcal{D}_{\text{max}}(\mathcal{E}_\text{max})$ 

the company of the com-

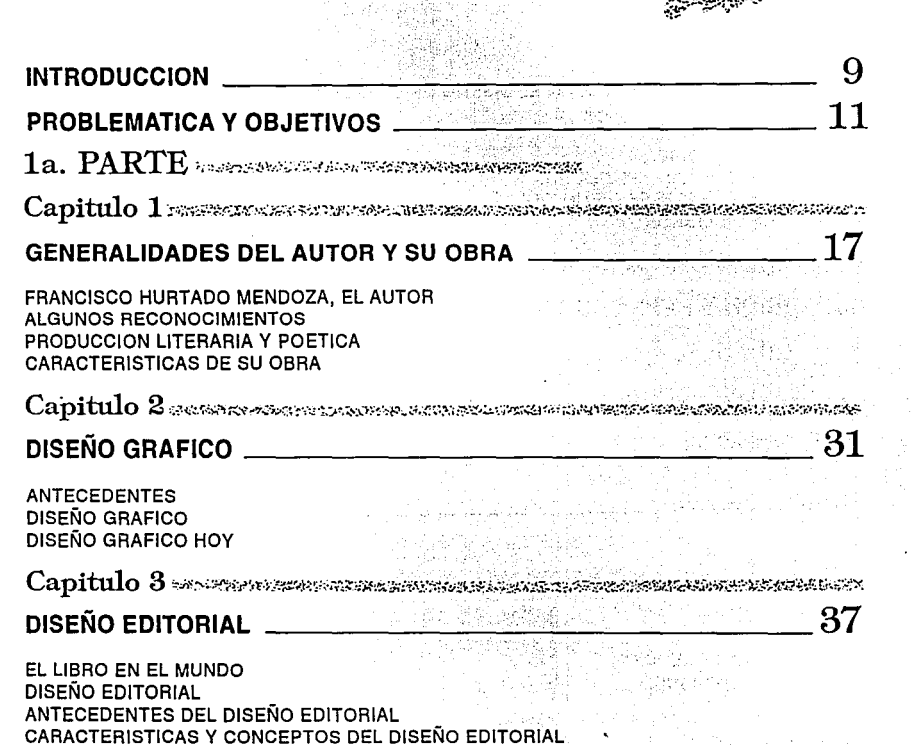

COMO SE DISEÑA UN LIBRO

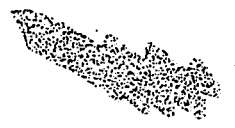

### FACTORES QUE INTERVIENEN EN EL DISEÑO DE UN LIBRO Formato Legibilidad Color n in de anisa EL USO DE RETICULAS RETICULA EN EL DISEÑO ELEMENTOS QUE CONTEMPLA UNA RETICULA ELEMENTOS AUXILIARES DE UN TEXTO **CUBIERTAS DE LIBROS** Capitulo 4 Second de la provincia de la construcción de la construcción de la construcción de la construcción

## IMPRESION Y REPRODUCCION

Capitulo 5 expresses responses and the contract of the

12 <del>(행동)</del> 35 %

63

-71

 $77 \,$ 

79

## **ACABADOS Y ENCUADERNACION**

**ENCUADERNACION** 

## **CONCLUSIONES**

2a. PARTE SECONDA EXPERIMENT SECOND

## **APORTACION**

DISEÑO DE LA COLECCION 30 AÑOS ESCRIBIENDO

## **BIBLIOGRAFIA**

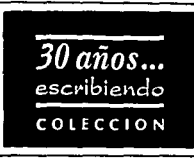

# **Introducción**

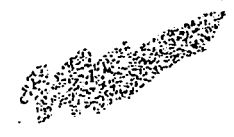

La cultura a lo largo del tiempo ha sido un aspecto fundamental para el desarrollo de toda sociedad, gracias a ella podemos conocer y adentrarnos más en lo que nos rodea.

Gran parte de nuestra cultura la obtenemos mediante la lectura, hábito que es importante formar desde la infancia y cultivar a lo largo de la vida.

Nos encontramos en una sociedad que vive a un ritmo acelerado, todos van y todos vienen, por donde quiera que pasamos nos vemos bombardeados por gran cantidad de publicaciones portadoras de cultura, que nos atraen desde un estante y nos hacen detenernos, a pesar de nuestras prisas, a contemplarlas, y quizá hasta adquirirlas.

Todo este material, ya sean revistas de belleza, salud, dietas, espectáculos, etc., publicaciones deportivas, novelas, historietas de dibujos animados, libros y más, se encuentran compitiendo entre si por acaparar la atención del lector, hacer que lo tomen, lo hoieen y realicen su lectura.

Dicha competencia se establece principalmente por el diseño de las diversas portadas, las cuales requieren ser creativas y atractivas tanto en color, imágenes e ideas; y por el diseño interior, que debe resultar interesante y agradable tanto en la distribución de su contenido como en la elección de los recursos tipográficos, para que de esta manera, ambos hagan sobresalir la publicación.

En Uruapan, poca gente en realidad, se ha formado el hábito de la lectura, a pesar de que contamos con grandes escritores; entre ellos el Profesor Francisco Hurtado Mendoza, quien además es cronista de nuestra ciudad. Ha escrito innumerables obras de gran calidad literaria, que por desgracia no han tenido un buen recibimiento por parte de la población.

Al observar algunas de sus obras, podemos darnos cuenta que esa falta de apoyo se dá debido a que no utiliza la portada como un medio que pueda llamar la atención del lector, que resulte de gran impacto y que hable por si sola del contenido de la obra.

Así mismo, el diseño interior de sus páginas

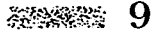

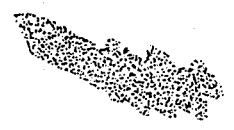

resulta poco atractivo, de tal manera que llega a pasar desapercibido incitando a buscar algo mas interesante.

Es aguí, donde el Diseñador Gráfico, debe aportar una solución viable y apropiada para lograr gracias a su intervención, acaparar por completo una gran audiencia que se interese en la buena lectura y en aumentar su cultura.

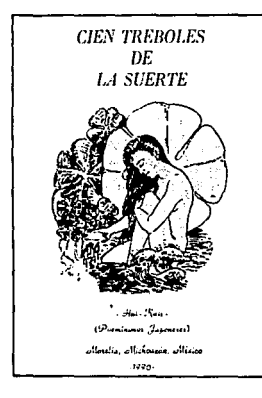

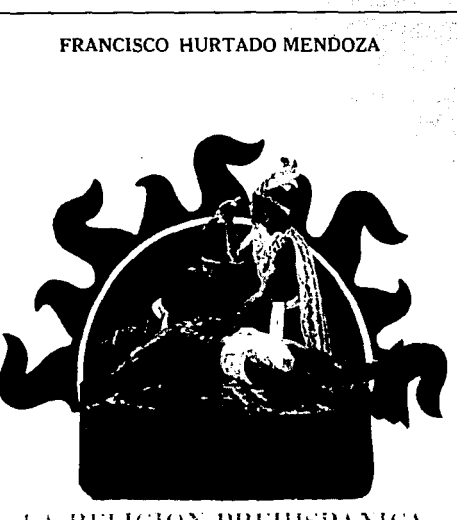

**LA RELIGION PREHISPANICA**  $111$ **LOS PURHEPECHAS** 

-UN TESTIMONIO DEL PUEBLO TARASCO-

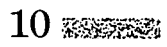

# **Problemática** y **Objetivos**

<u>terna aleman dengan sebagai dan menggan dan menggan dan menggan dan menggan dan menggan dan menggan dan menggan</u>

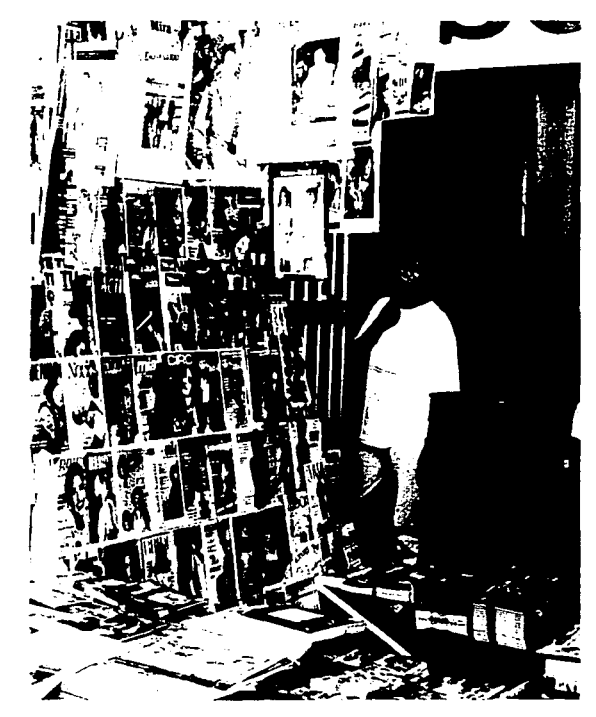

La sociedad en general, carece del hábito de la lectura que Incremente su acervo cultural, hoy en dfa existe material de este tipo por todas partes, sin embargo, resulta diflcil, por el ritmo de vida a que nos encontramos sometidos, dedicandonos a buscarlo concienzudamente, dejándonos llevar por aquello que atrae más la atención; siendo en la mayoría de los casos, revistas sensacionalistas *y* tiras cómicas, las cuales nos hacen olvidarnos, aunque sea por momentos, de todo aquello que nos preocupa *y*  nos presiona.

La necesidad de las obras literarias, de llegar a la población, se presenta en forma desmedida debido al avance tan acelerado que se dá en todos los aspectos de la vida cotidiana; tanto polftico, económico, social, cultural *y* tecnológico; es por

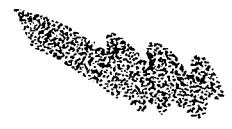

ésto que debemos encontrarnos al tanto de lo que sucede a nuestro alrededor, para poder actuar de la mejor manera posible, ante cualquier situación que enfrentemos.

Una persona capaz de desenvolverse ante una gran audiencia es aquella que se ha preparado constantemente y que se ha preocupado por saber de todo un poco, que no se conforma con creer lo que le dicen, que vá más allá y que no se deja llevar por la publicidad que encierra a tal o cual persona, que no se enajena y que busca estar al tanto de cada uno de los aspectos de la vida.

Para poder realizar lo anterior, es necesaria la lectura, lectura de material que verdaderamente nos haga conocer un poco más acerca de nuestra realidad; sólo que mucho de este

material, a pesar de ser tan bueno en contenido, ne ha encontrado la manera de cumplir su cometido, cultivar a la población; ésto, debido a que su presentación no resulta interesante para el lector, pues no llama su atención.

Esto puede darse por diversos motivos, por eiemplo, no contar con un asesoramiento adecuado para transmitir el mensaje de una manera efectiva, falta de recursos económicos para obtener un buen resultado y, desconocimiento por parte del autor de los aspectos que puede explotar para lograr un mayor impacto de su obra ante la población.

Ante esta situación, es importante que quien produce estas obras literarias sepa lo Indispensable que es hacer que un libro sobresalga tanto en contenido como en

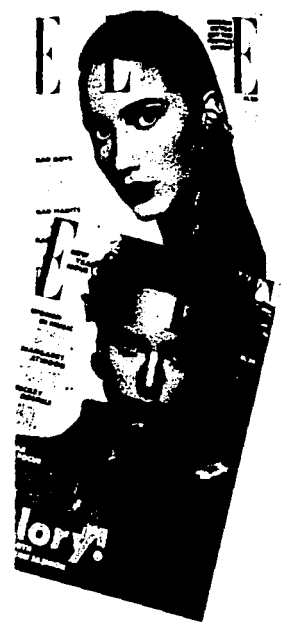

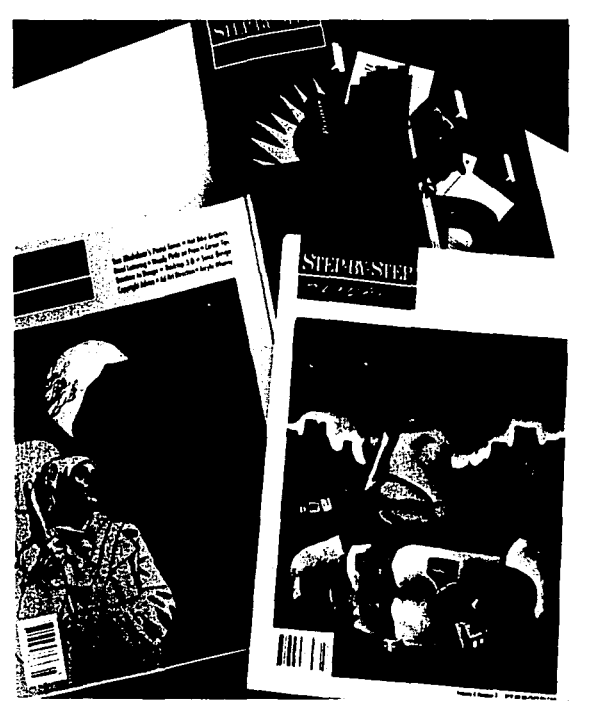

presentación para poder acaparar Ja atención del lector e Invitarlo a que Jo tome.

Entre Jos factores que influyen para lograr esta misión, podemos mencionar el diseflo de un formato adecuado *y* la realización de una portada creativa e interesante que nos haga mirarlo y nos convenza para elegirlo entre una gran variedad.

Asf pues, el objetivo de esta tesis es hacer llegar a la población de manera efectiva, la obra del Profr... Francisco Hurtado Mendoza, cronista de nuestra ciudad, a través de una colección de sus libros más relevantes, que resulte agradable *y*  adecuada tanto en formato, portada y diseño interior, para que sea cabalmente aceptada.

1a. PARTE

**ANSERTANT** 

# Capítulo 1

# **Generalidades del Autor y su**

STORIC TELEVISION CONTRACTOR TELEVISION NEURO EN CONTRACTO DE SUPERFORMA

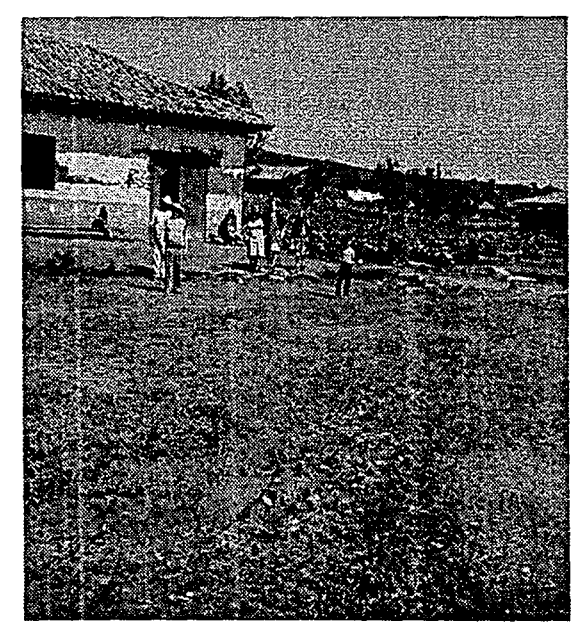

VIiia Madero, municipio de **Purepero, Mlch, pueblo**  natal del autor.

## **Francisco Hurtado Mendoza, el autor**

El Profesor nace en Villa Mendoza, municipio de Purépero, Michoacán, el dfa 25 de Abril de 1937, pasando a radicar desde su infancia, con parte de su familia a la ciudad de Uruapan.

Realiza sus estudios primarios en Villa Mendoza y Uruapan, estudia Latín y Humanidades durante 5 años en el Seminario Menor de Zamora, Mich., Filosofía 3 años en el Seminario Mayor en Jacona; realiza estudios magisteriales en el Instituto de Capacitación del Magisterio en Morelia, Mich., además de la Revalidación Oficial de Bachillerato en el área 'Económico

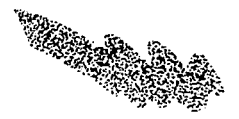

Administrativa' en el Instituto Cultural Don Vasco *y* en la Preparatoria 'La Paz'; así mismo tiene estudios de especialización en Literatura, Psicología y Psicoanálisis.

En cuanto a sus grados académicos; tiene acreditación *y* reconocimiento oficial del Departamento de Profesores del Estado para ejercer la profesión del magisterio; Licenciatura en Filosofía , especialización en Psicología *y* Parapsicología a nivel licenciatura, con Diploma especial en 1977 del durante 12 años. Instituto Didáctico de Ciencias *y* Humanidades de la Ciudad de México, acreditado por la S.E.P.

Diplomado con nivel Licenciatura en Psicoanálisis en el instituto antes mencionado *y* en Didáctica por la U.M.S.N.H.

Respecto a su práctica profesional, es Profesor de educación Primaria desde 1960, obteniendo por 27 años consecutivos el primer lugar en Zona Escolar, posteriormente en el Sector Escolar y recientemente el el Estado con uno de sus Alumnos.

Fué profesor de Español. Ortografía, Lengua y Literatura Española, Iberoamericana *y* Universal durante 14 anos en el nivel Secundaria; así como profesor en diversas áreas en Academias Comerciales

Así mismo ha sido Profesor de Ja Preparatoria 'La Paz', durante 8 anos, del Instituto Cultural 'Don Vasco' por 14 *y*  de la Preparatoria 'Lic. Eduardo Ruiz' de la  $U.M.S.N.H.,$  por  $15$  años; asesor y profesor en Seminarios y Jornadas de Orientación Pedagógica del Magisterio de la Zona 080 de Uruapan; al lguai que de

Cursos de Capacitación de Turismo Estatal *y* Lingüistica. Asesor de Tesis Profesionales, sin nombramiento especial.

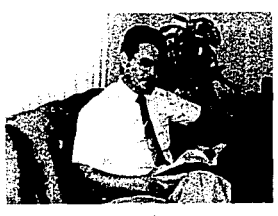

Francisco Hurtado Mendoza escritor y poeta.

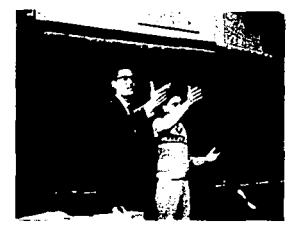

El profesor Hurtado **con uno de sus alumnos .** 

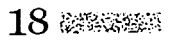

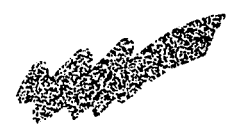

Ha impartido un sinnúmero de conferencias entre las que podemos citar; cinco sobre el

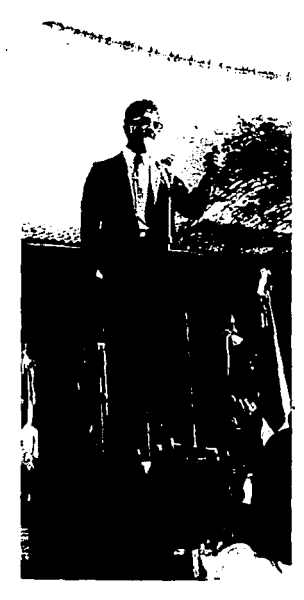

tema 'Origen y evolución histórica y cultural del pueblo Purhepecha', a mestros y estudiantes del Conaiep Uruapan, de la Preparatoria 'Lázaro Cárdenas' de Ciencias Agrobiológlcas de Uruapan, a miembros e invitados del Centro de Yoga 'Solar'; al público en general en 'Promociones Culturales' de Uruapan, a maestros y alumnos de nivel preparatoria de la ciudad de México y a poetas del •2• Festival Internacional de la Poesía' en Morelia Mich.

Tres conferencias sobre el tema 'La personalidad, su desarrollo y sus principales desviaciones' en la Facultad de Agrobiología y en la Preparatoria 'Elena Román' de Uruapan, impartiendo también el tema, 'La Vigencia del Soneto'.

Así mismo, conferencias con el tema 'La Religión

 $\cdot$ 

Prehispánica de los Purhepechas', 'Producción Literaria del Profesor y Poeta Francisco Hurtado Mendoza', 'La Educación Centrada en la persona', 'Obra novelística del Dr. Ceballos<sup>e</sup> así como la presentación del libro, varios Recitales Poéticos en la Pérgola Municipal, diversas secundarias y en el Club Retarlo de Uruapan y Ario de Rosales.

De igual manera, ha realizado lecturas de Cuentos propios, en el '2• Encuentro de Narrativa<sup>®</sup> en Morelia. Mich., así como la lectura de parte de una obra poética en el '11 Festival de Poesía' en la misma ciudad.

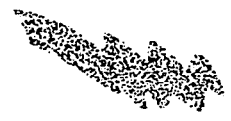

## **Algunos Reconocimientos**

Ha participado como jurado en concursos de Declamación, Oratoria y de Composición Poética en verso y prosa.

Ha sido Orador Oficial en varios eventos sociales, culturales y cívicos, tanto municipales y estatales; así como conductor y coordinador de programas culturales y cívicos.

Diplomado por la S.E.P. por su actividad como educador y maestro, y por el Departamento de Cultura de Puerto Rico por su participación poética.

Galardonado por el Ayuntamiento de Jacona al obtener el 1er. Lugar en los 'VI Juegos Florales' con el tema de Amado Nervo: 'Elegía a Amado Nervo', en

1986; y con fa 'Rosa de Oro', en el 'VII Concurso Nacional de Poesfa' con sede en Poncitlán, Jal. en 1984.

En 1979, fué designado Miembro de la Comunidad latinoamericana de Escritores, presidida por el escritor Fedro Guiiién.

El 17 de Marzo de 1988 fué nombrado Cronista de Ja Ciudad de Uruapan, nombramiento que hoy en día aún ostenta.

## **Producción Literaria y Poética**

El profesor Inicia sus actividades literarias en el Seminario de Zamora, escribiendo y publicando sencillos poemas en el periódico 'Luz' de Sahuayo, y en 'El Pescador' de

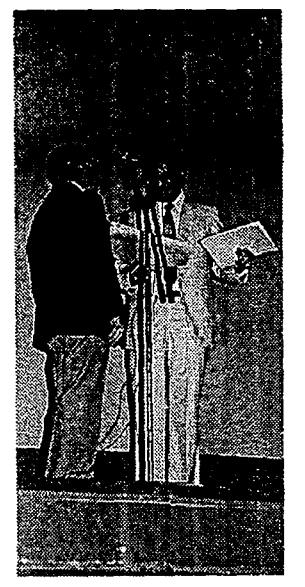

VII Concurso Nacional de Poesfa, Poncltlán, Jal; recibiendo 'la Rosa de Oro'.

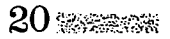

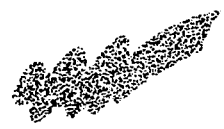

Tacámbaro, Mich. Asl mismo, lela algunos poemas en la Radiodifusora X.E.Z.M. de Zamora.

 $\ddot{\phantom{1}}$ 

Hasta el momento, su producción literaria alcanza 19 obras editadas a partir de 1960, imprimiéndose de cada una de ellas, 1000 ejemplares, éstas son:

1.- 'Uruapan Jicarero', recorrido poético por Uruapan y sus alrededores, 1960.

2.- 'Uruapan, Tradición y Leyenda', relatos en prosa, 1962.

3.- 'Sueño y Mujer', poesía de tipo amoroso, 1963.

4.- 'Clarines de la Patria', poemario patriótico, 1964.

5.- 'Mi Cristo da Tu/a', poema romántico narrativo, 1967.

6.- 'El Anfora da Dolor',

grancisco Hurtodo Mondoga

**y Mujer** 

**Sueño** 

poemas nostálgicos, 1970. 7.- 'Pregón de Tata Vasco', para conmemorar el V Centenario del Natalicio de Dn. Vasco de Quiroga, 1970. 8.- 'Confesión a la Patria',

Uruapan, Mich., Mays 1- de 1963

Revolución Mexicana, 1972. 9.- 'Espigas del Alba', prosa poética 1973.

poema dedicado a la

10.- 'Postales Españolas y otros Romances', 1973.

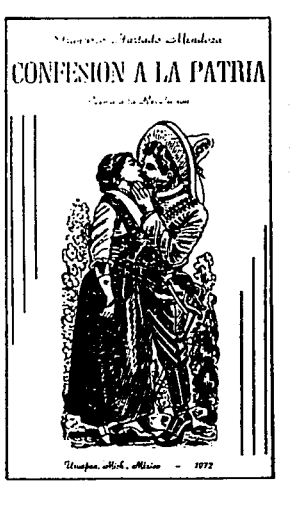

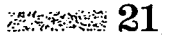

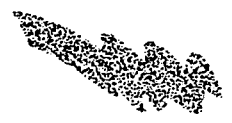

11.- 'Yo soy el Viento', poesía en verso, 1975.

12.- 'Michoacán a través de sus Leyendas<sup>\*</sup>, colección de 16 leyendas prehispánicas de Michoacán, 1976.

13.- 'La niffa del Dios y del Profeta', colección de sonetos y viñetas en prosa poética.

14.- 'Prisma Rojo', cuentos, 1976.

15.- 'La Nave de los Siete Soles', poemas, 1981.

16.- 'El pintor Manuel Ocaranza', semblanza biográfica del pintor en el 1er. Centenario de su muerte, 1982.

17.- 'La Religión Prehispánica de los Purhepechas', ensayo histórico en prosa, 1986.

18.- 'La Vida Política de Uruapan', crónica de Uruapan desde el periodo

prehispánico hasta 1989.

19.- 'Cien Tréboles de la Suerte', poemas pequeños tipo 'Hai Kais' (Japoneses), 1990.

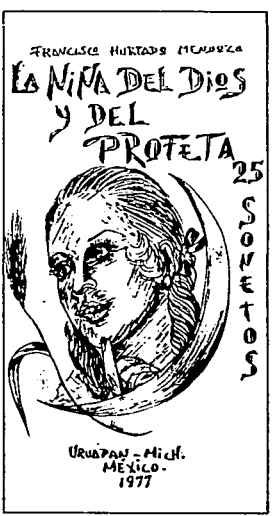

Diancisco Hustado Alendoza

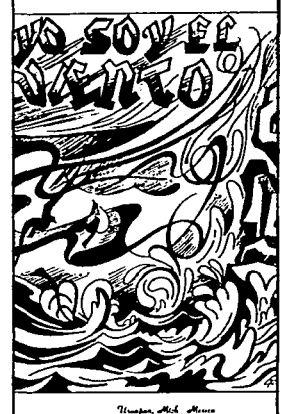

 $1973.$ 

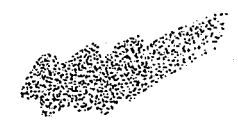

## **Características de su Obra**

a na matangan na katika sa mga kalawan.<br>Mga katalang na kalawang mga kalawang na kalawang na kalawang ng mga kalawang ng mga kalawang ng mga kalawang

Al profesor to podemos catalogar principalmente como escritor y poeta, inclinándose en lo personal por la poesía.

Utiliza en su obra un sin número de figuras poéticas, es por esto que él considera que su producción de tipo poético es dirigido a personas que tienen el hábito de la lectura, y que tienen nociones de literatura, para poder entenderlo con mayor facilidad.

El resto de su obra, es de tipo narrativo e histórico, va dirigido al público en general, también utiliza figuras poéticas pero, en algunos casos, no tan rebuscadas, por Jo que la persona que lea varias de estas obras, se irá familiarizando con el lenguaje

literario que él maneja y podrá, posteriormente, disfrutar de su poesfa.

Este material hasta el momento, ha tenido un éxito aceptable para el autor, de acuerdo con el número de ejemplares que se han impreso de cada una de sus obras; 1000 ejemplares, agotándose en cada edición.

Sin embargo, esta cifra es

muy baja ya que Ja mayoría de la población no conoce, ni ha escuchado acerca de este autor *y* su obra. Ha dado a conocer sus publicaciones a nivel masivo, presentándose en 'Canal 7' local de Uruapan, *y* se ha preocupado por hacer agradable la presentación de sus libros, incluyéndoles ilustraciones interiores, portadas a color.etc., como veremos a continuación:

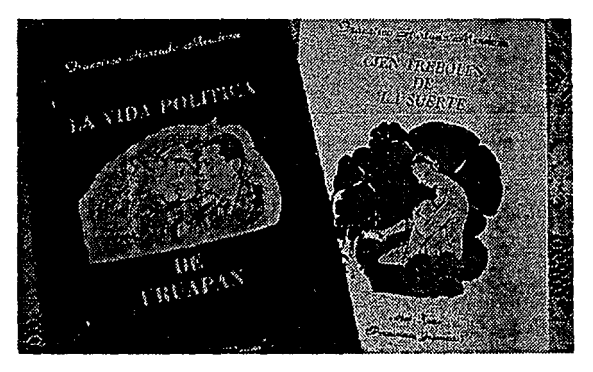

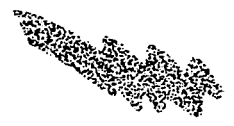

1.- 'Clarines de la Patria', en su interior contiene ilustraciones en linóleo realizados por Mapeco (Manuel Pérez Cronado).

2.- 'Mi Cristo de Tu/e', su portada aparece en 2 tintas con una iiustraclón del lago de Pátzcuaro.

3.- 'Pregón a Tata Vasco', portada de Dn. Vasco de Quiroga.

4.- 'Confesión a la Patria', portada de José Gpe. Posada, a 2 tintas, con ilustraciones de Feo. Moreno Duarte.

5.- 'Espigas del Alba', portada de Gaspar Castro, ilustración de un rostro con espigas.

6.- 'Postales Españolas y otros Romances•, portada de Gaspar Castro a 2 tintas, negra y roja, ilustración de una Sevillana y un Espanol

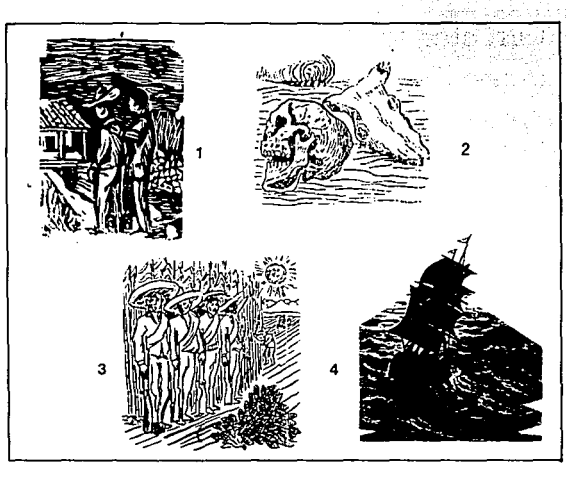

**Ilustraciones Interiores : 1 'Clarines de la Patria', 2 y 3 "Confesiones a la Patria', 4 'Pregón a Tata Vasco'.** 

montados sobre un caballo.

7.- 'Yo soy el Viento', portada de Gaspar Castro en azul, .blanco y negro, ilustraciones interiores en azul del Profr. Francisco Hurtado

8.- 'Michoacán a través de sus leyendas<sup>\*</sup>, portada de Gaspar Castro a 3 tintas, azul, rosa y negro, en su interior, los títulos de cada leyenda en rojo, texto negro, ilustraciones en verde pastel

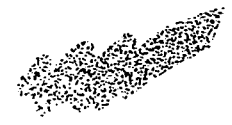

de Fdo. Espinoza; contraportada, ilustración del autor realizada por Margarita Hurtado.

9.- 'La Niña del Dios *y* del Profeta', portada de Margarita Hurtado en la que aparece una ilustración del rostro de una adolescente con un perfil de luna y una espiga, a tinta azul, con ilustraciones interiores en la misma tinta y plecas en rosa; la tipografla utilizada aparece en negro y su contraportada en naranja.

10.- 'Prisma Rojo', con su portada se quiso dar a entender la naturaleza del hombre al estar desnudo de sentimientos y virtudes, es una ilustración en la que aparece una figura humana sentada sobre un prisma octagonal y la muerte; realizada por José Luis García y Feo. Hurtado Mendoza, en tinta roja, morada y negra. En su interior se reserva una hoja

para títulos, los cuales aparecen en morado, el resto del texto en negro.

11.- 'La Nave de los Siete Soles', portada en fondo amarillo, con siete soles y una nave en negro, ilustración de Sastres Lejarza; los soles se refieren a la Mitología Hebrea y Azteca

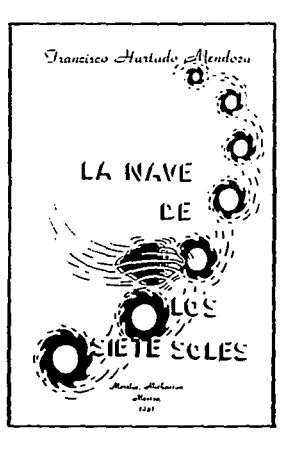

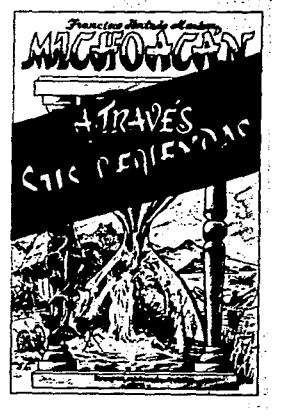

que denotan periodos de destrucción de la Tierra, con la esperanza de que alguien los salve.

ూ సంఘాదం 25

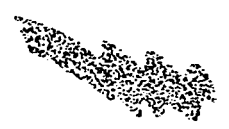

12.- 'El pintor Manuel Ocaranza', la portada aparece con una fotograffa de él en blanco y negro con el titulo en verde; contraportada, verde y negro.

13.- 'La Religión Prehispánica de los Purhepechas', portada con la fotograffa de la obra del pintor Pedro Cruz, acerca de un sacrificio humano superpuesto sobre un sol.

Cada capítulo se encuentra ilustrado con las 'Yacatas de Tzintzunzan' con las cuales se enmarca el título de éste.

14.- 'La Vida Polftíca de Uruapan', portada ilustrada en 2 tintas, rosa y amarillo sobre fondo blanco; con una imagen que se refiere a los diferentes tipos de gobierno por los que ha pasado la Ciudad.

En la segunda parte, en la portada aparece el escudo de Uruapan con el

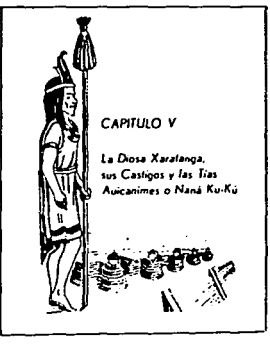

Ilustración utilizada para **encuadrar el título.** 

titulo en color verde.

15.- "Cien tréboles de la Suerte', portada en fondo amarillo con una ilustración de una mujer y un trébol, a 3 tintas.

En general el diseno interior es sencillo; en la mayoría de las obras se maneja una pleca en la parte superior y una cornisa en la

que aparece el nombre del autor y el titulo de la obra.

En los libros escritos en prosa, se maneja sólo una columna, en los de verso o poesía, también sólo una, la cual se maneja unas veces al centro y otras a los lados, llegando a variar su acomodo.

Otras obras son características por utilizar capitulares; la tipograffa es legible, con patines y de buen tamaño.

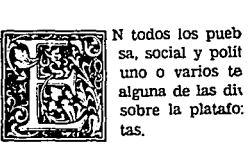

sa, social y polit **uno o varios te**  alguna de las div sobre la pJataro:

Uso de capitulares y tlpografla.

 $26$  cannot

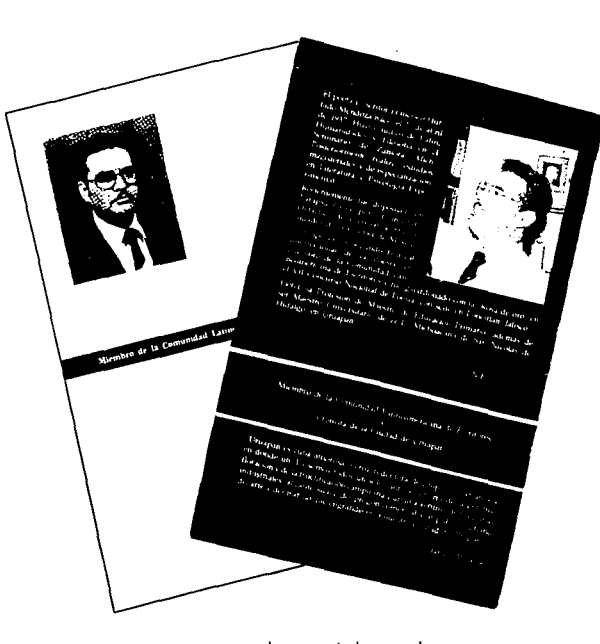

El diseno editorial **es sencillo, la mayoría** 

a Barat

**de sus portadas manejan**  el mismo estilo, fotografla **del autor y su currlculum.** 

Gran parte de sus obras también maneja Ilustraciones Interiores, ya sean fotografías o imágenes que se refieren a lo tratado; algunas veces esta Ilustración puede ser un ornamento que encuadra el título del capitulo, o simplemente procura hacerlo mas vistoso.

Otro recurso que emplea, es dejar una página exclusiva para el título de cada capítulo.

El tamar\o de los libros varia de 12.5 x 19 cm. a 16.5 x 23 cm. en su formato, el cual se presenta en forma vertical.

Así pues, después de realizar uh recorrido por el diseno de las diferentes obras realizadas por el escritor y poeta Francisco Hurtado Mendoza, podemos darnos cuenta y corroborar, que sf existe interés por parte de él para hacer más

**電源受験 27** 

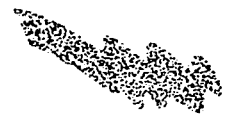

atractiva la misma, sin embargo todos los recursos que ha utilizado no han sido empleados ni aprovechados de la mejor manera posible, debido a que no se ha tenido una orientación especializada.

Por esta razón, el Diseño Gráfico es una opción viable y adecuada para dar una presentación atractiva, agradable e impactante a estos ejemplares, permitirles competir frente a los demás y ser elegidos entre una gran variedad.

Cabe hacer mención, que todas estas obras en escasas ocasiones, han sido apoyadas por el gobierno y amigos personales del autor para ser editadas, pero en la mayoría de los casos, es él quien ha tenido que sufragar todos los gastos; por esta razón, algunas de ellas tuvieron que esperar almacenadas en un armario,

un tiempo razonable para poder salir a la luz.

Dentro de la colección que se pretende realizar, aparecerían, de acuerdo a deCisión del autor, las siguientes obras:

- 'Yo soy el Viento'
- 'Michoacán a través de sus Leyendas'
- 'La niña del Dios y del Profeta\*
- 'La Nave de los Siete Soles'
- 'La Religión Prehispánica de los Purhepechas'
- 'Cien Tréboles de la Suerte•

Antes de pasar de lleno al proceso de diseño que se llevará a cabo para la realización del proyecto anterior, es conveniente saber lo que es el Diseno Gráfico y sus antecedentes, así mismo, tener los conocimientos necesarios para poder realizar de manera satisfactoria un trabajo como el planteado.

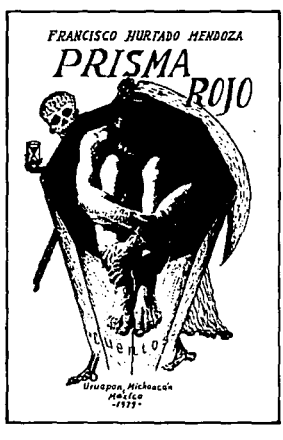

穖

 $\blacksquare$  Capítulo 2

## **Diseño Gráfico**

t som andere som en stadig om de stadig en stadig andere som andere som andere som andere som andere som ander<br>I den som andere som andere som andere som andere som andere som andere som andere som andere som andere som

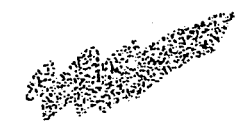

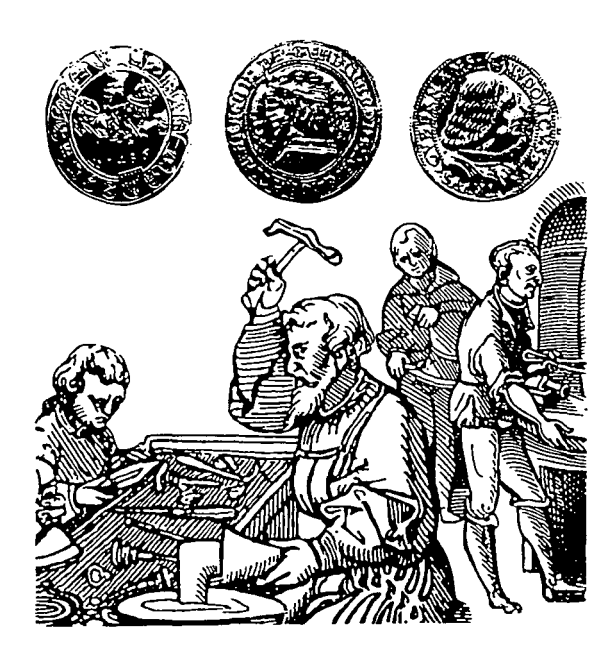

## **Antecedentes**

La historia del diseño gráfico se ha dado paralelamente con la del arte y la ilustración.

Uno de los pioneros diseñadores gráficos del siglo XVI fué Geoffroy Tory, quien diseñó libros y páginas manejando texto, ilustraciones y márgenes causando un impacto visual.

En el siglo XIX se facilitó la reproducción de la ilustración y debido a la competencia, la presentación y el empaquetamiento de los productos, cobraron mayor importancia acrecentando la demanda del Diseno Gráfico.

De igual manera, las áreas del trabajo del diseño en la Industria, la tecnología, la arquitectura y el comercio, se ampliaron considerablemente.

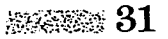

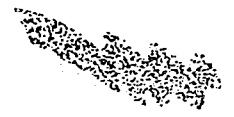

## **MARK REPORT AND RESIDENCE**

En nuestros ·días el Diseno Gráfico consiste en la combinación de elementos del arte y la industria, aunque no siempre fué así.

William Morris, considerado como uno de los esta unión conforma un "Padres Fundadores• del Diseno Moderno, trató de resaltar la importancia del arte contra el disefio y manufactura de productos realizados en masa, ya que lo consideraba como una vulgaridad.

Esta contribución tuvo mucho eco y en 1890 la "Kelmscott Press", produjo libros disenados con gran maestría y calidad, desafiando la reproducción de mercancías en serie, que carecían de buena presentación.

Esto logró que se le concediera la Importancia requerida a la calidad dentro del diseno; así, hoy en dfa,

esta base sigue vigente.

Después de la 1<sup>ª</sup> Guerra Mundial, se intentó unificar la industria y el arte sin sacrificar la calidad, pudiendo observar ahora, que campo amplio con grandes posibilidades de desarrollo para el diseñador.

## Diseño Gráfico

Diseno gráfico es la transformación de Ideas, formas y conceptos a un orden estructural y visual; una actividad que consiste en organizar distintas figuras en una superficie determinada logrando con ello un resultado funcional y agradable.

El diseno gráfico es tan antiguo como el arte mismo; en épocas anteriores, el artesano hacia las veces de disenador, creando objetos

de oro, plata, madera y otros metales, resolviendo de la mejor manera el problema entre producto y consumidor:

## FUNCION DEL DISEÑO

La función del diseño es comunicar un mensaje acerca de un producto, una imagen o una empresa en un contexto determinado.

## Diseño Gráfico hoy

El diseno gráfico floreció gracias a la demanda de productos para el consumo, lo que produjo un aumento de los medios de publicidad, tales como, el periodismo, la publicación de libros y la expansión de la radio y la televisión.

Así mismo, se ha visto reforzado al encontrarse con nuevas técnicas de impresión que afectan la calidad y la

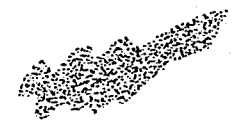

viabilidad económica de la reproducción.

**RESIDENT AND RESERVED** 

義義議

El campo del Diseñador Gráfico en nuestros días es muy amplio; puede trabajar en campos muy diversos como la rotulación, anuncios, diseños de marcas, mapas, sellos; artículos promocionales, camisetas, gorras, lapiceros; en el área textil, de cerámica, y la

fotografla, en organizaciones turísticas, de beneficencia e incluso en construcciones.

Recientemente, las actividades que han cobrado gran auge debido a la expansión de la industria editorial *y* discográfica, son el diseflo de portadas de libros *y* fundas de discos; debido a que su presentación es cada día

mas importante a la hora de vender.

Es conveniente que el Diseflador de hoy se encuentre preparado *y* sepa utilizar la gran cantidad de recursos *y* materiales que existen así como explotarlos al máximo en su manipulación del lenguaje de signos e imágenes.

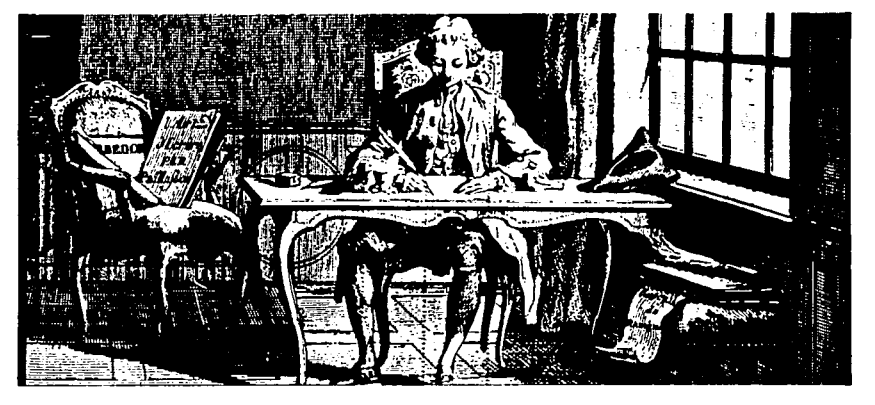

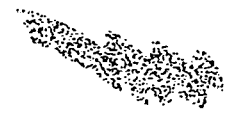

## PROCESO DEL DISEÑO

Todo Diseno atraviesa por distintas etapas hasta que llega a plasmarse la idea original en forma gráfica. Los factores que intervienen en este proceso, pueden variar de acuerdo a lo que se trabaje.

La primera etapa, consiste en escoger al diseñador que, de acuerdo al cliente, sea el más adecuado para realizar la obra.

{Son raras las ocasiones en que un diseñador trabaje sin encargo previo).

El siguiente paso, es la entrevista disenador-cliente, en la cual se decide la idea de qué se desea, presupuesto, y tiempo de entrega.

Una vez realizado lo anterior, el Disenador debe

 $34$  marries

realizar varias versiones acerca de la idea que se quiere, realizando bosquejos, hasta llegar a un boceto final bien acabado, que debe incluir la rotulación, y la composición de los elementos gráficos.

Todo diseñador emplea un lenguaje de signos e imágenes para tratar de comunicar información, no precisamente nueva, pero de una manera que resulte nueva e interesante para el público; e ahl su tarea.

Es necesario que conozca y esté familiarizado con los aspectos que encierran los distintos tipos de reproducción e impresión.

Cuando dispone de todos los elementos como fotograflas, ilustraciones y copias, puede dedicarse a preparar el diseno para su reproducción. Después vienen las correcciones, los detalles

y las instrucciones para su impresión.

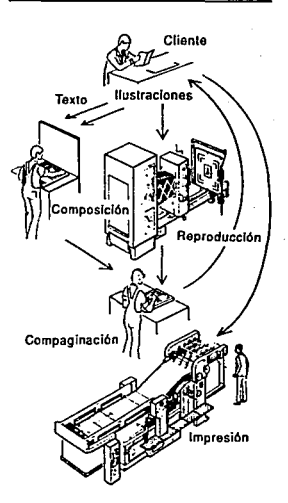

# **ENERGINE Capítulo 3** ă.

# **Diseño Editorial**

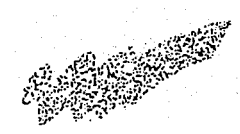

## **El Libro en el Mundo**

Un libro es un conjunto de hojas de papel impresas o manuscritas que cosidas o encuadernadas forman un volumen al igual que el conjunto de fascículos que componen una misma obra.

Algunos paises consideran que un libro es aquel que además de las cubiertas consta de más de 50 páginas.

La producción moderna del libro inicia en Espana con Ja Revolución Industrial, la edición de diccionarios, enciclopedias, obras

científicas, técnicas y de interés general, marcan Ja nueva política editorial de mediados del siglo XIX.

En el siglo XX, las funciones del librero alternan con las del editor, distribuidor, impresor, e industria gráfica relegándolas paulatinamente, con lo que la polftica editorial cobra una nueva fuerza al aparecer el director literario.

El éxito de las colecciones de bolsillo 'Penguin' iniciadas en Londres en 1935, revolucionan el concepto económico y popular del libro, así como sus aspectos físicos en un largo proceso editorial que imita entre otros la editorial 'Espasa Calpe' en su colección "Austral'.

Espana ocupa un lugar privilegiado en cuanto al número de libros realizados en la lengua castellana; lo

టల జనకు: 87

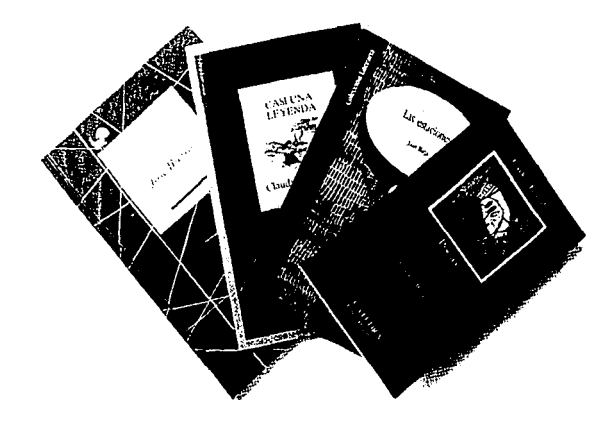

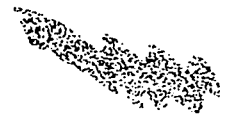

que obliga al sector industrial de nuestro país a una constante evolución técnica *y*  cultural que ningún otro país puede asumir por evidentes razones económicas y políticas.

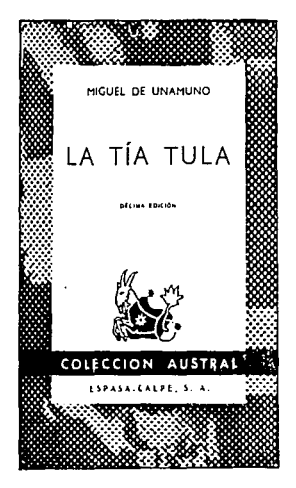

## **Diseño Editorial**

Es el proceso de composición y acomodo por el que todo material escrito debe pasar ya sean libros, revistas, periódicos, folletos, etc; para lograr una distribución agradable y funcional de los elementos que integran sus páginas, títulos, subtítulos, folios, cornisas, textos, imágenes, etc.

## **Antecedentes del Diseño Editorial**

Antes que apareciera la imprenta ya existía una conciencia de composición y disefio en base a la cual eran realizados los manuscritos.

Se realizaban sobre una retícula cuidadosamente proporcionada cada uno de los caracteres se dibujaban a una medida estandar concreta, y los márgenes en torno al texto se proporcionaban de manera uniforme.

para a angles **como correge**a alor tinum. vici a aldagelu. rd à Stam offizieran. hilis wus. Coc free Mearta **Contains platter due**<br>Constant plantus: Tuliarentis fos mortos by tues dromato nultiment e lauteno mar milanoni althanus auann nà p fiannt o lalua ser a Gan ate yult m inio. coo x wilm. en huus die opmaa Willie purgentur e înunitu

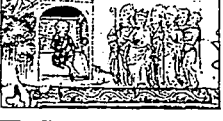

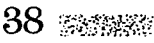

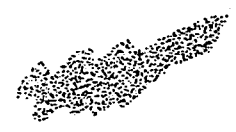

Algunos de los recursos que se empleaban para romper con la monotonía visual de Jos caracteres, eran ensancharlos hasta llegar a convertirlos en aspectos ilustrativos dentro del texto .

THE BALLAST PROGRAM CONTRACTOR

Otro recurso que era Ja aplicación del color rojo para resaltar una letra o frase de importancia, uso que en nuestros dlas se conserva principalmente en los calendarios, dando lugar a los 'dfas rojos'.

La aplicación de oro y de otros metales en los tipos eran otro recurso que se empleaba, estas letras eran conocidas como 'Iluminadas'.

Las retículas han evolucionado, al igual que todo con el paso del tiempo; para que los primeros impresores pudieran colocar los tipos en el área de impresión, se crearon estructuras y mecanismos de medidas que podían plasmarse en una página

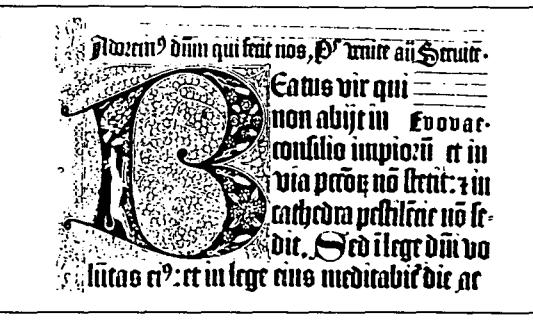

como líneas de gulas, dando lugar a una sencilla retfcula en la cual se podría calcular el área de cada tipo y posteriormente de las ilustraciones.

Con el desarrollo de la tecnología, estas retículas ya no se usan, pero la gran cantidad de opciones tipográficas, así como su fácil manejo ofrece al disenador innumerables, alternativas para lograr una buena composición del espacio a base de retfculas las cuales son un elemento indispensable en la práctica del diseno, permitiéndole a su vez controlar la producción de la imagen visual a realizar, cosa que anteriormente el Impresor no podría vigilar.

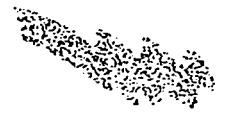

## 

## **Características y Conceptos del Diseño Editorial**

El diseno editorial se caracteriza por el uso de elementos *y* términos propios, que son de gran utilidad para hacerlo más atractivo, agradable *y* funcional; entre los más usuales se encuentran:

Mancha Tipográfica;- Espacio impreso de una página; su parte útil sin comprender los márgenes blancos.

Pie de Foto;- Texto corto que explica *y* facilita la comprensión de una imagen.

Pie de página;- Espacio fijo ocupado en la parte inferior de la página y que

generalmente, se encuentra a una altura determinada.

Cabeza de página o cornisa;- Leyenda o espacio en la parte superior de la página *y*  que generalmente, proporciona alguna información al lector.

Pleca;- Línea de diversos tipos, utilizada horizontalmente para separar distintas informaciones o simplemente para decorar.

Columna;- Cada uno de los espacios verticales de texto, comprendido entre dos espacios blancos dentro de una página. Varía su número dependiendo del diseno *y* el formato.

Cabeza;- Parte superior de la página de una publicación.

Folio;- Es el número que identifica cada página.

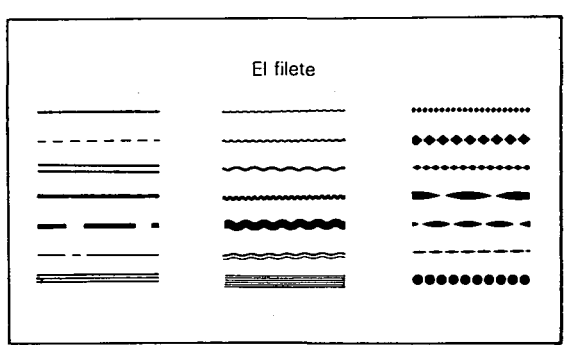

40 \*\*\*\*\*\*

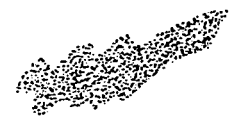

## 

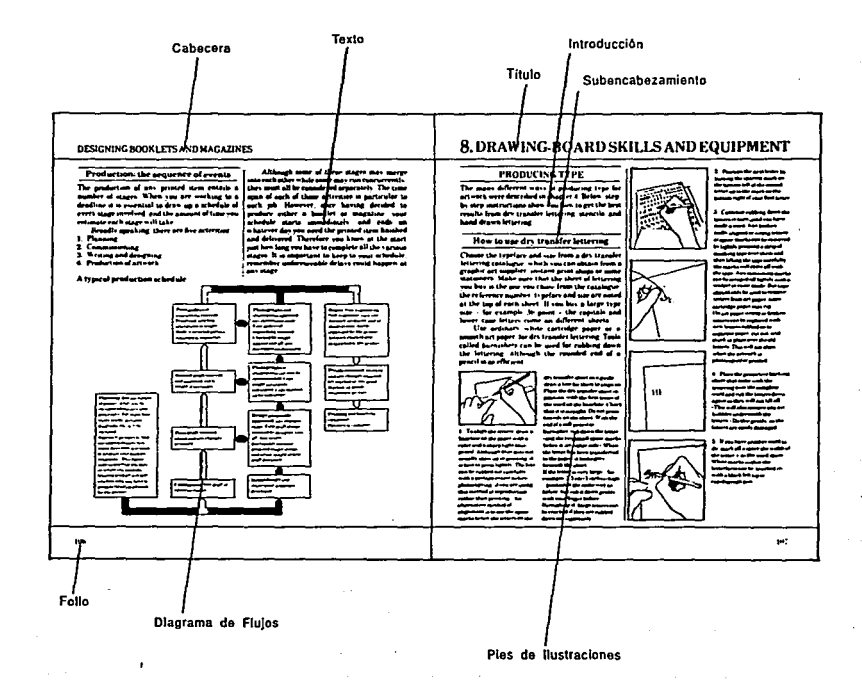

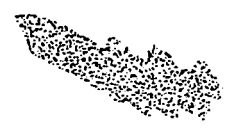

## **Como se Diseña un Libro**

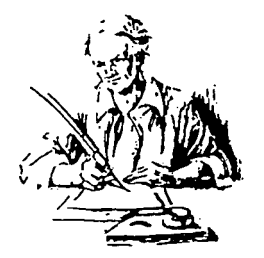

4233333

Los libros son probablemente el trabajo más complicado que puede realizar un disenador, por eso es necesario planear con sumo cuidado todo por anticipado. La mejor manera de hacerlo es dibujar un "esquema plano' en el que se muestre la división de capítulos, el número de páginas dedicadas al índice, las páginas preliminares que llevan color, etc.

Los planos más complicados son los llamados 'maquetas de composición' y dan una idea de lo que aparecerá en cada página del libro; son páginas dibujadas en miniatura mostrando el tipo y las ilustraciones, y se utilizan principalmente para promocionar ventas.

Es importante considerar su presupuesto de encuadernación, sobre todo

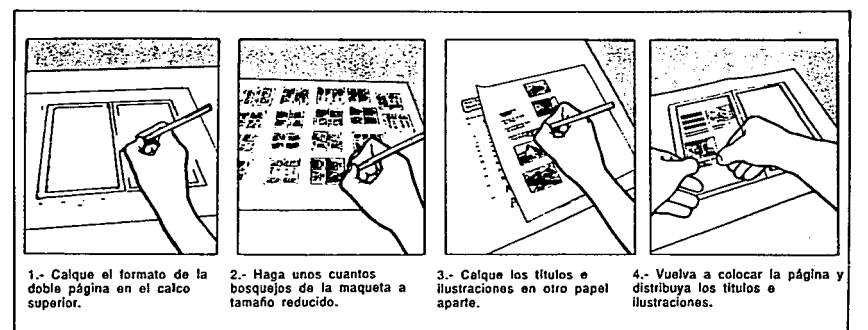
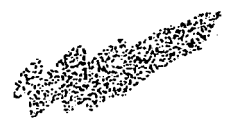

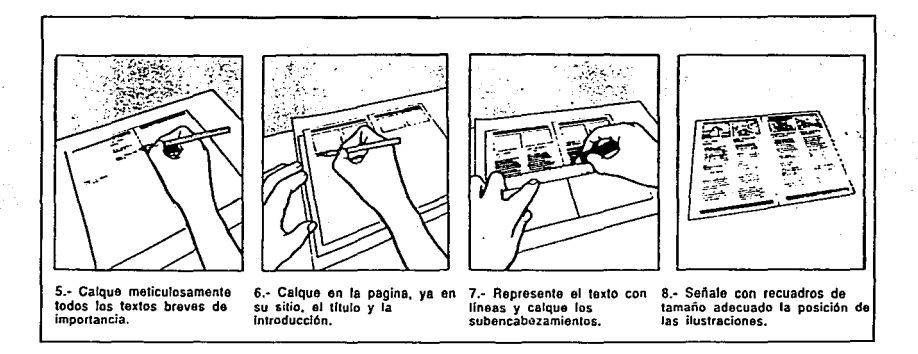

al planear la distribución del color.

<u> Alian Antonio de la contra del control de la contra de la contra de la contra de la contra de la contra de la</u>

Los libros suelen encuadernarse en secciones de 16 páginas, por lo cual el disenador debe de trabajar con múltiplos de 8.

La mayoría del trabajo a color se hace por totales de 32 páginas; una de las combinaciones más usuales es que a cada doble página en 4 colores, le siga otra

doble página en 2. La producción de libros al igual que todo proceso de diseño. debe de pasar por una serie de etapas hasta llegar al resultado final.

# MAQUETACION

Es el acomodo que se le da a la página, puede variar dependiendo del diseño que se trate si es puramente tipográfico o

incluye ilustraciones *y* según el propósito del mismo.

Si se trata sólo de tipograffa, es necesario determinar los tipos de encabezamiento y encontrar la mejor opción para dar la importancia requerida al texto.

Esto se puede lograr entre otras muchas opciones, con el uso de capitulares, el cambio de tipo, y su tamano,

2853337 43

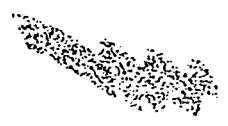

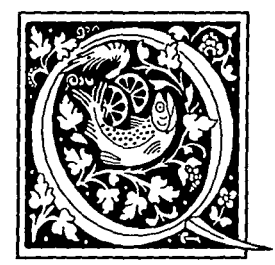

la separación entre líneas o combinadas todas éstas. En la maquetación influye también el número de líneas por páginas, lo cual depende a la vez del tamano de los tipos y encabezados.

Es importante no saturar el diseno, dejando espacios libres entre los párrafos y para los apartados, con ésto lograremos un diseno más limpio y agradable.

Cuando se tienen ilustraciones es conveniente que éstas aparezcan lo más cercano al texto, relacionado con ellas, ayudando así al lector a comprender mejor el mensaje.

# TRAZADOS O PAUTAS

Todas las maquetas deben realizarse a doble página, reduciendo asl el número de errores que habría, sí se diseñara individualmente.

Esta planeación es conocida como 'Trazado o Pauta' y debe mostrar las caracterlsticas comunes a todas las páginas; folios, cabezas, zonas del texto, de ilustraciones, etc.

El diseno dentro de la publicación de los libros es variable abarcando desde los formatos de retícula más sencillos hasta los más complejos, flexibles e intercamblables.

Dentro del mundo de la publicación, las retículas y su diseno tienen una gran importancia, debido a que de ellas depende la efectividad de la imagen, que se maneje, asl como la transmisión del texto y las ilustraciones en la forma más práctica posible.

## El interlineado

**it wachsender Kultur muBten die Sedl annigfaltigor worden und dor Wert de<sup>1</sup> ·er Betued1gung umso mehr steigen, je 3 moral1sche Gesinnung hinter allen die 1dungen des luxus. hinter allen Ralfin1 s lebonsgenussos undder Sequemlich ckgebheben war. Die S1r.nhchkeit hane hnell ungeheures Feld gewonnen. In eb1 •rhaltnisso. als die Menschen auf diese** 

**it wachsender Kullur muBten die BedUr**  annigfaltiger werden und der Wert der **·er Befried1gung umso mehr steigen. je• i moralische Gesinnung hinter allen dies dungen des Luxus, hinter allen Raffine·** s Lebensgenusses und der Bequemlichk ckgeblieben war. Die Sinnlichkeit hatte · **hnell ungeheures Feldgewonnen. lnebe** 

 $44$  and  $78$ 

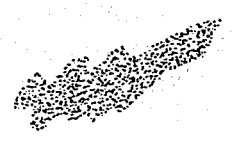

Al realizar el diseño para una serie o colección de libros, lo más factible es crear un formato de retícula común en todos los ejemplares, con el que se propicie cierta unidad

<u> Martin Martin Martin Martin Martin Martin Martin Martin Martin Martin Martin Martin Martin Martin Martin Mart</u>

contemplando soluciones adecuadas en caso de presentarse posibles desarrollos imprevisibles.

Estos diseños de los libros son tantos, que para

lograr un resultado satisfactorio debe llevarse a cabo un estudio profundo acerca de lo que se requiere fomentar en el lector.

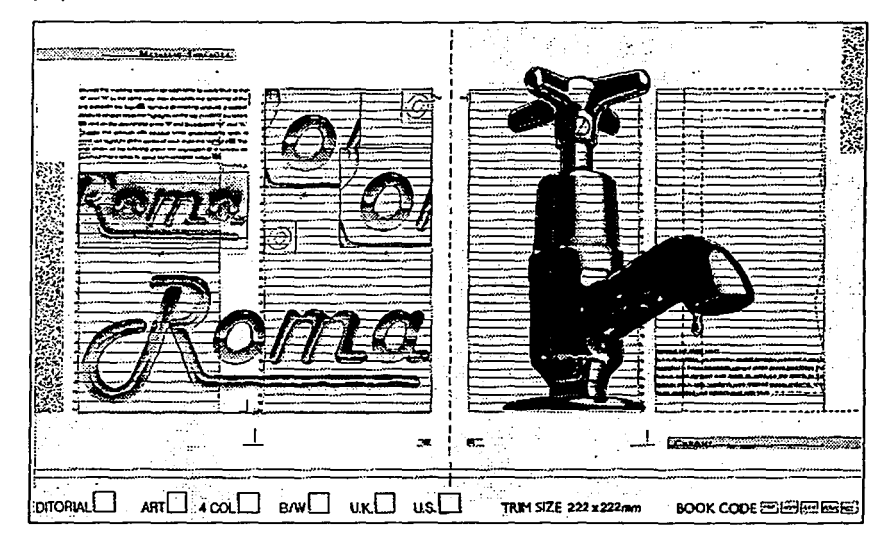

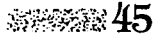

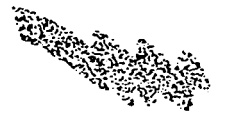

# to alternative construction and the control of the control of the control of the control of the control of the

# Factores que Intervienen en el Diseño de un Libro

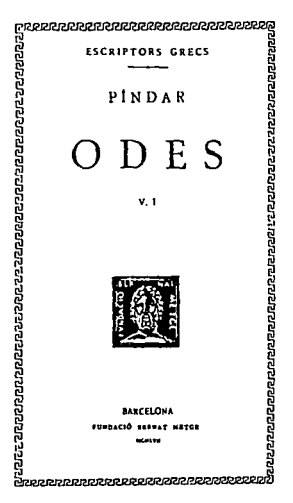

# La Legibilidad

La legibilidad es la característica que determina la rapidéz y exactitud con que es leído un material escrito.

Para que pueda ser efectiva, existen varios factores, uno de ellos es el lector, ya que la cultura y la habilidad por la práctica es <sup>~</sup>determinante, así como la edad, la vista, la disposición a la lectura y el conocimiento del tema.

1 Otro factor es el ambiente dado por la iluminación existente, la distancia a que se lee y el ángulo de lectura.

El otro, es el que interesa al disenador gráfico; el escrito; en éste son importantes la elección de la tipografía, el empleo que se

le dá, la redacción, la saturación de tinta y el tipo de soporte a utilizar.

Es muy importante explotar los recursos tipográficos ya que muchas veces, una letra mal disef\ada pero bien utilizada puede ser más legible que una bien diseñada pero mal empleada.

Un texto en mayúsculas y minúsculas, {altas y bajas), se lee más rápidamente y hace más agradable la lectura.

Sólo algunas familias de la gran variedad existente, reúnen las características para lograr un texto legible.

Es necesario tomar en cuenta que a mayor espacio en blanco dentro de la letra, debe haber más espacio entre las mismas y viceversa.

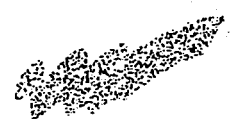

# **fuerte**

<u> KAMA MATA SA SA KABUPATÉN MANJUKARAN SEBERA DI PAPAN</u>

# **fuerte**

Y que, una tipograffa pequena requiere de mayor separación entre palabras que una de mayor tamaño o puntaje, así mismo, una letra expandida necesita más separación que una condensada.

Un texto largo, destinado a la lectura continua debe ser lo más accesible posible, por lo que para aumentar su legibilidad generalmente suele presentarse en columnas de altura y anchura uniformes, o, utilizar sólo una columna de 60 a 70 caracteres por linea.

Asl, la tarea del disenador consiste, en elegir el tipo más acorde a sus

necesidades *y* manejar debidamente los distintos factores que favorezcan la legibilidad.

# **El Formato**

Recordemos que el formato es el tamaño de la publicación; para poder elegir el más adecuado es preciso considerar ciertos factores:

1.-EI tipo de información a presentarse; no es lo mismo presentar una información a ninos que a adultos; por lo tanto es muy importante tomar en cuenta esta observación.

2.-En qué condiciones o circunstancias se va a leer la publicación; si es una gula turística no serla muy cómoda traerla durante todo el viaje, si su tamano es tan amplio como el de un diario: quizá la mejor opción sea un tamaño de bolsillo.

3.-Si el formato es el más apto en cuanto a economía, producción *y* distribución; no siempre los formatos cuestan lo mismo, su precio depende muchas veces del número de dobles páginas que quepan en el pliego que se mete en la prensa.

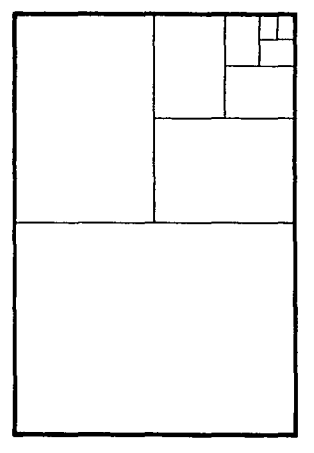

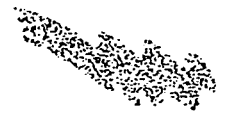

## Es indispensable aprovechar al máximo el pliego del papel, utilizando un formato de medidas proporcionales a éste, con esto se reducen costos, evitamos desperdicios de papel y nuestro cliente queda satisfecho.

A parte de ésto debemos considerar otros aspectos tales como, el tipo de encuadernación, ya que no serla factible, encontrar el formato adecuado a nuestras necesidades, pero que el mismo impresor no pudiera encuadernar; de igual manera debemos pensar, en la forma de distribución, por correo, a domicilio, etc. para la cual también hay que escoger la mejor opción.

# **El Color**

Los colores poseen individualmente propiedades que les han sido asociadas con el paso del tiempo, es decir, tendemos a pensar que el rojo sugiere ira o agresión, que el amarillo y el

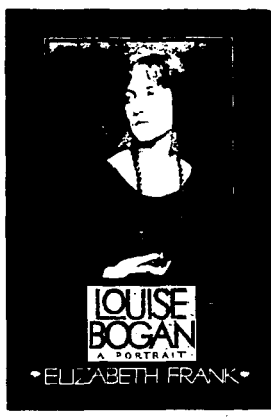

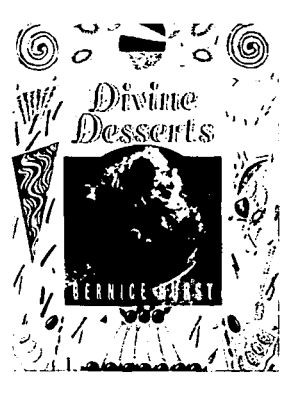

verde pálido, se relacionan con calma y serenidad; que el azul sugiere frfo y el blanco pureza.

Muchas de estas asociaciones, han traspasado generaciones; así, tenemos que el azul puede representar agua, por lo que sugiere la higiene, el naranja

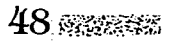

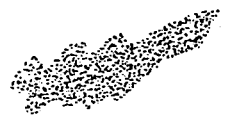

y el amarillo, por ser los colores del sol, reflejan calor *y* los verdes, salud *y*  bienestar.

consumidor, creando una imagen más atractiva hacia

## EL COLOR EN LOS PRODUCTOS

En Ja promoción de productos, el color desempena un importante papel, ya que sus asociaciones sugieren cualidades inherentes a ellos.

También puede utilizarse para atraer la atención del

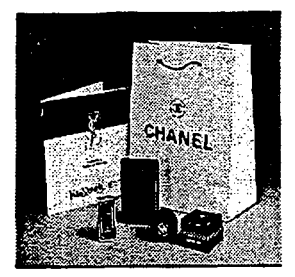

ciertos sectores de la población.

# COLOR EN UN TEXTO

Otra función que tiene el color, esta vez dentro de un texto, es distinguir niveles o bloques de información, ésto suele ser útil, cuando la información puede resultar un tanto difícil como informes anuales, catálogos detallados, libros de consulta, etc.

El uso del color puede reforzar o quitar la legibilidad a un material escrito; es importante cuidar este aspecto *y* no cometer errores en los que la legibilidad se vea afectada.

Pueden surgir problemas si se utilizan tipos muy coloridos sobre un fondo también colorido, o si el fondo de un texto es tan

llamativo, que pueda competir con él.

# EL COLOR EN LOS LIBROS

El uso del color en los libros es muy variable dependiendo del estilo que éste maneje, del presupuesto que se tenga y del público al que vaya dirigido.

Asf, podemos encontrar libros de consulta como diccionarios o enciclopedias que emplean en sus páginas, la selección de color o cuatricromfa, variándola con 1 o 2 tintas o blanco y negro.

Las novelas y libros de literatura, generalmente utilizan el color en sus portadas, ya que es la que va a llamar la atención del lector; el interior lo manejan normalmente a 1 tinta *y* con ilustraciones también a una tinta.

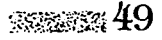

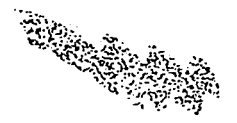

# t Mark Market (1988) and the

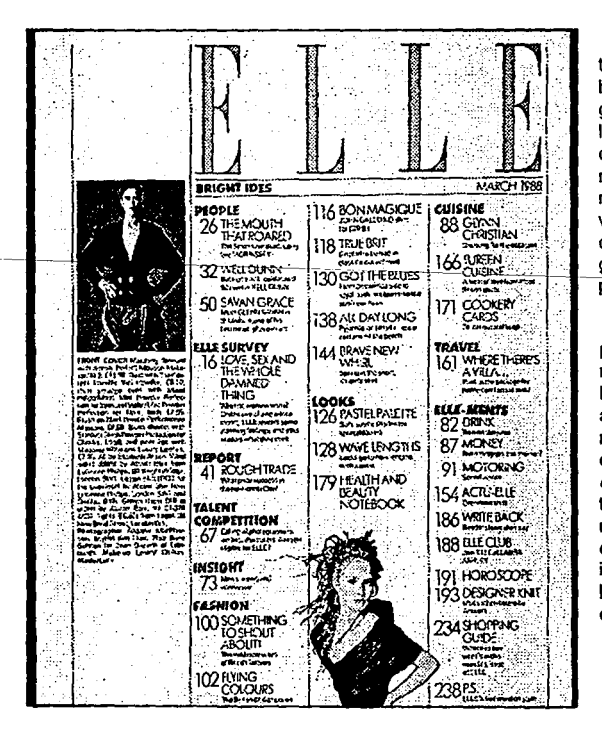

El uso del color en todo el diseño es una herramienta importante gracias a la versatilidad que le dá. por sus diversas combinaciones, ayudando a modificar la percepción del material visual; asf mismo, las variaciones de tono crean diferencias, coolaborando grandemente cuando existe presupuesto<sup>-</sup>recortado.

Su trabajo es divertido, pero a veces encierra ciertos riesgos y peligros, por lo que hay que poner mucha atención en su utilización, y no dejarnos llevar por la opción de que 'lodo requiere color '; un trabajo a una tinta puede resultar tanto o más agradable que uno en el que se utilice el color; lo importante es saber emplear bien todos los elementos que componen el diseño.

50 @ @ \$\$\$\$\$\$

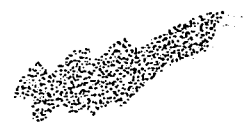

# **El Uso de las Retículas**

<u> Albanya ya kusanci ya kusanci ya kusanci ya kusanci ya kusanci ya kusanci ya kusanci ya kusanci ya kusanci y</u>

En la mayoría de las obras impresas, envases, etiquetas, libros, periódicos, que vemos a diario, existe una base o estructura que se encuentra bajo los mismos y gracias a Ja cual, éstas obras adquieren su forma o composición.

Esto puede apreciarse principalmente y con mayor facilidad, en las cosas en que aparece mucho texto; la composición puede incluir títulos, fotograffas, ilustraciones y otros recursos gráficos.

Es importante resaltar que los resultados obtenidos en la publicación de obras impresas, no son cuestión de accidentes, sino que todo, absolutamente todo, tiene una razón de ser ya que los elementos no se han

colocado en forma arbitraria, y que la base de todo diseno funcional y agradable, radica en la creación de una retícula acorde a las necesidades.

### TIPOS DE RETICULAS:

Existen una gran variedad de retfculas cada una de ellas constituyen un factor fundamental para lograr un buen resultado.

Las hay sencillas, de una columna, lograda con la colocación de un margen perimetral, para los elementos del diseno.

Esta retfcuia por más sencilla que parezca es un recurso compositivo capaz de influir de forma determinante en la toma de decisiones de diseño dando lugar a una gran variedad de retículas 1. 2 y 4 columnas, 3 y seis columnas y más en las que

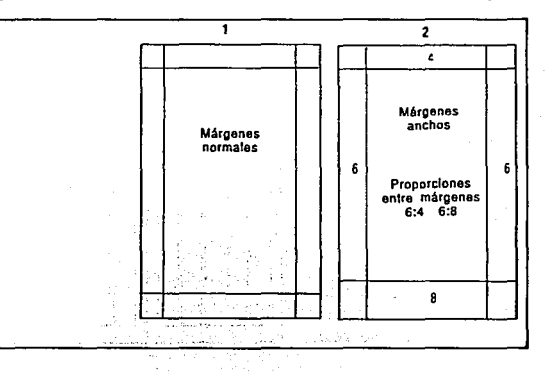

ము≫నుజ 51

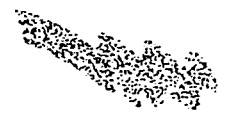

# **CONTRACTOR** CONTRACTOR CONTRACTOR

pueden lograrse efectos interesantes alternado ilustraciones y variando el ancho de columna inicia a otro ancho, justificado en la misma retícula; es decir cada columna dependiendo del ancho que tenga puede dividirse a la mitad, esta mitad puede a su vez subdividirse en dos y asf sucesivamente hasta alcanzar la opción necesaria; a mayor número de columnas, mayor flexibilidad de espectativas de diseño.

Las retículas diseñadas en número de columnas pares, tienen la ventaja de mantener una distribución equilibrada en la página, pero hay que tener cuidado en no caer en composiciones monótonas y poco imaginativas.

Las retículas con número de columnas impar, como las de 5 y 7, proponen una opción distinta, ya que

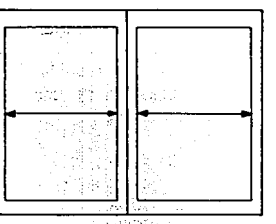

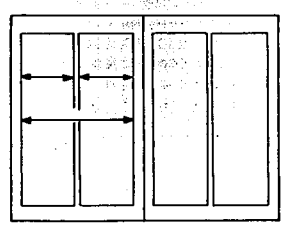

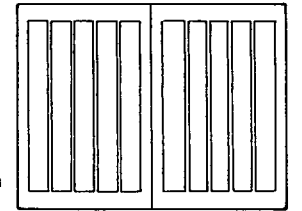

presentan mayor libertad de alternativas.

# **Retícula en el Diseño**

Cuando se diseña una retícula es importante conocer las características más importantes de la información que va a colocarse en base a ésta; tema, tipograffa utilizada, tamaño, interlineado, subtítulos y título; al contar con todos estos elementos, entonces si podemos echar a volar nuestra creatividad para obtener éxito en nuestro resultado final.

Los elementos que constituyen la base de un diseno editorial son: un ejemplar de la publicación en que aparecerá el gráfico hecho a mano, el manuscrito y una muestra de tipograffa

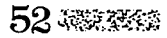

# para especificaciones y cálculo.

TERRIT TELEVISIONE ANNO 1999 ANNO 1999 ANNO 1999 ANNO 1999 ANNO 1999 ANNO 1999 ANNO 1999 ANNO 1999 ANNO 1999 A

Así contando con los elementos anteriores, el diseno empieza, proponiendo el texto en diferentes formas.

Una vez estableciendo el tamano del tipo que se adecúe al diseno, es necesario conocer cuantos caracteres caben en una linea y así, saber cuantas lfneas son las necesarias.

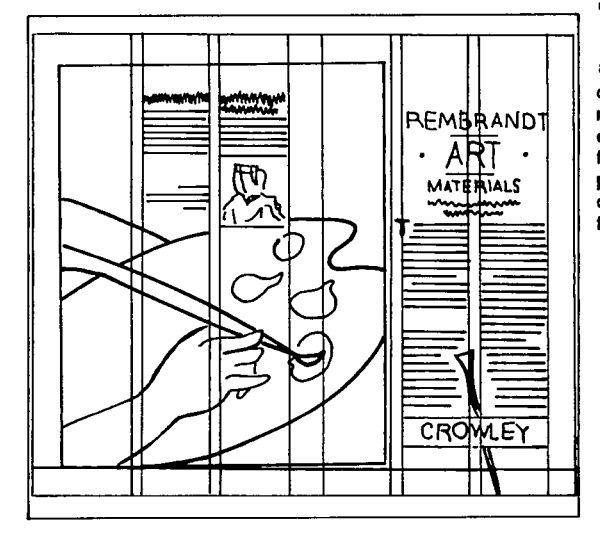

La primera etapa para crear una retícula es determinar la cantidad de texto que ha de incluir observando la importancia de los títulos y subtítulos, los elementos visuales y el estilo que se quiere expresar.

Una vez realizado lo anterior es conveniente decidir el formato de la retícula, este puede ser elegido guiándose por la facilidad que este presente para poder variar la disposición en distintas formas.

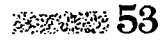

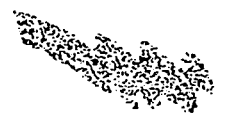

# <u> Andrew Mars (1986)</u>

# **Elementos que Contempla una Retícula**

## TITULO

Existen diversas formas para indicar el tftulo dentro de una retfcula, con él se puede enfatizar la idea que se desee; pudiendo romper los parámetros de la retfcula dando una ilusión de libertad.

El texto es la parte que le sigue al título, éste emplea la retfcula para originar uniformidad en la composición de acuerdo a la forma en que se disponga.

TEXTO

No debe sobrepasar las líneas de la retfcula ya establecidas con anterioridad, pero si podrá variar su

tamaño, grosor y forma para crear diseños interesantes y realzar su significado.

El tamaño de caracteres se mide en puntos (medida tipográfica), y es determinado por el diseno al igual que el interlineado, las separaciones y los márgenes.

Existen diferentes maneras de componer un texto, pero las tres más comunes son: en bloque, en

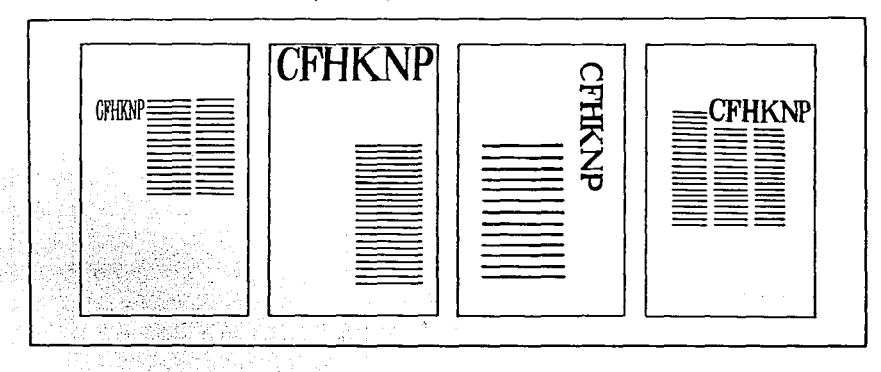

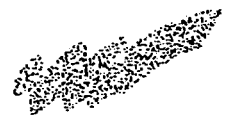

epígrafe y en bandera.

A STANDARD AND THE MANUSCRIPT OF A CONTRACT AND THE REAL PROPERTY OF A STANDARD AND THE REAL PROPERTY OF A STA<br>The contract of the contract of the contract of the contract of the contract of the contract of the contract o

Se trata de composición en bloque cuando todas las llneas tienen la misma longitud.

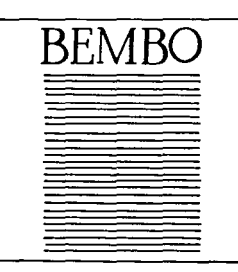

En epígrafe cuando las lineas presentan diferente longitud y están centradas entre si; y en bandera, cuando las lineas tienen diferentes longitudes y se encuentran alineadas ya sea a la derecha o a la izquierda sin dividir las palabras finales.

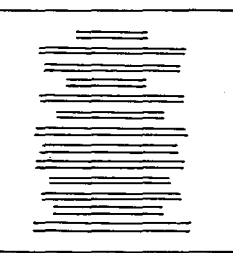

Otra forma menos usual es la composición en curva o de 'Contorno de figura', la cual se presenta cuando las lineas del texto deben seguir la forma de una fotografía o un dibujo no enmarcado.

Factores Importantes que incluye todo texto son, el espaciado, que es la separación existente entre palabras; el interlineado, que es la distancia entre líneas o renglones; y los principios de párrafo o sangrías; todos ellos contribuyen de manera efectiva para lograr un óptimo resultado.

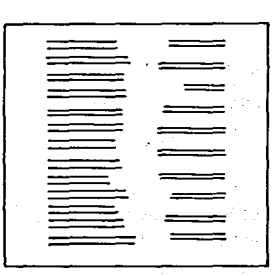

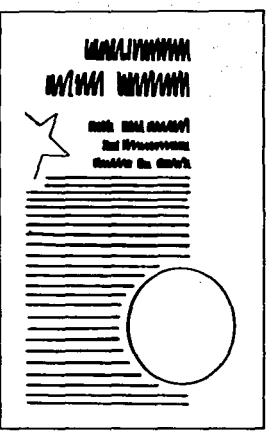

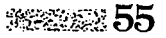

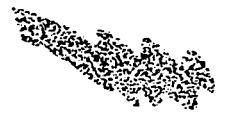

# Elementos Auxiliares de un Texto

El diseño de la letra influve para determinar el tamaño que se requiera.

Las familias 'Times'. "Helvética", "Univers", "Gill sans', 'Bookman', y "Souvenir", entre otras, son consideradas de buenas proporciones.

Un tamaño entre los 9 v los 12 puntos es adecuado para leer un texto normal, un puntale mayor puede dificultar su lectura y uno menor afecta el reconocimiento de los caracteres.

El puntaje apropiado para lectura infantil es de 14 puntos aproximadamente.

Además de los recursos anteriores, existen muchos signos auxiliares para obtener composiciones más complejas y ricas visualmente; éstos son signos tales como "filetes" o "plecas" de grosor variable que pueden utilizarse para dar un toque serio. refinado, juvenil, etc. al texto que acompañen.

Otros son las orlas con ángulos redondos, que se utilizan para enmarcar alguna parte del texto o para

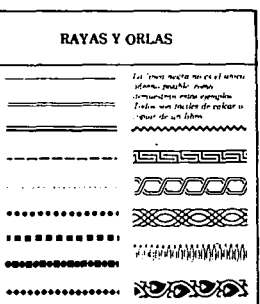

argumentar o adornar simplemente.

También los símbolos, del teléfono, los asteriscos, símbolos internacionales. convencionales y más. puedan ayudar enormemente si se utilizan de la manera más conveniente.

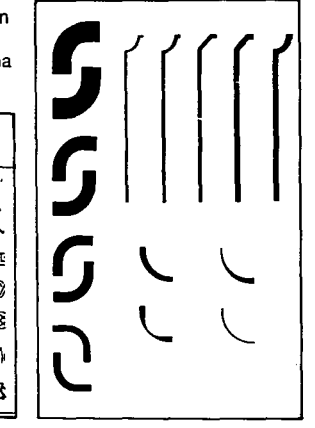

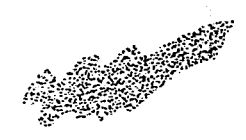

Recurriendo a la posibilidad de utilizar varios de estos elementos al mismo tiempo, aumenta considerablemente la cantidad de opciones disponibles para crear una idea agradable y original .

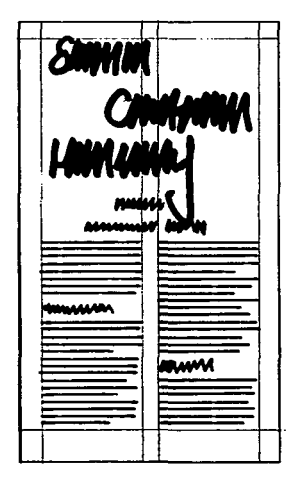

# SUBTITULOS.

En muchas ocasiones es indispensable la colocación de un subtítulo, es decir, del nombre de una parte del artículo o tema de que se hable.

Este generalmente se localiza entre el espacio comprendido entre el título y el texto; y suele utilizarse para alegrar el diseno y darle mayor variedad.

Es válido también, probarlo en varias posiciones dentro de la retícula.

# FOTOGRAFIAS E IMAGENES

La introducción de imágenes en el diseno, da a éste una visión diferente; abriendo las posibilidades de romper las condiciones establecidas por la tipografía.

Las imágenes presentan mayor libertad para colocarse en una retícula, ya que se pueden atravesar columnas y pasar ciertos márgenes.

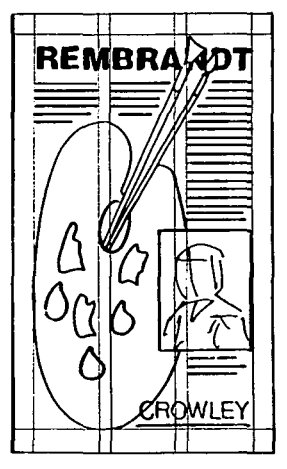

Algunos de ellos pueden presentarse en forma de siluetas y el texto puede

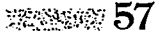

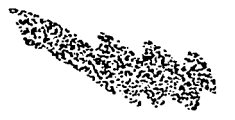

\_\_ . \_\_ \_..\_..\_. \_\_\_\_\_\_\_\_ \_

colocarse respetando el contorno de la misma.

Las ilustraciones utilizadas pueden variar sus proporciones y manejarse en blanco y negro, aunque al emplear color se obtienen

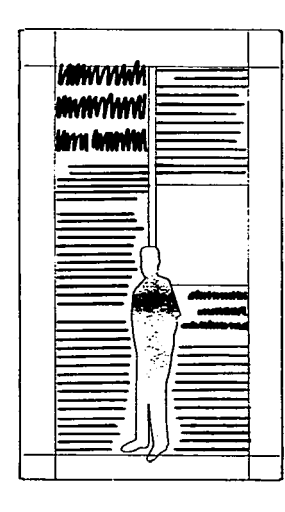

interesantes soluciones visuales y creativas de gran impacto.

**FOLIOS** 

Es el elemento que hace referencia al número de página.

En la retícula también debe estar especificado el ancho de las columnas, asf como las posibles columnas opcionales, márgenes interiores, centrales, marcas de cortes, divisiones entre columnas e indicadores de encabezamientos , plecas u otros recursos gráficos.

Otros aspectos que una retfcula debe de contemplar son el tamaño del interior del área de diseno y las medidas de corte del diseño terminado, dejando un margen exterior adicional de por lo menos 1 cm de ancho

con una doble finalidad, proteger áreas rebasadas, de color o de imágenes, y como medida de seguridad al momento de cortar.

Todas las ilustraciones y áreas de color rebasadas, se imprimen ocupando el margen que se va a cortar, para que al momento de hacerlo no corra peligro de quedar con una orilla blanca.

# **Cubiertas de Libros**

Las cubiertas o portadas son tan Importantes como el interior del libro ya que su información es comunicar de manera instantánea el contenido y la calidad de éste al comprador.

Tiene que ser lo suficientemente atractiva como para animar al lector a

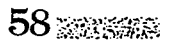

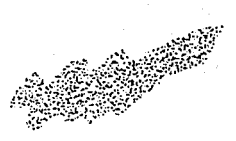

# coger Ja publicación y hojearla detenidamente.

A. 그러지고 아직 남자 달라 사람이다.

No es preciso que ésta deba guardar una estrecha relación del interior, aunque sf debe ser complementaria.

La atención en la cubierta no se detiene más de 10 segundos, en

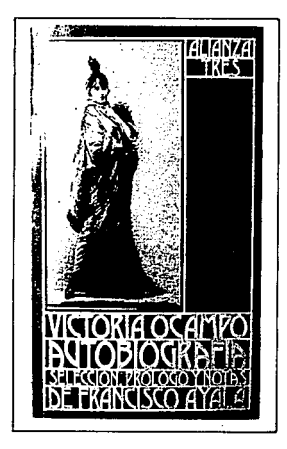

ocasiones no más de 3, por lo cual el impacto que debe de producir, debe de ser tal, para que en ese breve tiempo llame la atención del cliente y logre interesarse por él.

Para lograr esto, es de gran ayuda enlistar los aspectos más importantes de la publicación, contenido, lectores potenciales, personajes, etc. y pensar en cuanto a eso a qué podemos sacarle un mejor partido. Esto sugiere en Ja mayorfa de las cosas, ideas interesantes.

La mejor manera de ver las posibilidades que una idea ofrece, es hacer un croquis a una escala reducida; un 1/4 del tamaño real es bueno.

En éstos, se senala la posición del texto frente a las imágenes, o simplemente del texto en caso de que no

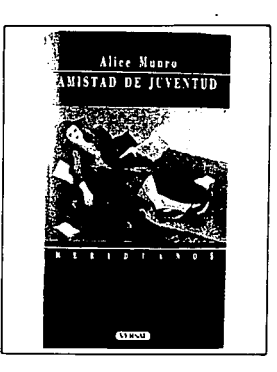

se recurriera a ilustraciones.

Una vez elegida Ja opción más acertada se requiere realizarla al tamaño natural con el fin de observarla a detalle y ver si **es necesario hacer**  correcciones para que produzca el electo deseado.

Después vienen las pruebas de color, haciendo distintas combinaciones; no es raro que la opción con

.≋≋ూజ59

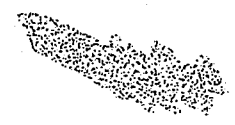

menos espectativas, resulte la tienda a sobrevalorarla, ya más adecuada para nuestro fin. Gracias a la importancia que reviste la cubierta de toda publicación el diseño de cabo las técnicas anteriores ésta no termina aquí, para comprobar que se ha alcanzado el objetivo, es necesario ponerlo a prueba en un contexto similar al que aparecerá ante el público; es decir; ponerlo ante la competencia.

Con esto hacemos un juicio crítico del resultado: si la portada tiene el tamafio de tipografía adecuado, si su ilustración sobresale de entre los demás y si no pasa inadvertida.

Esto puede realizarse repetidas ocasiones hasta lograr un resultado enteramente satisfactorio que cumpla con la necesidad planteada en un principio.

Es evidente que el creador de una portada

que ha realizado un gran esfuerzo para realizarla, pero es importante que lleve a sin cegarse a la realidad, ya que para el consumidor, las portadas de un estante, son al principio iguales, pero él se acerca a la que más llama su atención.

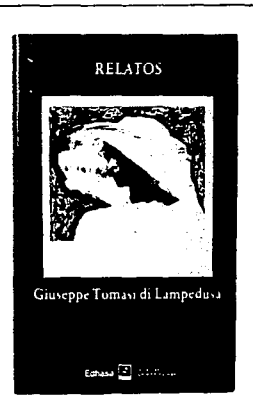

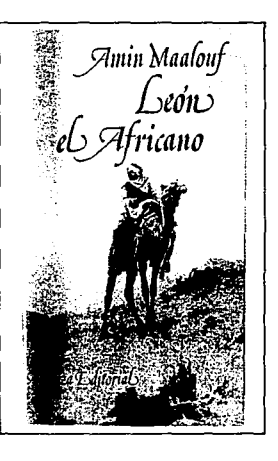

Se ha comprobado que una publicación con una mala cubierta, a pesar de que contenga interesante información, vende menos que otra con una presentación más sugestiva, bien lograda y atractiva, a pesar de su contenido.

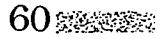

# **Capítulo 4 NEW WAY**

# **Impresión y Reproducción**

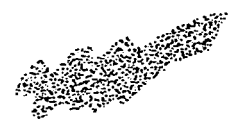

Para elegir el método de impresión o reproducción de un proyecto se hace necesaria la observación de 4 aspectos básicos:

<u> SSO AND STRIKT AND AN INTERNATIONAL STRIKT AND STRIKT AND STRIKT AND STRIKT AND ANNOUNCE AND ANNOUNCE AND ANNOUNCE AND ANNOUNCE AND ANNOUNCE AND ANNOUNCE AND ANNOUNCE AND ANNOUNCE AND ANNOUNCE AND ANNOUNCE AND ANNOUNCE A</u>

- El número deseado de ejemplares;
- Presupuesto con que se cuenta;
- Fecha lfmite de entrega *y.*
- Calidad necesaria.

Cada método presenta como todo, sus ventajas, desventajas y aplicaciones. Por lo general existe una relación entre calidad y precio, el cual sube también de acuerdo al número de colores.

# SISTEMA DE IMPRESION OFFSET

El offset es un proceso de impresión planográfico basado en repulsión de agua y tinta, asl como la impresión indirecta con piedra, ya que ésta se realiza mediante el

uso de 3 cilindros contactados entre si.

Estos cilindros tienen igual diámetro; arriba se encuentra el cilindro porta plancha, el cual recibe humedad por medio de rodillos; en el centro, un cilindro de caucho o mantilla que recibe la tinta también

por medio de rodillos y realiza la impresión en el papel, el cual es presionado por un tercer cilindro que se encuentra en la parte baja.

El ciclo se realiza una y otra vez durante la tirada tantas veces como se requiera.

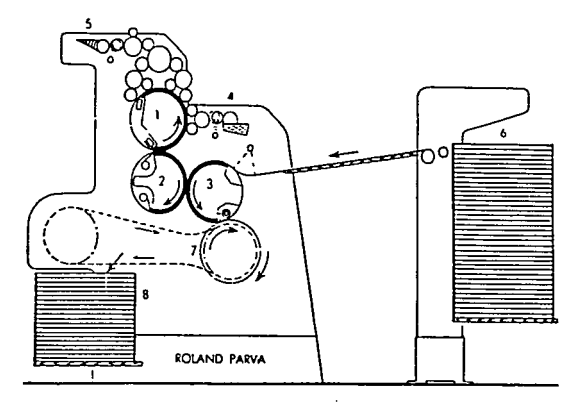

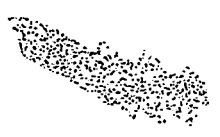

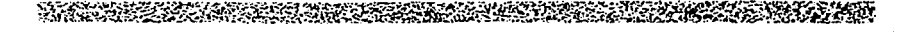

El área de impresión es tratada con productos qufmicos de tal manera que acepte el agua y repela tinta en los Jugares que se requiera.

## LA PLANCHA

La plancha de impresión puede ser de zinc o aluminio sensible a la luz con tratamientos especiales.

Sobre ésta se coloca un dispositivo de pelfcula con las imágenes y el texto a imprimir, sometiéndose a una luz intensa. así, las partes descubiertas son las que reciben la luz dando por resultado el negativo para imprimir. Es importante contar con un buen original para lograr excelente calidad a la hora de imprimir.

Las operaciones que se realizan para llevar a cabo

este sistema de impresión son:

- Preparación del original, que se produce fotografiando un texto e ilustraciones por fotograbado offset.

- Montaje del original, sobre la 'matriz'. (soporte transparente).

- Preparación de la plancha.

- Tirada en máquina offset.

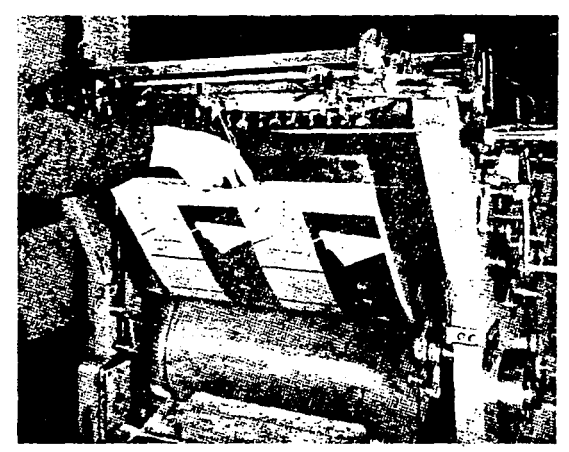

**Fijación de la plancha de zinc sobre el cilindro portaclisé en máquina offset.** 

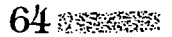

# A START AND THE TRANSPORT OF THE RESIDENCE OF A START OF THE RESIDENCE OF THE START OF THE START OF THE START <br>The particular start of the start of the start of the start of the start of the start of the start of the start

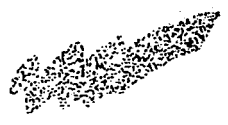

Las máquinas más utilizas son:

"Máquina Plana•; también llamada prensa litográfica; en la cual la impresión y el entintado se asegura mediante un cilindro accionado a mano. Se utiliza principalmente para la impresión con tirada limitada de temas artísticos originales.

"Offset cilíndrico de hoja"; es la más difundida, existen modelos en varios formatos, de 35 x 50 cm a 120 x 60 cm.

"Máquinas de pliegos•; las máquinas de pliegos más simples son las de las de una sola tinta, para realizar el cambio de tinta disponen de 3 rodillos lavadores que permiten esta acción en breve tiempo .

Su velocidad máxima alcanza de 3,500 a 5,00

pliegos impresos por hora y su formato va de de 45 x 56 cm a 130 x 190 cm.

En los modelos de restiración que imprimen al mismo tiempo ambas caras del pliego, el papel pasa entre 2 mantillas a contrapresión, calcando cada una, su imagen correspondiente, lo que permite suprimir el tercer cilindro.

Los modelos para dos tintas se fabrican según diversos sistemas, de acuerdo a la posición de los cilindros.

Las máquinas para 4 colores, tienen un sistema de 4 elementos sucesivos para cada color, o 2 elementos para 2 colores cada uno.

Su máxima velocidad oscila entre 5,800 y 7,000 pliegos por hora. Su formato, (superficie-imagen) va de 50 x 66 cm y 109 y 160 cm.

"Rotativas de bobinas•: éstas son capaces de pasar papel entre 90 y 180 cm de ancho, se fabrican en dos tipos:

1.-Rotativas planetarias, provistas con 2 cilindros de gran diámetro, uno para lado de blanco y el otro para retiración, tiene de 1 a 5 mantillas para cada lado. Su diseno facilita el registro de colores.

2.-Rotativas de lfnea, imprimen gran variedad de

colores por uno y otro lado; además las mantillas para imprimir las reúne en pares, dependiendo del número de colores que vaya a imprimir, asf el papel va pasando de un par a otro sucesivamente.

Se utiliza principalmente en lirada de periódicos a varios colores; su velocidad alcanza de 12,000 a 20,000

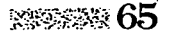

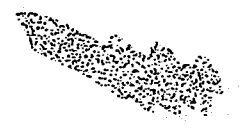

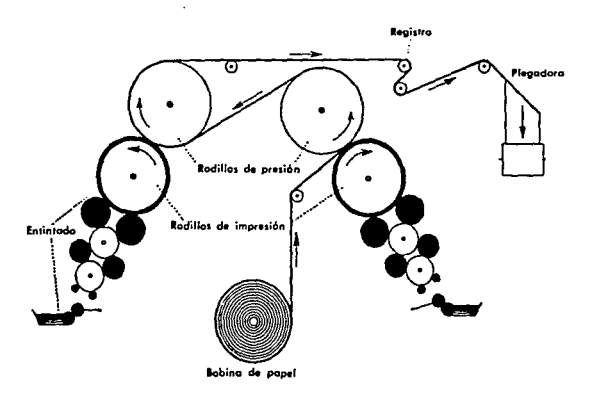

revoluciones por hora, según el caso y consume de 5 a 7 mis. de papel por segundo.

las planchas deben ser exclusivamente polimetálicas y de superficie lisa; dando impresiones de excelente calidad.

TINTAS

Debido al proceso que están sometidas, la fabricación de las tintas plantea problemas arduos de acuerdo a las exigencias; deben de ser bastante flufdas para que su distribución sea perfecta y a Ja vez, debe de ser compacta para asegurar la finura necesaria del punteado de Ja trama.

MARKED STATES TO A PARTIES.

Cuando se trabaja con tintas brillantes, su penetración en el papel debe de ser mínima para preservar el brillo, pero también profunda, de modo que pueda secar rápidamente.

las tintas tienen una base grasa y son repelidas por el agua de la zona de la plancha no correspondientes a la imagen; son de colores fuertes y se usan en cantidades relativamente pequenas en comparación con otros sistemas.

la proporción de secativos para las tintas, es calculada con mucho cuidado ya que el exceso da lugar a roturas del papel y muchas veces es causa de que los pliegos queden pegados unos con otros.

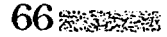

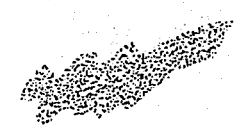

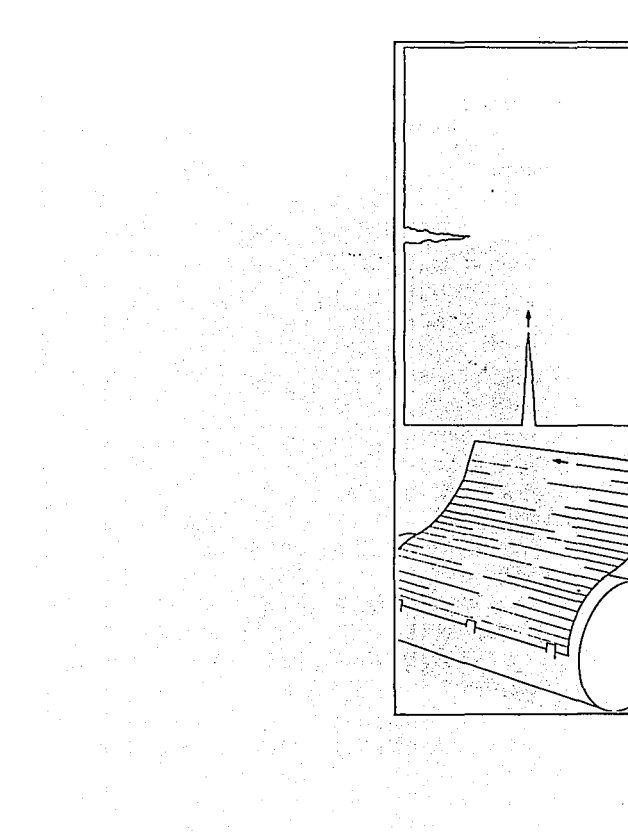

# VENTAJAS

Entre las principales están:

- Es muy adecuado para tiradas de gran velocidad

- Alcanza una buena calidad, usando un papel de no muy buena calidad.

- La conservación de los contratipos o negativos es más fácil y durable que la del plomo tipográfico por lo que las tiradas sucesivas resultan más baratas.

## DESVENTAJAS

- Para realizar cualquier cambio, es necesario repetir la plancha litográfica.

- El cartón grueso y el metalizado, debido a sus características, no son adecuados para utilizarse en este sistema.

Por éstas y otras razones más, el offset es uno de los procedimientos más usados para realizar gran número de aplicaciones del trabajo gráfico como la reimpresión de texto, que resulta cómoda y barata, la tirada de exposición múltiple, trabajos de publicidad, envases, etc., catálogos, libros *y* revistas a varias tintas.

## EL PAPEL

Para realizar cualquier proyecto de Impresión es importante la elección del papel a utilizar, por eso, es necesario conocer la gran variedad que de ellos existe.

En esta elección influye el costo, el procedimiento de impresión, el tamaño, la conveniencia de un determinado grosor de libro, la utilización de grabados tramados, Ilustraciones,

 $\n *EXAMPLE* 67\n$ 

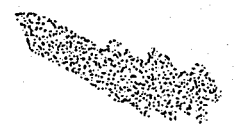

texturas, el grosor de los trazos de los tipos, colores de impresión, etc.

Lo importante es conocer las clases de papel que hay y la calidad que ofrecen en los distintos procedimientos de Impresión; estas clases son:

1.- Allsado; es áspero y algo rugoso, es utilizado principalmente para prensa, no es recomendable para imprimir tipos con detalles muy finos.(papel revolución)

2.- Satinado; es papel alisado pero planchado y satinado por la máquina, sirve para imprimir toda clase de trabajos, paqueterías y envases. (papel couche)

3.- Estucado; es papel recubierto con una capa de finas partículas minerales que tapan la porosidad y rugosidad del soporte. Es apto para impresión de

fotograbado y tramas finísimas.

Los papeles más adecuados para la tirada offset. deben reunir ciertas condiciones que se refieren tanto a la fabricación como a su puesta en máquina.

EL papel se clasifica de acuerdo a su realización:

1.- Hecho a mano, que presenta sus 4 bordes disparejos o con barbas.

2.-Hecho con molde; con dos bordes disparejos y 2 lisos.

3.-Hecho a máquina; que no presenta bordes disparejos en ninguno de sus 4 lados.

Todos estos aspectos se requieren conocer para realizar la elección en cuanto al papel a utilizar, ya que una gran parte de la aceptación de nuestro trabajo, dependerá de la

calidad del mismo, y que mejor, que después de trabajar tanto, para la creación de un buen original; éste quede como una magnífica impresión.

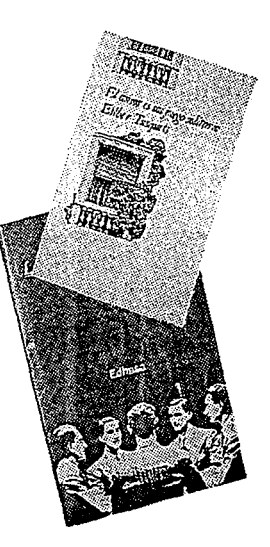

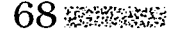

# **Capítulo 5**

 $\mathbb{E}[\mathbf{u}]$ 

# **Acabados**

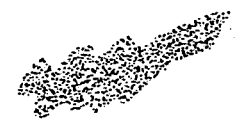

Se les llama asl a la serie de operaciones realizadas a una impresión ya EL PLEGADO terminada.

PARTICULAR PRODUCTION COMPANY AND CONTRACT

Todo el material impreso al salir de la máquina de impresión se somete a un corte con el fin de reducirlo en un formato adecuado para las máquinas dobladoras.

Las máquinas pueden plegar en un cuarto (1 pliegue), en octavo {2 pliegues), en 16 avo (3 pliegues), o en 32 avo (4

pliegues); tomando en cuenta el frente y la vuelta del papel.

Es el término utilizado para nombrar los distintos dobleces que se le hacen al papel de acuerdo al número de páginas que se requieran.

Los pliegos salen de la plegadora en grupos de páginas ordenadas, llamadas 'cuadernillos'.

Un libro voluminoso

puede constar de 20 o más cuadernillos de 16 páginas que deben de ordenarse y encuadernarse.

En muchos casos, el plegado resulta muy sencillo, incluso puede realizarse manualmente si el tiraje no es muy largo, como en el caso de un folleto, que basta con doblarlo a la mitad o en tercios.

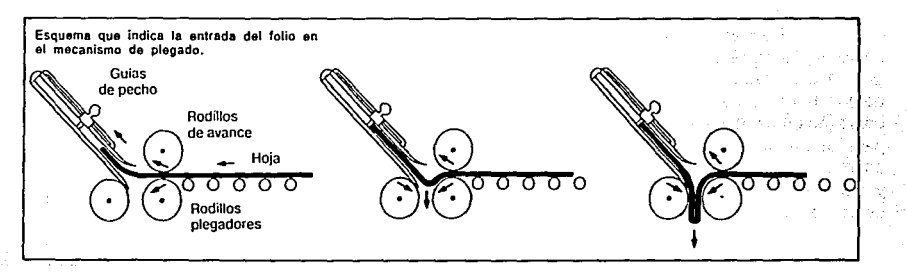

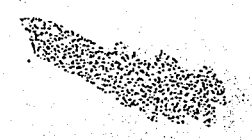

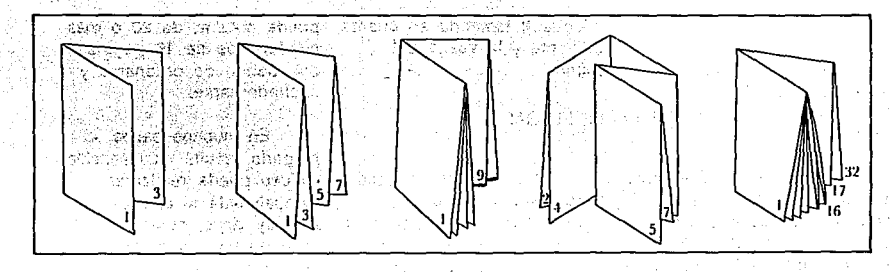

# **IMPOSICION**

En un pliego de papel impreso, existen varias páginas tanto por el frente como en la vuelta, por lo que es necesario que antes de mandarlo a imprimir, dichas páginas se coloquen en forma apropiada de modo que al ser plegado, el orden de las páginas sea tal y como nosotros deseamos, para mandarlo a encuadernar; ahorrándonos tiempo, dinero y esfuerzo. A este proceso se le llama "imposición".

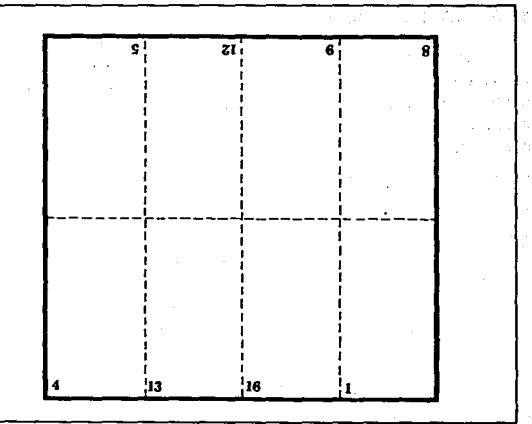

# 

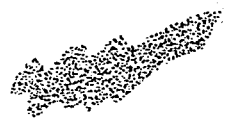

De otro modo, necesitaríamos contar página por página, complicando y encareciendo el trabajo.

La imposición resulta un tanto complicada cuando hay más de 4 páginas, ya que además de colocarlas correctamente, hay que preveer márgenes para cortar y doblar.

La imposición dicta la parte del pliego en que cae cada página asf como los colores en que se imprimen si una cara del pliego se imprime en un color y la otra en dos, las páginas quedarán intercaladas dando la impresión de que todo el ejemplar ha sido impreso en 2 tintas.

## ALZADO

**Construction** 

Consiste en colocar las páginas en el orden de encuadernación; esto se realiza generalmente en el

caso de Jos cuadernillos que componen un libro, pero los documentos, informes y otros, formados por hojas sueltas. suelen alzarse a mano partiendo de montones de hojas iguales ya clasificadas.

Otros acabados comunes son:

Perfilado: Es el recorte de formas complejas a que se somete el material impreso, como las invitaciones; generalmente se hacen en prensas tipográficas.

Plastificado: Consiste en Ja protección del área impresa con una película transparente y brillante de plástico, que la aisla de la humedad *y* facilita la limpieza.

Barnizado: Se realiza también para proteger *y* es más económico que el plastificado. Consiste en

aplicar una capa de barníz para dar brillo al papel.

Realce: Es la impresión realizada a partir de la elevación o el hundimiento de la imagen impresa, esto también puede hacerse, sin necesidad de tener Ja impresión.

Existe una gran variedad de acabados, todos ellos con el fin de hacer el trabajo más funcional, atractivo *y* duradero, es cuestión del disenador, saber enfocarla a sus necesidades para sacar mayor partido de ellos.

# **Encuadernación**

La encuadernación es la operación que tiene como fin reunir más de cuatro hojas Impresas.

Esta tiene sus orígenes en la antigüedad; en la era cristiana, las hojas eran cortadas, cosidas y colocadas entre dos tablillas de madera unidas con una linea de cuero. Posteriormente se decoraban de acuerdo a la época.

Hoy en dfa el tipo de encuadernación depende de el número de hojas; las principales formas son:

Cosido o grapado: Consiste en engrapar o coser páginas con el fin de mantenerlas unidas, esto puede hacerse ya sea por el lomo o por un lado, lo que tiene sus inconvenientes; un libro cosido por el lomo, permite abrirlo por completo, mientras que si se hace por un lado no; sin embargo, el número de hojas que pueden coserse o graparse es limitado y depende del gramaje del papel.

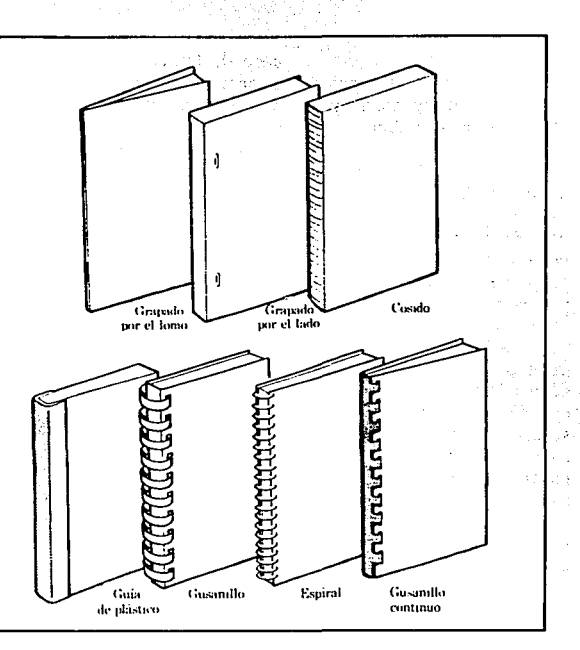

Pegado: Es el método más habitual; consiste en cortar los libros por los 4

lados para igualarlos, raspar el lomo para encolarlo, doblar la cubierta y pegar.

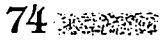

Después se cortan los 3 lados para igualarlos con la cubierta, aunque en ocasiones, ésta llega a ser un poco más grande pero, suele estropearse debido al peso del libro.

KARTING BERTAMA DALAM SAMA BERGELARI DALAM BERGA

Algunas veces a la cubierta se le añade una sobrecubierta protectora que mejora su aspecto.

Con tapas duras: En este procedimiento los cuadernillos que forman el libro se cosen y protegen, con una cubierta rígida, la cual se sujeta a ellas y al lomo con cintas cosidas.

Estas cintas se cubren con *'guardas'*, (hojas pegadas al anterior de la cubierta del cartón); aunque en ocasiones los cuadernillos suelen dejarse sólo pegados sin necesidad de usar la cinta.

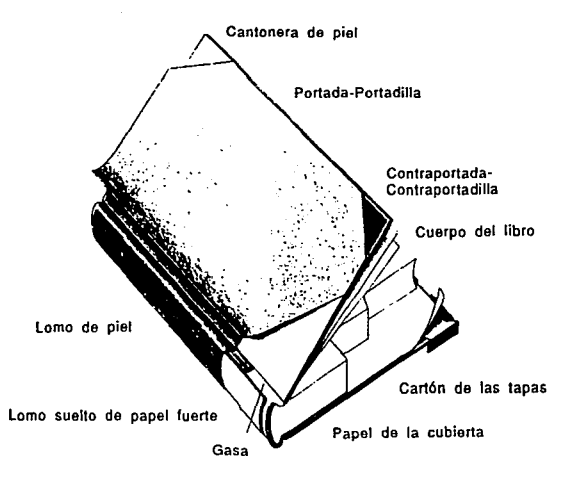

Es uno de los mejores sistemas de encuadernación, aunque también uno de los más caros, puede añadírsele cabeceras decorativas en el lomo y un listón senalador a la hora de coser.

Existe gran variedad de material para realizar estas tapas, así como papeles ya impresos para las guardas, que hacen juego con el material de la cubierta.

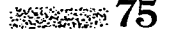

# **Conclusiones**

**REPORT OF A STATE OF A STATE OF A STATE** 

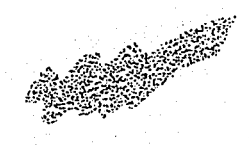

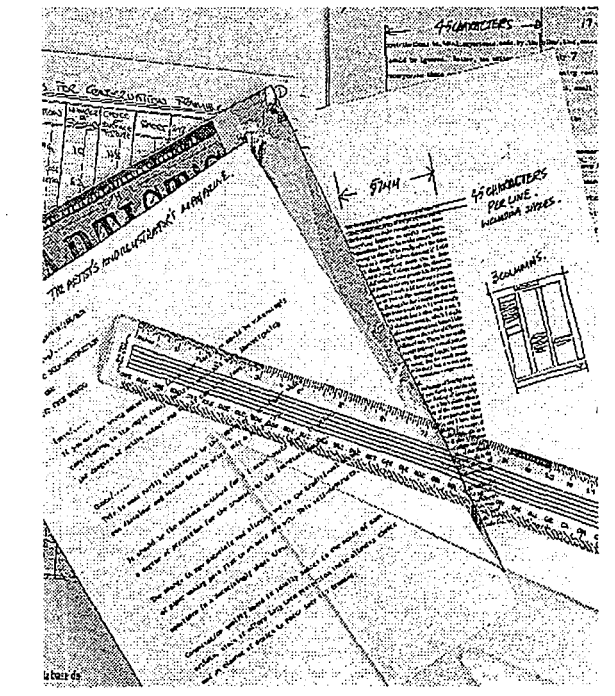

La obra literaria del escritor y poeta Francisco Hurtado Mendoza en cuanto a su presentación, y el Diseño Gráfico; nos dan la pauta para llevar a cabo la colección de líbros planteada en un principio.

Pudimos darnos cuenta, que Ja producción literaria cuenta con buenos elementos de diseno, pero mal utilizados para lograr un resultado armonioso, y que hace falta la intervención del Diseño Gráfico para que dichos elementos sean empleados adecuadamente.

Este ofrece distintas posibilidades en cuanto a diseno editorial; los elementos que debemos manejar y la gran variedad de opciones que podemos contemplar para hacerlo diferente, llamativo y agradable.

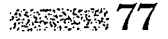

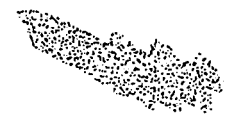

Elemento importante es la portada, que debido a la competencia existente cada día, requiere de mayor originalidad y riqueza visual, por lo que en la colección a disetíar, se pondrá especial atención para que ésta logre sobresalir de las demás, acaparando gran audiencia.

Además de la portada que es 'lo primero que se ve', la presentación del interior debe seguir cautivando al lector, por eso se buscará cierta identidad y homogeneidad en los ejemplares. buscando elementos auxiliares que refuerzen el concepto de dicha colección; ser agradable, original y funcional.

Aunado a esto, para que el trabajo cumpla con los objetivos planteados, se requiere elegir el método de impresión que más se adecúe al proyecto, para que logre la mayor calidad posible en su reproducción.

Una vez elegido éste, el método de encuadernación también jugará un papel importante, pues será la carta de presentación de la colección, y será de gran ayuda para alcanzar la meta planteada.

Todos estos aspectos en conjunto y bien utilizados darán el éxito que se pretende por lo cual no debe descuidarse ninguno de ellos.

De acuerdo con lo anterior, podemos decir que siguiendo la metodología del Diseño Gráfico y cuidando y trabajando adecuadamente todos los elementos que se contemplan para el disetío de libros, lograremos un resultado óptimo, capaz de llegar al lector de una manera eficaz, llamando su

atención e invitándolo a realizar su lectura, al mismo tiempo que capte un mayor número de lectores.

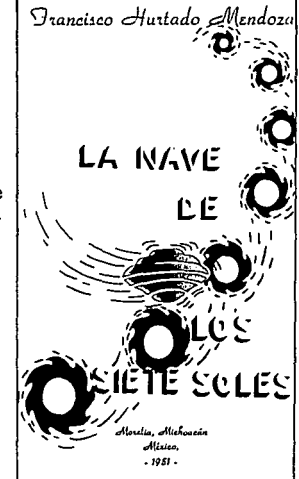

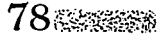

ESTA

# 2da. PARTE

**ARCHEMIN** 

# Diseño de la colección:

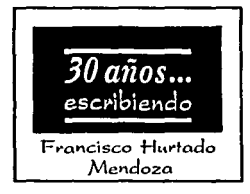

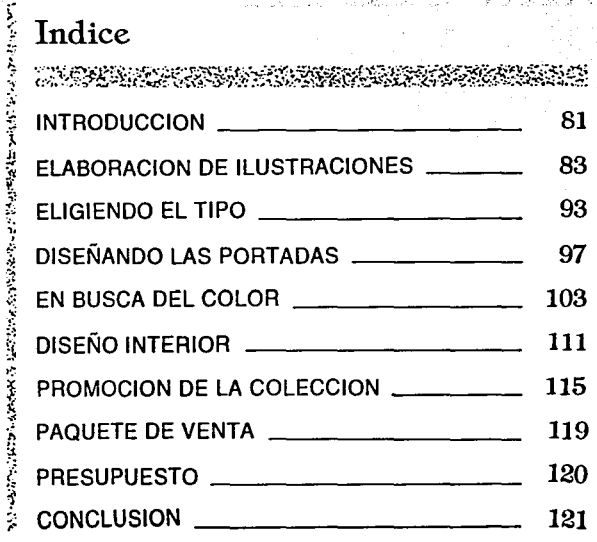

# **Introducción**

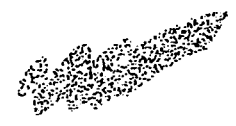

Esta colección pretende dar a conocer a la población uruapense la obra literaria el profr. Francisco Hurtado Mendoza, así como reconocer y estimular su trabajo a lo largo de 30 años el cual, contribuye de manera importante a la difusión de la cultura en nuestra sociedad; de ahí que surja la necesidad de hacerla llegar a la población de manera efectiva, mediante un diseño original y atractivo en su presentación.

AR START AND THE REPORT OF THE REPORT OF THE REPORT OF THE REPORT OF THE REPORT OF THE REPORT OF THE REPORT OF

Dicho objetivo será alcanzado tomando en cuenta la metodología del Diseño Gráfico, explotando al máximo las grandes posibilidades que éste ofrece.

Esta colección constará de 6 obras, de las 19 editadas por el autor hasta el momento, escogidos cuidadosamente y con los que se dará a conocer a las

nuevas generaciones, pretendiendo captar un mayor número de lectores.

El concepto de diseño para la colección es el proporcionar al lector, portadas que manejen un estilo nuevo en la ilustración, agradable, llamativo e impactante, algo de buen gusto, reforzado con una tipografía acorde que dé idea de seriedad y formalidad, reflejando tener un buen contenido e invitando a su lectura; tomando en cuenta, las ideas principales de las portadas actuales, para no crear confusión ante el lector, si es que éste, ya conociera dichas obras, logrando, que él mismo se vea en disposición de tomar el material y hojearlo; no obstante, ya haberlo conocido.

También se planea manejar claridad y limpieza visual en las portadas, causando con ello gran interés.

El diseño interior de cada ejemplar, deberá seguir la linea de la colección, manteniendo ciertas características que permitan relacionarlos como miembros de la misma; resultando agradable para no contrarrestar el concepto de la portada.

Para alcanzar el objetivo planteado, dicha colección deberá promocionarse en las librerías locales, para lo cual se hace necesario el diseño de un cartel promociona! que se relacione inmediatamente con las obras y resulte lo más eficaz posible.

Así mismo, habrá que lograr que la colección, no obstante, su diseño de portada interior, llame aún más la atención, haciéndola resaltar frente al público consumidor, proponiendo un paquete especial para su venta.
# **Elaboración de ilustraciones**

Es así, como damos Inicio a la elaboracíon de portada para la colección a realizar.

El primer paso es la búsqueda del estilo a seguir, pretendiendo encontrar, algo diferente, agradable e impactante; cuidando la limpieza visual y evitando la saturación, es por esto que se decide realizar ilustraciones muy acordes al titulo basadas en las imágenes manejadas en las anteriores portadas pero

con un estilo muy propio. Pensando que la ilustración a utilizar no abarcará el total de la portada, si no que será algo muy sutil, quizá, un área determinada o enmarcada pero que logre tener mucha fuerza e impacto visual.

Así, surgen las ideas iniciales o Jos llamados bocetos; se comienza a trabajar con "La nave de Jos siete soles", poemas; el estilo se basa entrazos un poco

irregulares, inspirados en los grabados en madera o linolio.

La idea inicial para enmarcar la ilustración consiste en un marco de irregularidades muy pronunciadas que encuadra los elementos, observando que luce mucho más con sólo ponerlo segmentado y trazado a mano para que vaya acorde con el estilo de la ilustrción; agregándole una sombra que refuerza mucho Ja imagen.

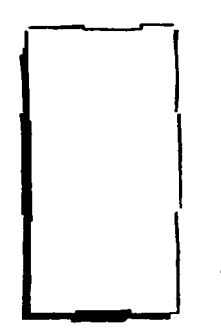

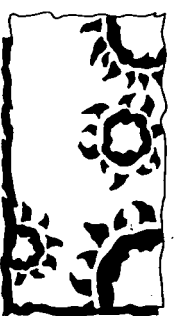

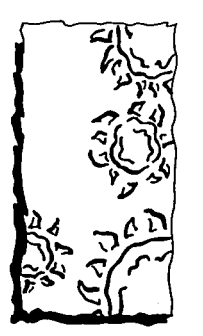

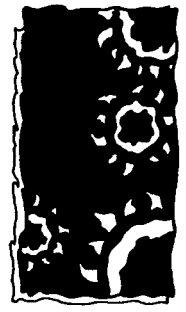

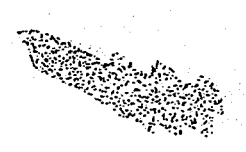

La ilustración se trabajó en distintas formas, en positivo, en negativo y delineada, observando que seria más viable la utilización de la primera alternativa ya que los gráficos se entendian y se veian mejor.

Una vez, teniendo la idea primordial de diseño y debido a que el libro lleva por nombre "La nave de los siete soles", habia que colocar los siete

soles ya que la falta de alguno de ellos podría provocar cierta confusión al lector.

Teniendo varias alternativas que no resultaban agradables debido al amontonamiento de los elementos, se decide colocar parte delos soles permitiendo advertir al lector, la presencia de los siete con claridad; consiguiendo la limpeza visual buscada.

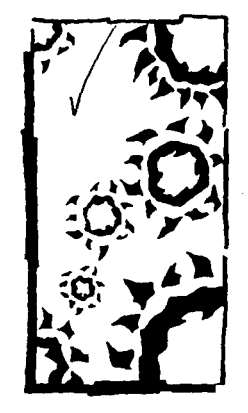

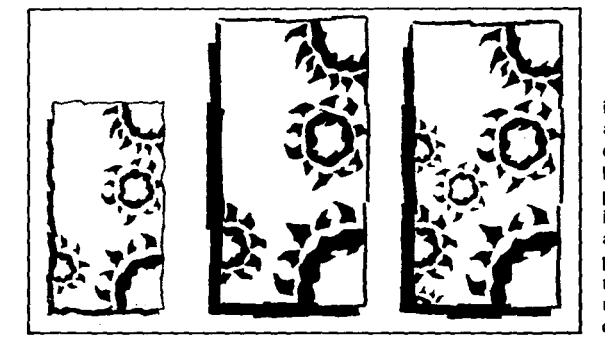

Una vez teniendo la primera ilustración ya definida se pasó a la siguiente portada: "Yo soy el viento", en ésta había que buscar elementos sencillos que pudieran ser fácilmente identificados por el lector; además como el libro es de poesía se presentaba la necesidad de encontrar relación entre el gráfico y el contenido.

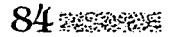

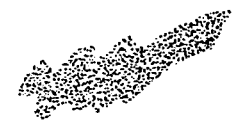

Se trabajó la idea de un árbol cuyas hojas eran movidas por el viento, pero la imagen resultaba poco agradable; se siguió trabajando este concepto agregándole algunos elementos, resultando, una ilustración confusa que no permitía al lector relacionarse con el contenido.

in the second contract of the second contract of the second contract of the second contract of the second contract of the second contract of the second contract of the second contract of the second contract of the second c

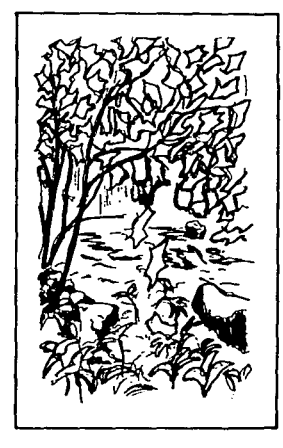

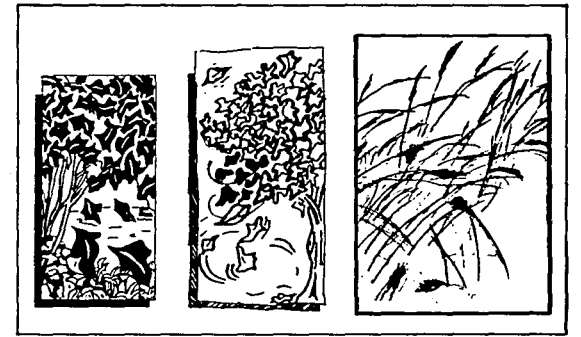

Se intentaba buscar algo más sutil que al momento de ser observado nos "transportara" a un estado de tranquilidad para disponernos a leer su contenido; así surge la idea de trabajar espigas del campo movidas por el viento, dicha idea era agradable , fácil de identificar *y* cumplía con los requisitos anteriores, por lo que resultó ser la mejor solución.

Las espigas fueron también trabajadas con el estilo de los soles, y enmarcadas de la misma manera para lograr las características específicas de la colección.

Cabe mencionar que se pensó en variar la colocación de las ilustraciones, *ya* fuera horizontal o vertical, es por eso que aquí se presentan

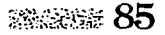

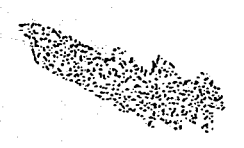

dichas opciones; aunque, la posición elegida es la vertical debido a la idea final del diseño de portada que más adelante observaremos; además, el ancho del libro es reducido y no muy adecuado

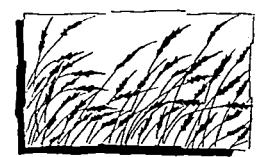

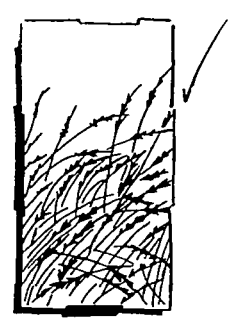

para disponer la ilustración en forma horizontal.

La siguiente ilustración a realizar fué la del libro "La Niña del Dios y del Profeta" que contiene sonetos y viñetas en prosa poética.

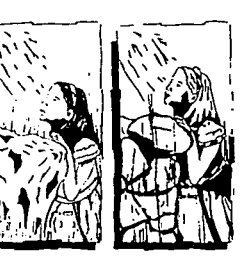

Se comenzó como dice el titulo, trabajando la ilustración de una niña mirando al cielo y recargada sobre una gran piedra, idea que no resltó muy agradable, además de que presentaba muchos elementos

y no iba deacuerdo con el estilo manejado en las anteriores ilustraciones.

Se tenía que buscar algo más sencillo para no romper con la idea de limpieza y claridad que desde un principio se habia planteado y las actuales portadas no proporcionaban.

Con esta idea se trabajó la ilustración de una niña sentada en el campo con una actitud muy serena y pasiva, utilizando sus rasgos más esenciales en el estilo manejado, agregando algunas espigas y encuadrándola tanto en forma horizontal como vertical. Observando que se encontraba muy saturada se optó por quitar las espigas y otros detalles, dejando sólo los más indispensables sin que se llegara a perder la idea, dándole impacto y fuerza a la imagen, llegando asi, a la ilustración final.

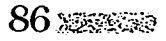

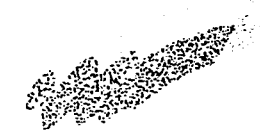

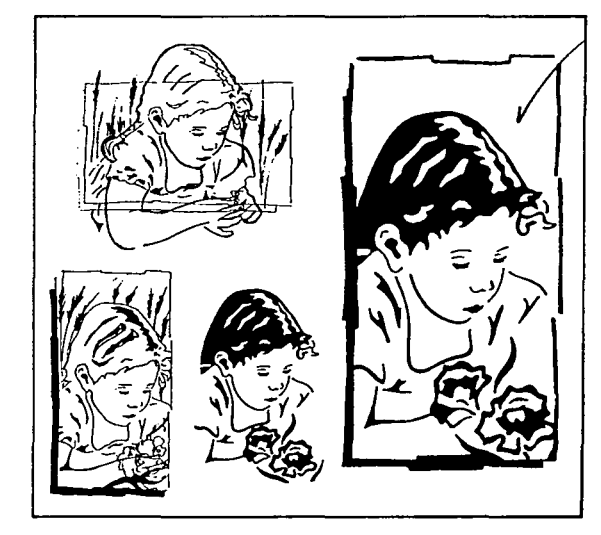

Lo primero que se manejó fué la idea de un sacrificio, ilustrando a un sacerdote invocando a su dios , dicha idea se trabajó hasta llegar a los rasgos más esnciales para unificarla con las anteriores, pero aún se veia muy saturada y con mucho detalle.

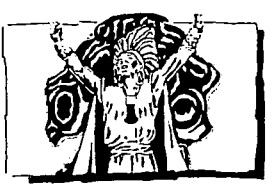

Es por esto que se decidió trabajar en diversas formas la imagen de una figurilla de mazapan manejada por los purhepechas, resultando ésta muy pesada y de poco impacto, presentando además, muchos detalles, que al comparar con las demás ilustraciones, no lograba relacionarse en el estilo.

Se siguió con la ilustración de "La religión prehispánica delos purhepechas", un ensayo histórico en prosa.

**CARL CARD CONTROL** 

Para este libro se pensó

en ilustrar algo relativo a la religión, puesto que de esto trata, además de que la portada actual asi lo maneja y no debía variar tanto, pues podría confundir al lector.

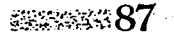

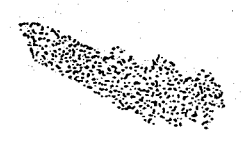

## 

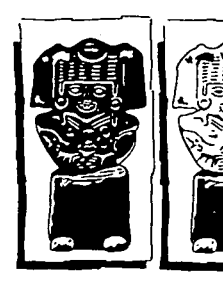

Es así, que al adentrarnos un poco en la religión de los purhepechas nos damos cuenta que el dios más importante para ellos es "Curicaveri", Dios del fuego; por lo tanto se empieza atrabajar su imagen, dando por resultado la ilustración del dios en sus características esenciales, comunicando inmediatamente al lector de lo que se va a hablar en libro,además, se consigue el impacto visual, la limpieza *y* la relación del estilo manejado, aspectos de suma importancia para dar unificación a la colección.

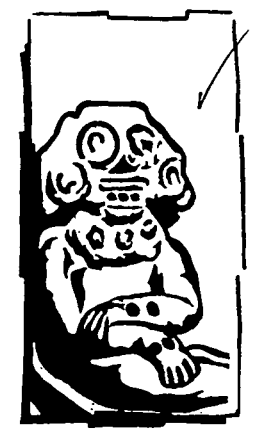

Se tenían ya cuatro de las seis ilustraciones a realizar, ahora había que diseñar la ilustración para "Cien tréboles de la suerte", poemínímos japoneses.

Puesto que el título habla de tréboles, su contenido se basa en pequeños poemas de tres versos , cuatro pequeños poemas se relacionan entre sí.tratando el mismo tema, de ahí el titulo "Cíen tréboles de la suerte"; puesto que cada uno de los cuatro poemas de cada página representa una hoja de un trébol de la suerte.

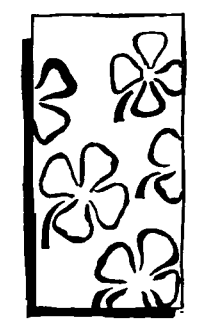

Había entonces que ilustrar con tréboles, se pensó en colocar tréboles delineados y con el tallo,

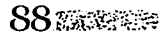

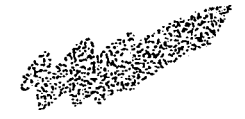

## pero esta idea era poco atractiva, pues se veía muy vacía; después se decidió variar el tamaño de éstos y colocar mayor cantidad, incluso unos en positivo, otros en negativo y otros con el contorno **más grueso, pero no era**  agradable y no comunicaba por completo el titulo.

A PARTY NO STANDARD

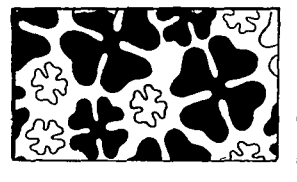

creando así, un equilibrio en Ja ilustración lo cual la hacia agradable e impactante, dando Ja idea complementaria al titulo; y por el hecho de estar trazada a mano se relacionaba perfectamente con las ilustraciones anteriores.

La última ilustración fué la de "Michoacán a través de sus leyendas", para ésta la idea era encontrar un elemento que fuera muy representativo de Michoacán, que la gente Jo identificara rápidamente y que hiciera remontarnos a un lugar propio de leyendas.

Es por esto que se pensó en el lago de Pátzcuaro y la isla de Janitzio, además de que varias de las leyendas tratan sobre estos dos lugares. Así se relizaron bocetos de Ja isla en distintas opciones; vista de lejos con pequeños brillos y vista de cerca, en donde las casas y Jos árboles se hacían notar

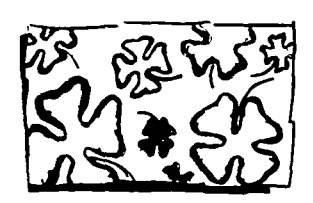

Entonces se optó por trabajar con diferentes tamaños con el fin de dar la impresión de estar observando muchos tréboles, casi los cien; manejando unos en positivo y otros en negativo se lograba el impacto deseado, optando por dejar en positivo los más pequeños y delinear con trazo grueso los más grandes; a su vez, se suprimieron los tallos

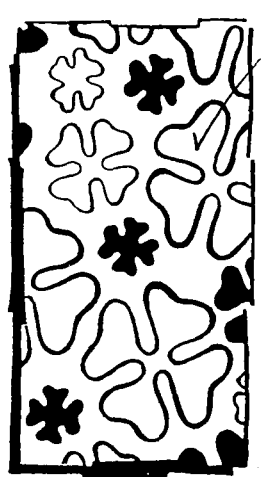

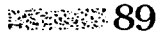

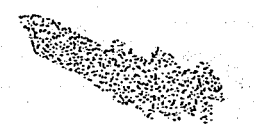

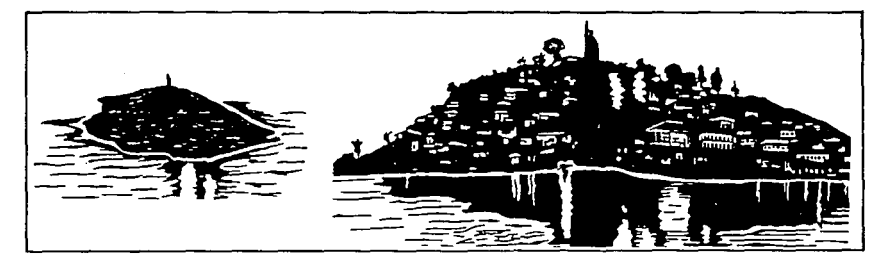

más, dándole mayor importancia al lago con fuertes sombras.

que aún conserva esta tradición.

Así se hicieron las canoas con los pescadores y las redes; era agradable pero

Después se trabajó otra idea tomando como único elemento la estatua de la isla, pero ésta resultó muy rígida *y*  poco accesible para trabajarla con el estilo manejado, por Jo cual, fué descartada.

Se optó entonces, por enfocarse a una actividad muy característica del lago, como es la pesca, la cual resulta ser un gran espectáculo, ya que se realiza con grandes redes *y*  es uno de los pocos lugares

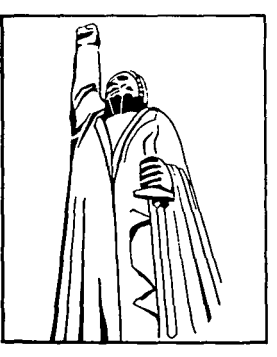

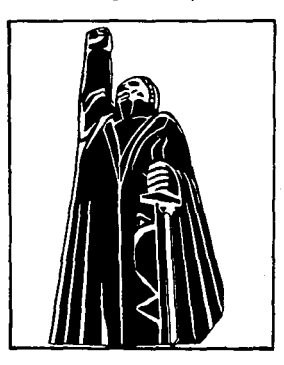

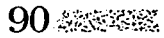

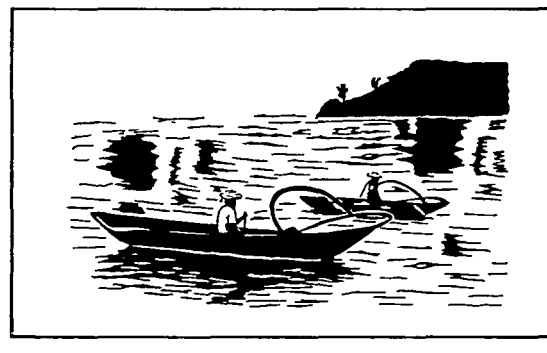

había que enriquecer todavía más el concepto, es por esto que se agregó una parte de la isla logrando por resultado una Ilustración acorde al titulo, en la que , al observarla,uno se dá inmediatamente cuenta del lugar al que se refiere, de que se habla de Michoacán.

JARO IN STRUCTURE DE L'AROLLE DE L'AROLLE DE L'AROLLE DE L'AROLLE DE L'AROLLE DE L'AROLLE DE L'AROLLE DE L'ARO<br>L'AROLLE DE L'AROLLE DE L'AROLLE DE L'AROLLE DE L'AROLLE DE L'AROLLE DE L'AROLLE DE L'AROLLE DE L'AROLLE DE L'

Esta ilustración fué enmarcada y trabajada con el estilo característico, logrando con ello que al ver todas las

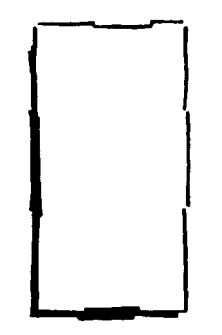

ilustraciones juntas o cada una por separado, se sabe que hablamos de la misma colección.

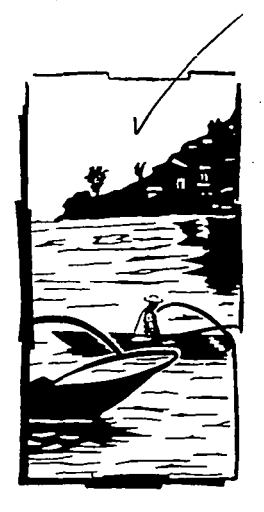

ೕೢೢೢೢೢೢೢೢೢೢ

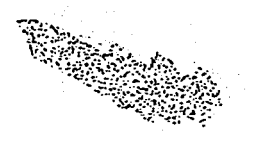

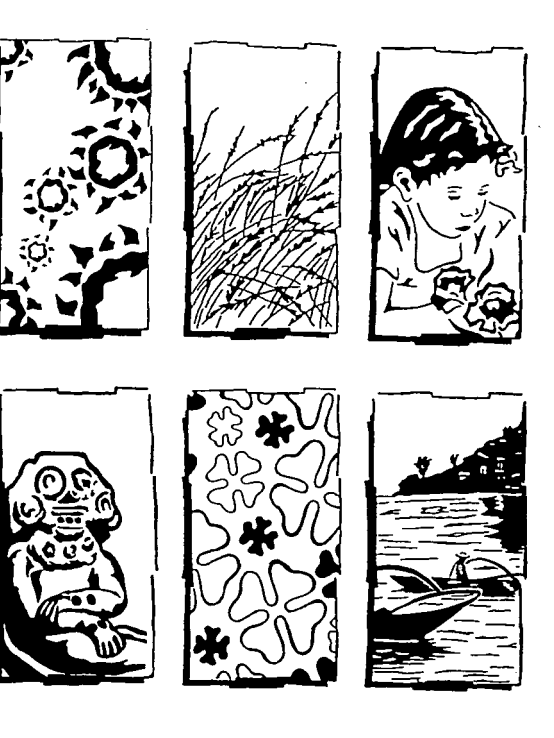

92 38 26 3

لي.<br>المريض المعلانين إل

 $\Delta \sim 100$  $\gamma$  and the sets s freque mento della n<br>1970 - Johann P  $\alpha_{\rm{max}}$  and  $\alpha_{\rm{max}}$ 

 $\mathcal{A} \cup \mathcal{C}_2$  $\chi \rightarrow$  $\label{eq:1} \gamma_{\rm{max}} = \gamma_{\rm{max}} \sqrt{2\pi} \left( \frac{1}{2} \right) \left( \frac{1}{2} \right) \left( \frac{1}{2} \right) \left( \frac{1}{2} \right) \left( \frac{1}{2} \right) \left( \frac{1}{2} \right) \left( \frac{1}{2} \right) \left( \frac{1}{2} \right) \left( \frac{1}{2} \right) \left( \frac{1}{2} \right) \left( \frac{1}{2} \right) \left( \frac{1}{2} \right) \left( \frac{1}{2} \right) \left( \frac{1}{2} \right) \left( \frac{1$ า) การ การรุป หรือเพียงชายมหาชน and determining them. The result of at  $\lambda$  the perturbation of  $\lambda$  and  $\lambda$  . The same  $\lambda$ 

 $\label{eq:2} \frac{1}{2} \sum_{i=1}^N \frac{1}{2} \sum_{i=1}^N \frac{1}{2} \sum_{i=1}^N \frac{1}{2} \sum_{i=1}^N \frac{1}{2} \sum_{i=1}^N \frac{1}{2} \sum_{i=1}^N \frac{1}{2} \sum_{i=1}^N \frac{1}{2} \sum_{i=1}^N \frac{1}{2} \sum_{i=1}^N \frac{1}{2} \sum_{i=1}^N \frac{1}{2} \sum_{i=1}^N \frac{1}{2} \sum_{i=1}^N \frac{1}{2} \sum_{i=1}^N \frac{1}{$ 

 $\ell_{\rm max}$ 

# **Eligiendo el tipo**

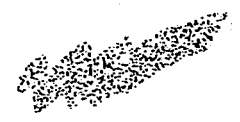

Una vez teniendo las ilustraciones ,había que diseñar los títulos, elegir el acomodo, la tipografía y el tamaño ideal, todo esto, para lograr un titulo agradable y diferente que se complementara con la ilustración.

Este debía ser armonioso e impactante además de dar al libro una imagen elegante y seria, así como refleiar la calidad literaria de la obra.

Se empezó a trabajar con "La nave de los siete soles"; cabe señalar que algo muy importante era conseguir que el acomodo elegido se adaptara a todos los títulos, a pesar de que unos eran muy cortos y otros muy largos.eso, era un reto a vencer.

Teniendo esto en mente, se trabajaron los primeros bocetos basados en tipografía cursiva, tratando de resaltar las palabras importantes del

título como son, "nave" y "siete soles", así como el utilizar la "s" inicial de un tamaño mayor para abarcar, tanto la palabra "siete" como la palabra "soles", idea que era agradable pero no adaptable para todos los títulos; además lo cursivo de la tipografía no iba deacuerdo con el estilo manejado en las ilustraciones.

 $\mathcal{L}\circ \mathcal{U}_{ave}$ La nave <Ú *( ••*  .Siete.Soles  $de$   $log$  $\tilde{\mathcal{S}}_{\text{obs}}^{ijel}$  $\mathscr{L}\!\mathscr{a}\mathscr{U}$ ave  $de$   $log$ **Riele** oJes

Se realizaron más ideas con tipografías más serias, de patines, como la "Zapf", "New text" y "Nicolas Cuchin", siguiendo la pauta de resaltar las palabras clave en cada título; utilizando plecas y

observando que con éstas se lograría un resultado más agradable.

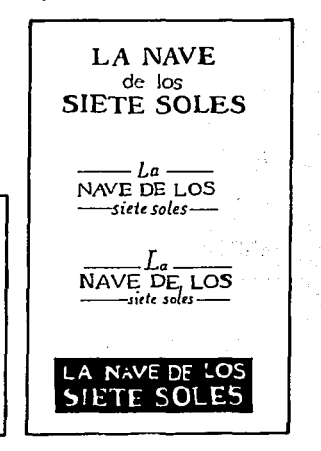

Así se optó por probar con todos los títulos el acomodo que más había convencido: el resaltar las palabras clave; pero éstos resultaban demasiado sencillos, no había algo que pudiera ser un

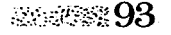

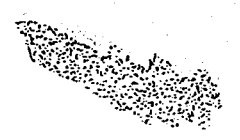

elemento característico del titulo de una colección, es por esto que se decidió jugar con diferentes pesos y tamaños de determinadas letras, lo que fué dando lugar a nuevas ideas.

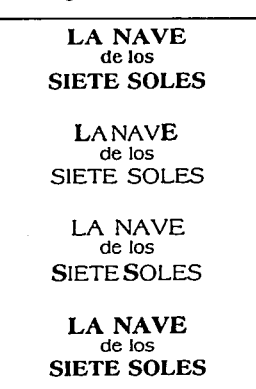

Se probó con una tipografía más alargada: la "Bodoni", ésta era muy agradable pues permitía grandes posibilidades para lograr algo interesante.

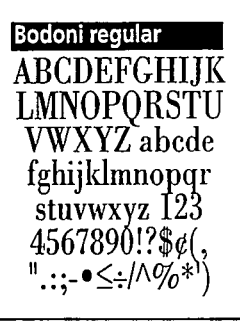

Se realizaron varias pruebas como las que se observan, agrandando los tipos de las orillas, los tipos iniciales de cada palabra y; alternando altas y bajas (mayúsculas y minúsculas), en las palabras complementarias del título, variando el acomodo *y* jugando con plecas auxiliares.

Asi, podemos observar todas estas ideas en las que ya podía apreciarse un estilo

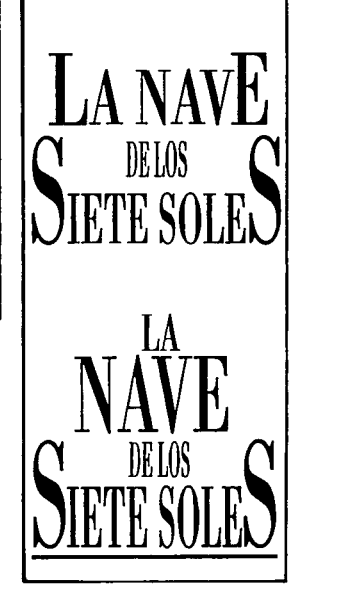

distinto a lo que comunmente se ve.

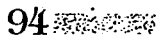

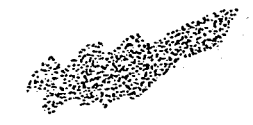

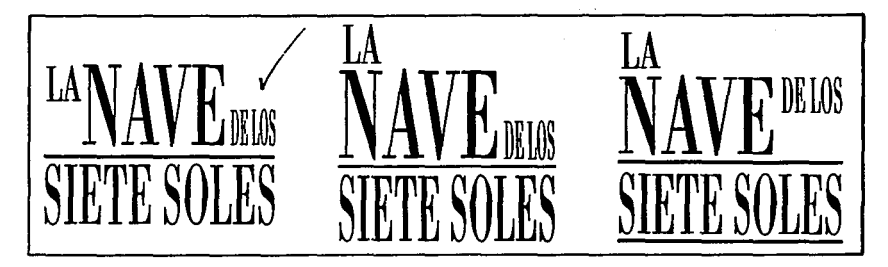

La decisión final estaba entre éstas tres ideas; las cuales se adaptaban perfectamente a todos los títulos y reúnian las características planteadas en un principio; a pesar de que unos títulos eran más largos que otros, esto no representaría ningún problema pues, debido al acomodo elegido, se resolveria únicamente variando la condensación en las palabras.

De esta, manera se determinó que el mejor era el que sólo comprendía dos lineas de texto, tomando en

cuenta que el libro es pequeño 13 x 19.5 cm., además el acomodo era más agradable y se prestaba para los demás titulos ya que había algunos que requerían de dos o más palabras auxiliares, colocándose éstas de ser necesario, en la segunda linea sólo que en la parte superior haciendo contraste con las palabras clave, logrando con ello un buen equilibrio, que seria el factor de relación entre los títulos de la colección.

Al mismo tiempo, Ja presencia de una pleca lo hacia más agradable y daba por resultado un titulo

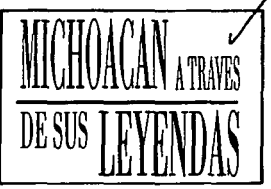

elegante, formal y de buen gusto.

A todos los títulos se Je agregó en la parte inferior y justificado a la derecha, el contenido del libro, en tipografia "Century old style".

≋≋≋®≋ 95

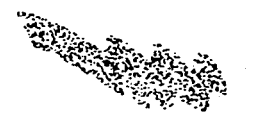

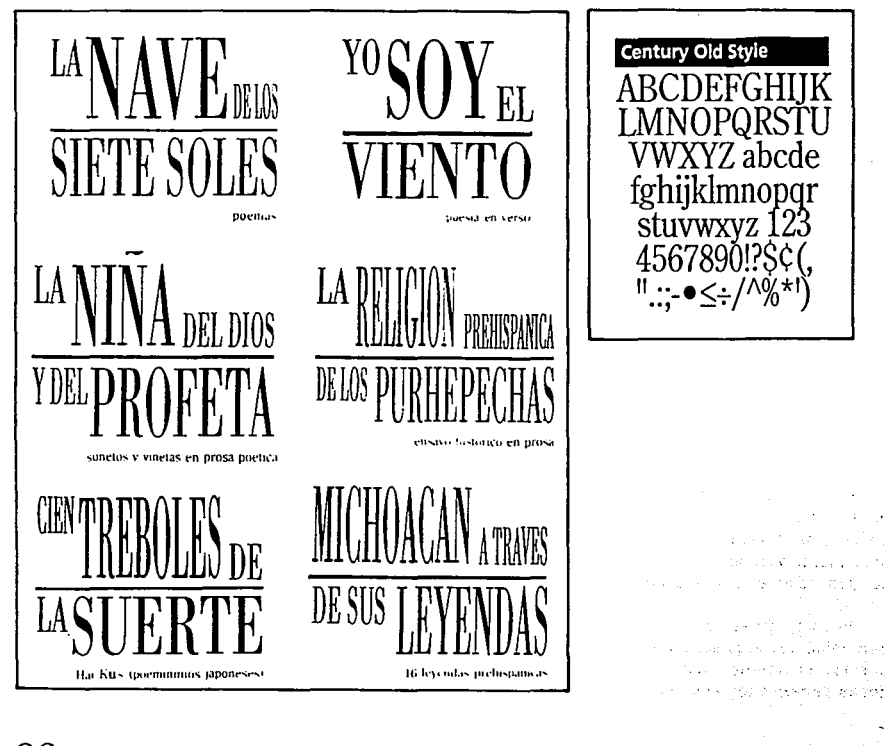

96 33 35 35

# **Diseñando las portadas**

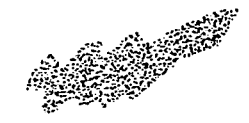

Para el diseño de las portadas, como se manejó en un principio,

se quería realizar algo muy distinto a lo que comúnmente podemos encontrar, el diseño debía verse con calidad a pesar de contar con pocos recursos para su realización, y debía ser capaz de lograr captar la atención del lector a tal grado de acercarse. tomarlo y hojearlo.

Con estas referencias, se realizaron diversos bocetos los cuales no resultaron agradables ni cumplieron con los requisitos planteados en un principio.

Por otra parte, se trabajó la Idea de no manejar ilustración y colocar solamente el título pero con elementos representativos del mismo; así mismo se pensó en la posibilidad de manejar plecas decorativas con las que se representaría y se daría a entender algo tradicional de

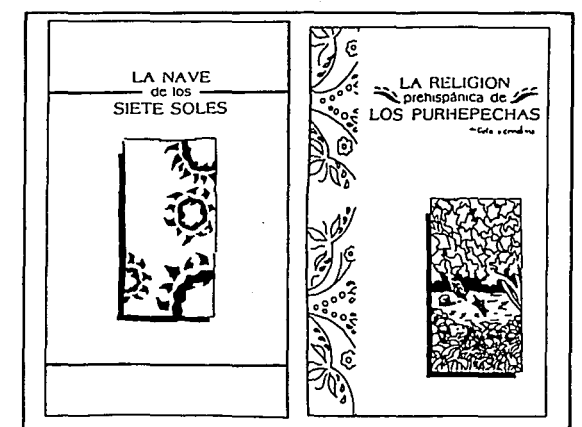

Michoacán haciendo énfasis en el origen del autor y su lugar de procedencia: Michoacán; Idea que no era mala y habría que tomar en cuenta más adelante.

Asi, al cabo de mucho bocelar, se resolvió que el titulo sería el que acapararía la atención y que éste se vería reforzado con la ilustración pequeña, pero muy llamativa, comunicando una información completa. Esto resultaba agradable pero, aún se podía hacer más, debía haber algo que lo hiciera lucir y destacar entre los, demás, surgiendo la idea de utilizar un elemento característico de cada ilustración y manejarlo a

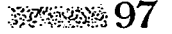

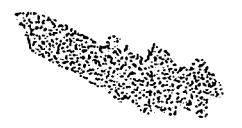

manera de textura en parte de la portada, contraportada y quardas: con lo cual se lograba un trabajo muy interesante y diferente.

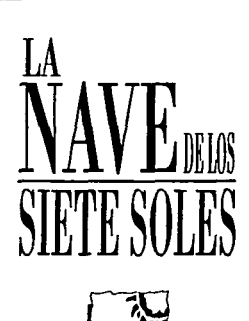

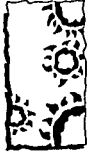

HURTADO MENDOZA

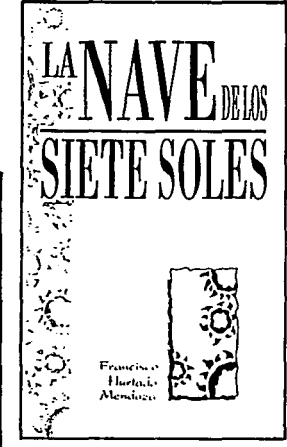

Faltaba por definir la tipografia para el nombre del autor: estudiando varios tipos. se pensó que éste debía contrastar con todo lo definido. para darle así, la importancia requerida.

De los tipos elegidos, el "Present" resultó agradable en

**Francisco** Hurtado Mendoza

Francisco Hurtado Mendoza

**Francisco** Hurtado Mendoza

**FRANCJSCO** HURTADO MENDOZA

> Francisco -Hurtado Mendoza

Francisco Hurtado Mendoza

su composición de altas y bajas y, por el hecho de dar la impresión de estar escrita a mano lograba un buen efecto.

Sin embargo, se trabajaron tipografías más serias v

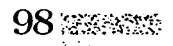

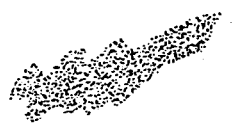

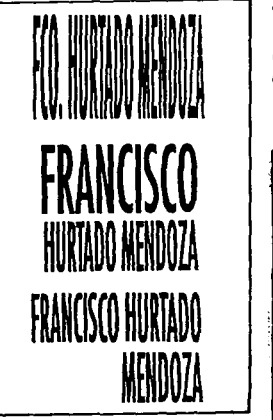

NORTH MARKET AND REAL PROPERTY

alargadas haciendo cierta alución al título, pero no se presentaban el contraste y la ierarquía deseados en los elementos de la portada; todos debían ser armónicos y resaltar por sí sólos al mismo tiempo.

Se hicieron varias pruebas decidiéndose que la tipografía

"Present" era la ideal. realizándose con ella bocetos de composición, tomando en cuenta la idea que se tenía de la portada.

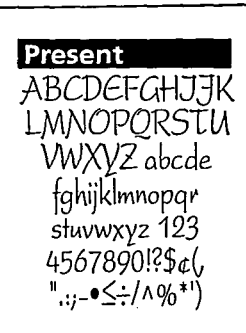

 $Francisco / Hurtado$ 

Mendoza

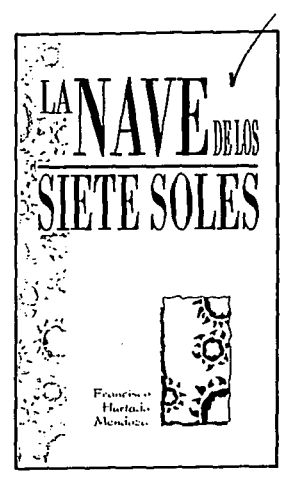

Así, teniendo definidos el título, la ilustración, el nombre del autor y el detalle de la textura, se resolvió la portada; en la que podemos apreciar una composición agradable, llamativa y diferente.

\$ిమిన 99

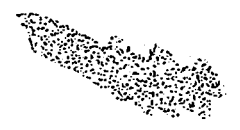

## **REAL PROPERTY CONTRACTIONS INSTRUCTION**

## **Contraportada, lomo y guardas**

Ya diseñada la portada había que diseñar, contraportada, lomo y guardas.

Para la contraportada se decidió manejar solo la textura, consiguiendo así un material muy limpio y agradable.

En las guardas, se optó por manejar un alto contraste de una fotografía del autor enmarcándola de igual manera que las Ilustraciones; así mismo, el objetivo de diseñar dichas guardas era dar a **conocer en ellas, información**  acerca de la obra (guarda de la portada), y del autor (guarda de la contraportada); respetando esto en cada ejemplar.

En el lomo, aparecería el titulo de la obra en forma lineal junto con el nombre del autor y como detalle y para

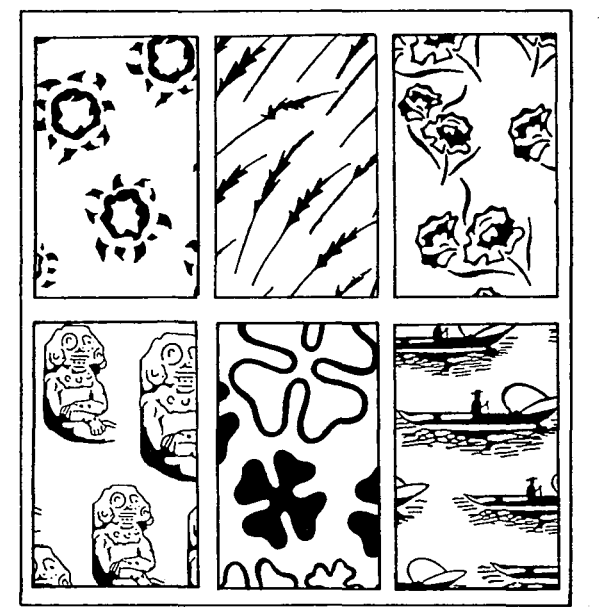

**elementos manejados en cada una de las**  texturas para las cubiertas de los 6 **ejemplares.** 

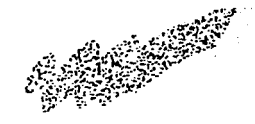

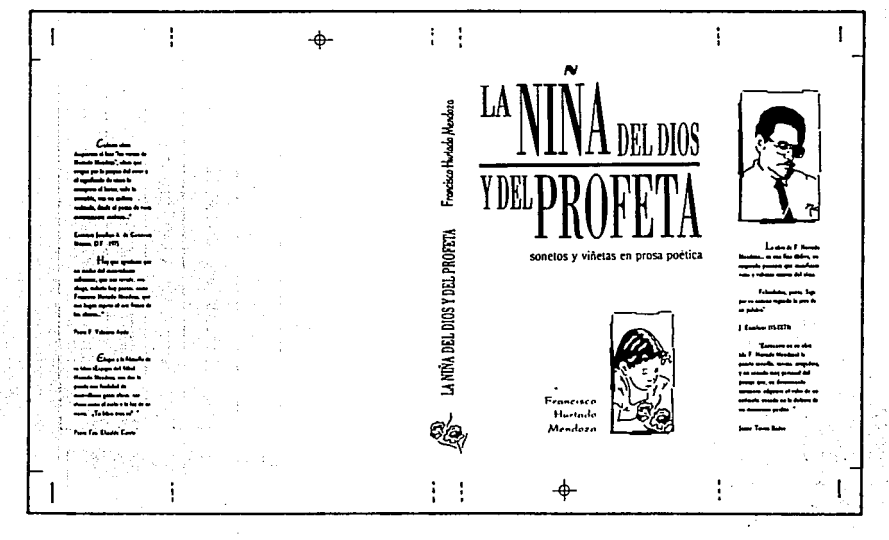

rápida identificación, algún elemento caractrerístico de la ilustración de cada libro.

222014513

Cabe señalar que la colocación de todos los elementos de las portadas se realizó sobre una retícula base, logrando con ello la uniformidad y calidad requerida para una colección.

La tipografía elegida para la información de éstas fue la "Caslon", ya que debido a la presencia de patines, facilita la lectura y resulta agradable y de buen gusto deacuerdo con el material al que se refiere.

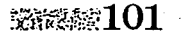

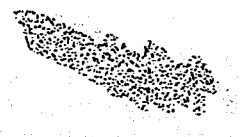

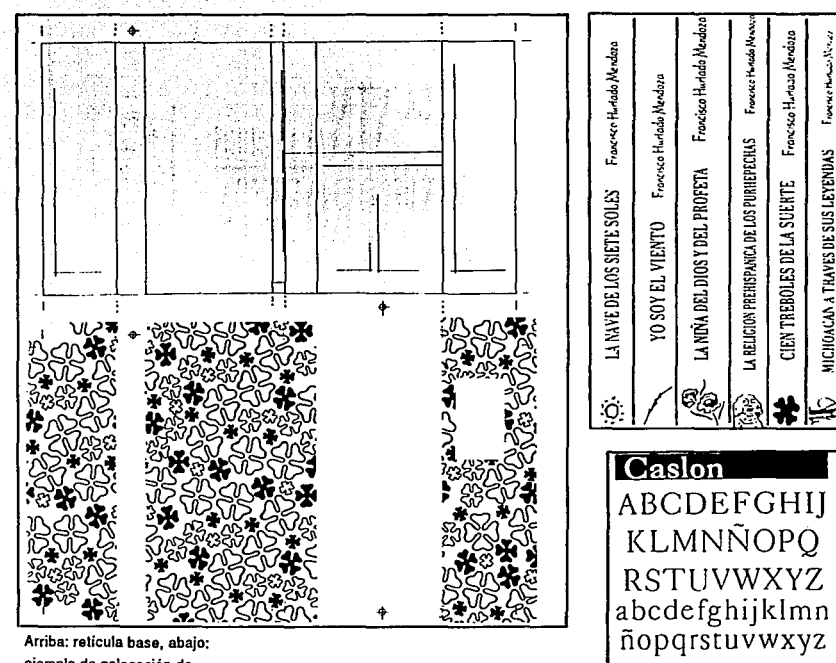

**Francisco Hu** 

MICHOACAN A TRAVES DE SUS LEYENDAS

1234567890 ()¿?¡!":: '/%\$

Arriba: reticula base, abaio: ejemplo de colocación de texturas.

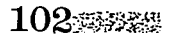

 $\ddot{\phantom{a}}$ 

## **En busca del color**

<u> September 1999 – Maria September 1999 – Maria September 1999 – Maria September 1999 – Maria September 1999 –</u>

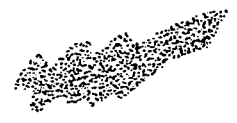

Una vez realizado el diseño de las cubiertas de los libros, había que elegir el color.

El color es un factor determinante para alcanzar el objetivo planteado en un principio: lograr que el material se viera de buen gusto, elegante y fino, reflejando y dando a entender al lector la calidad literaria de la obra.

Es por esto que se buscó no saturar de mucho color, considerando que dos o tres tintas eran suficientes, trabajando combinaciones poco usuales pero de gran impacto.

A la vez se pensó, que el utilizar un soporte diferente, con una ligera textura visual, podría darle gran presencia a la colección, y por esta razón, las pruebas de color se realizaron sobre cartulina

"Concept"de color beige, observando que aquí, los colores resultaban elegantes *y*  destacaban más.

De todas las opciones se hicieron encuestas para saber cual resultaba más agradable, resolviendo que, el color azul marino pantone 246 con el orquídea, pantone 131 combinado con un gris muy pálido en la textura, pantone 278 para no intervenir con la legibilidad; era la mejor opción.

Se pensó también en alternar en las cubiertas, uno de los colores elegidos, ya fuera el azul, con terracota y crema o el orquídea, con verde y rosa con el fin de dar variedad a la colección, sin embargo, nos dimos cuenta que se lograría mayor relación entre los ejemplares, unificando los colores en los mismos; y que se diferenciarían fácilmente por el lomo, con la presencia del

gráfico característico *y* de la textura presente en cada uno.

Y es así, como las cubiertas de los ejemplares son realizadas, pudiendo observar, que los objetivos planteados en un principio son alcanzados.

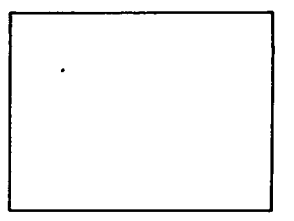

O PANTONE 246 O PANTONE 131 O PANTONE 278

\*\*\*\*103

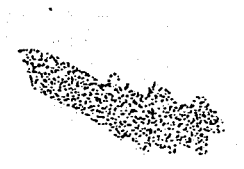

teran dinastikan menjadi dalam kelasi dalam kelasi dalam kelasi dalam kelasi dalam kelasi dalam kelasi dalam k<br>Kelasi dalam kelasi dalam kelasi dalam kelasi dalam kelasi dalam kelasi dalam kelasi dalam kelasi dalam kelasi  $-1$ **ANNIVERS** 

 $\sim$ 

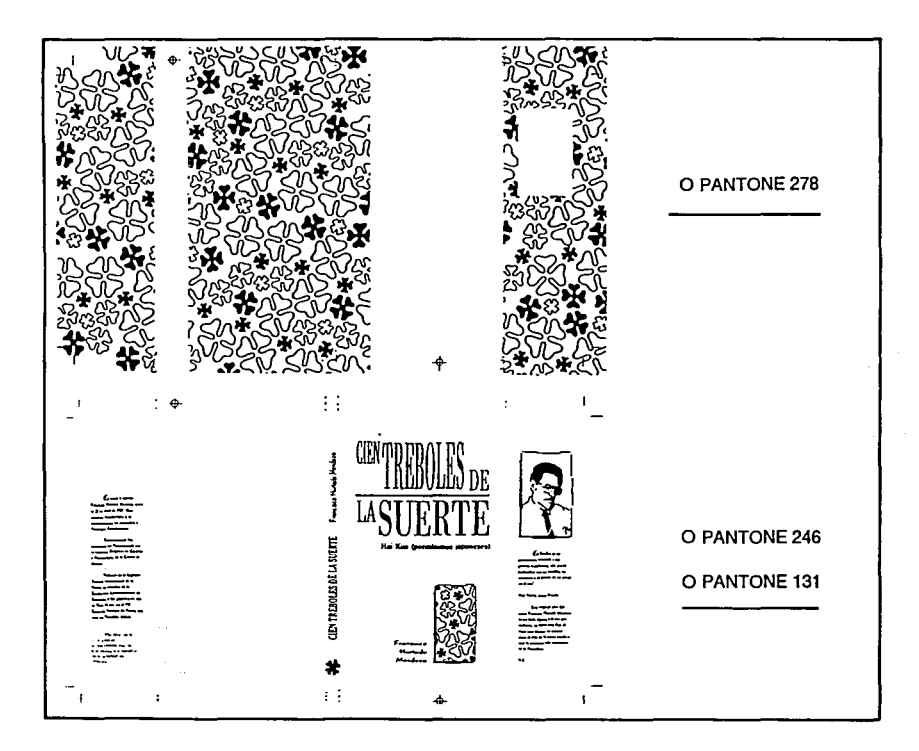

104.888.88 . Alban San San

LA Francisco Huntado Mendaza DETOS  $\mathbb{P}$ Eigensynson<br>Tomme Hende Vernis suit **ETE SOI** c 25 de sing or 1977. Hun  $\Gamma$ <sup> $\alpha$ </sup> states to Low Hemadoteve Film the and Summarity  $\ddot{\phantom{a}}$ المصحوبية وامتله  $\lambda$ LA NAVE DE LOS SIETE SOLES poemas Ŧ. miri fu  $\varphi \rightarrow \varphi$ datamalo en Porquesiago por<br>el Tourono Didatora de Casaca  $\begin{array}{c} \text{L}_A \text{ NNT DE } \text{DE} \\ \text{METE} \text{ SOLEFT} \text{ Rval} \\ \text{QF} \text{ EFT} \text{ SOLEFT} \text{ Rval} \\ \text{QF} \text{ EFT} \text{MIGE} \text{ MPS} \text{ LPS} \text{ EFT} \text{ SOL} \\ \text{MSTE} \text{ VU} \text{ SOL} \text{ Rval} \text{ SOL} \text{ MPS} \\ \text{MSTE} \text{ VU} \text{ SOL} \text{ SOL} \text{ SOL} \text{ SOL} \text{ SOL} \\ \text{SFRE} \text{ SOL} \text{ SOL}$ **Inter de la Coului de** Eans la Palessa de<br>Hacera de Emocosa Penerse or San Paraile de Habiten, en **United** Essa domeção a liter tis la a consigna via per las common del par de ara va Absorbed de la  $\mathbb{S}^2$ a anaren de la ...<br>Somanadar ...<br>Altimaratura de ....... Francisco par um commun est pas un minim.<br>Notabel de sort trade mini de Rit werds been minere Hurtudo an marren per de<br>Conviere y Courin de<br>la Chated de Linnenn Mendoza  $\dot{\rm Q}$ i.  $\begin{array}{l} \mathfrak{F} = \mathfrak{F} \rightarrow \\ \mathfrak{F} = \mathfrak{F} \rightarrow \mathfrak{F} \end{array}$ Sauce of Bri 化接受异构 人名英

a mata ya katika wa katika wa mshindi wa 1972, wakazi wa mshindi wa mshindi wa mshindi wa mshindi wa mshindi w

**SERGENS** 

 $\sim 10^{-11}$ 

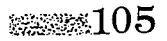

 $\bullet$ 

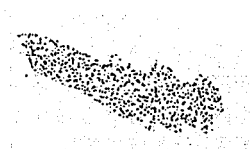

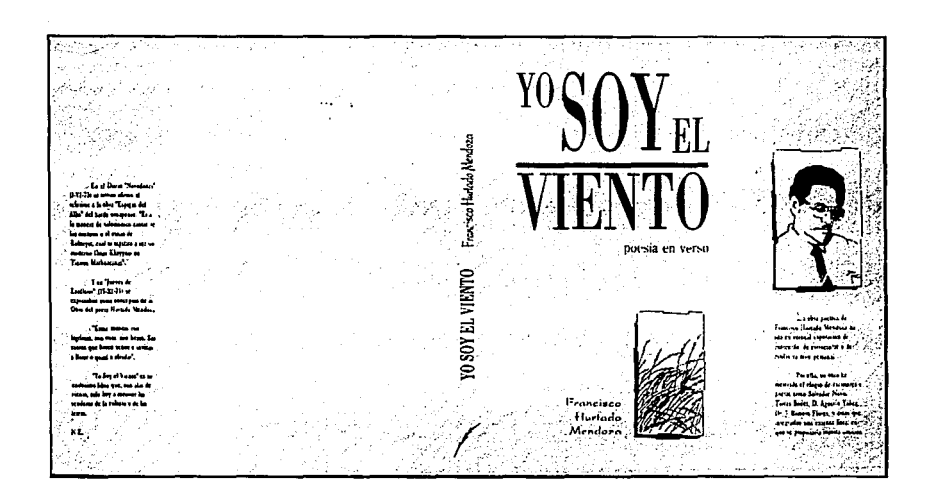

106 2236

1993年)<br>第二選約人<br>長野県

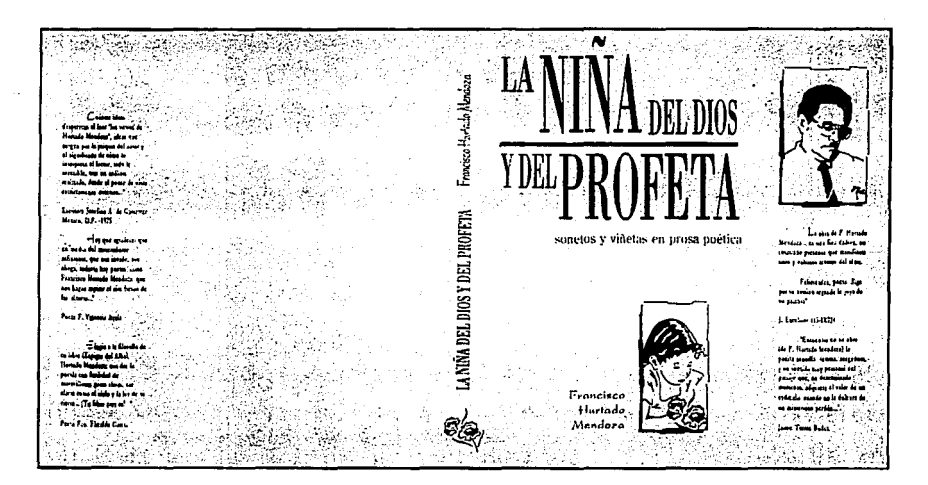

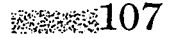

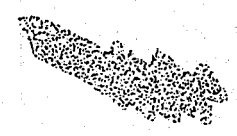

**College** 

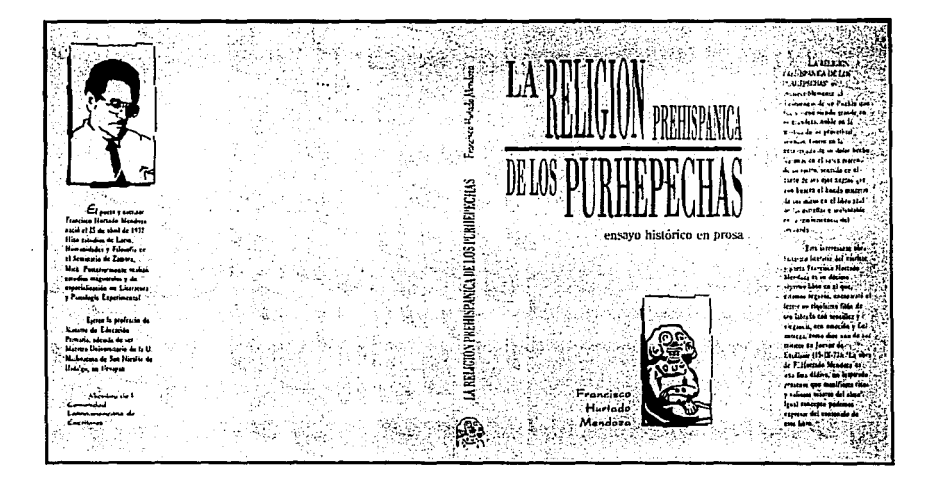

 $\sim$ 

 $\langle T \rangle$ 

 $\ddot{\phantom{a}}$ 

 $\overline{\mathcal{M}}$ 05K, sa te 전화 고등에 되어 Ste. Francisco Hunda Mendeza 456446102 for LA متقطة ۳ CIEN TREBOLES DE LA SUERTE Hai Kus (poeninimos japoneses) **Silling** نه فشار کا به با process where the .<br>pszu sniuski su polit<br>awat stzit i vista, it mentat a si passo de se otmo<br>as si si si<br>as si sixi Paul Valery points financy an dela deses 1912 en ---Francisco Hartado فالمناصرة Mendora

**紫熱流浅109** 

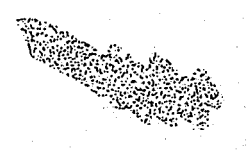

237.R  $\mathcal{L}^{\mathcal{L}}$ 

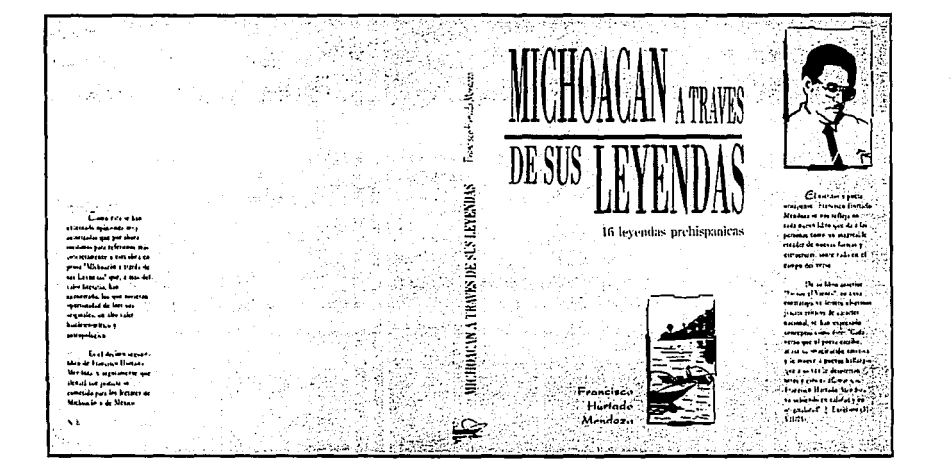

110 ...

## **Diseño interior**

**ROOK AND ASSESSED BELLEVILLE AND REPORTED** 

Teniendo las portadas definidas, pasamos al diseño editorial del interior de los ejemplares, el cual, debía conservar limpieza visual y claridad en el manejo de su contenido, asi como guardar estrecha relación entre si, para ser identificados como parte de la misma colección.

Con tal fin, se realizaron 2 retículas base; una para libros de poemas y otra para libros de prosa, sobre los cuales se daria la distribución de los elementos del contenido: cabezas, títulos, folios, textos, capitulares y plecas, basándose en una idea de diseño sencilla y agradable que facilitara e invitara a la lectura.

Es por esto, que las tipografías elegidas fueron la "New Baskerville" para títulos y folios y la "Caslon" para

New Baskerville bold italica ABCDEFGHIJK *LMNOPQRSTU VWXYZ abcde*   $fghijklmnopqr$ *stuvwxyz.123*  4567890!?\$~ *(,*   $"::·•≤~#^0\%*'$ 

**Caslon** ABCDEFGHI] KLMNÑOPQ RSTlJVWXYZ abcdefghijklmn ñopqrstuvwxyz 1234567890 ()¿?¡ !":; '/%\$\*

textos, ya que, debido a la presencia de patines facilitan la hilación entre las palabras, produciendo una rápida **lectura; reflejando, además, la**  seriedad y calidad requeridas por el material.

A continuación, se presentan las retículas base con sus especificaciones y medidas; asi como algunas páginas de las obras con su nuevo diseño editorial, en el que se puede apreciar la agradable disposición de elementos y la relación característica como parte de una colección.

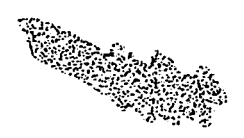

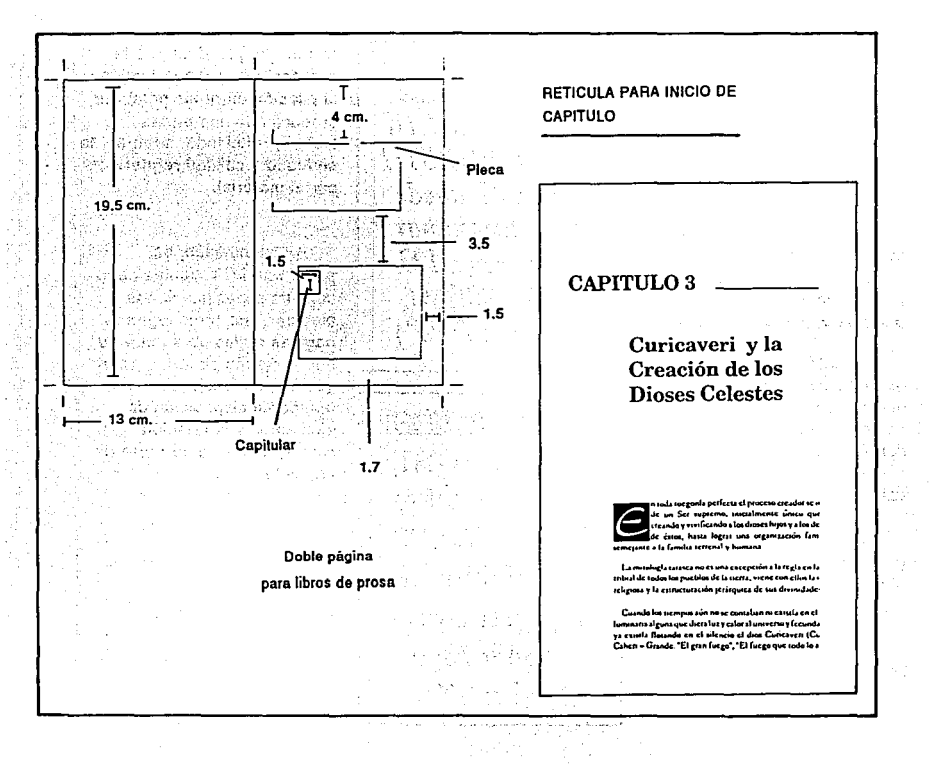

112 2005 35

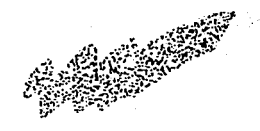

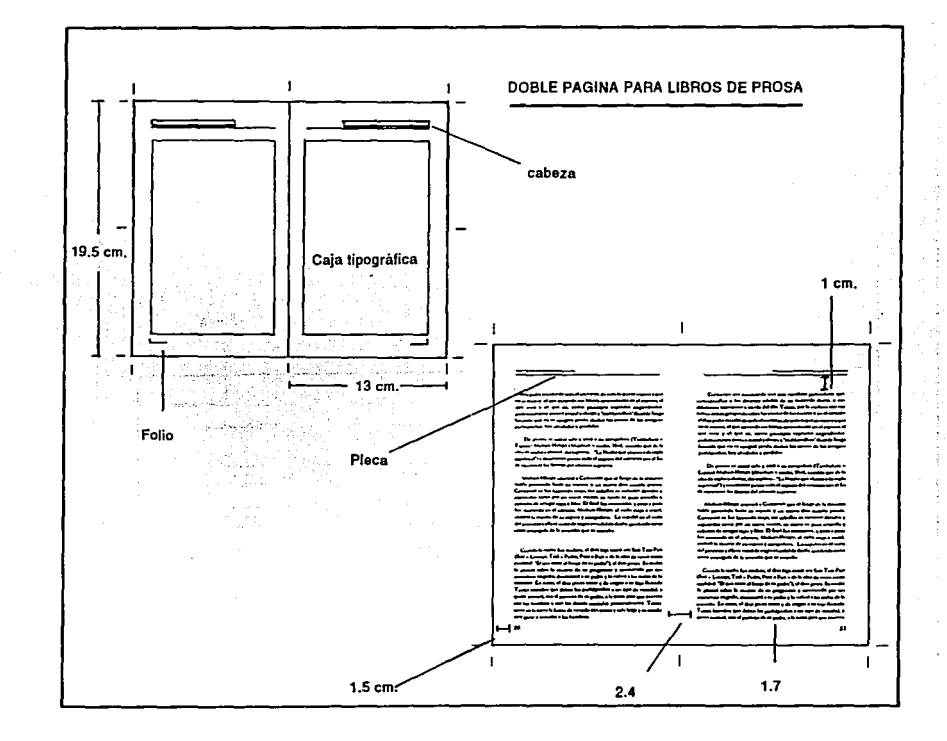

 $\mathcal{L}^{\text{max}}_{\text{max}}$  , where  $\mathcal{L}^{\text{max}}_{\text{max}}$ 

 $\cdot$ 

**参数等:113** 

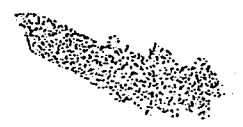

## х. A TEMPLO NG NGA TANGK የሩድ

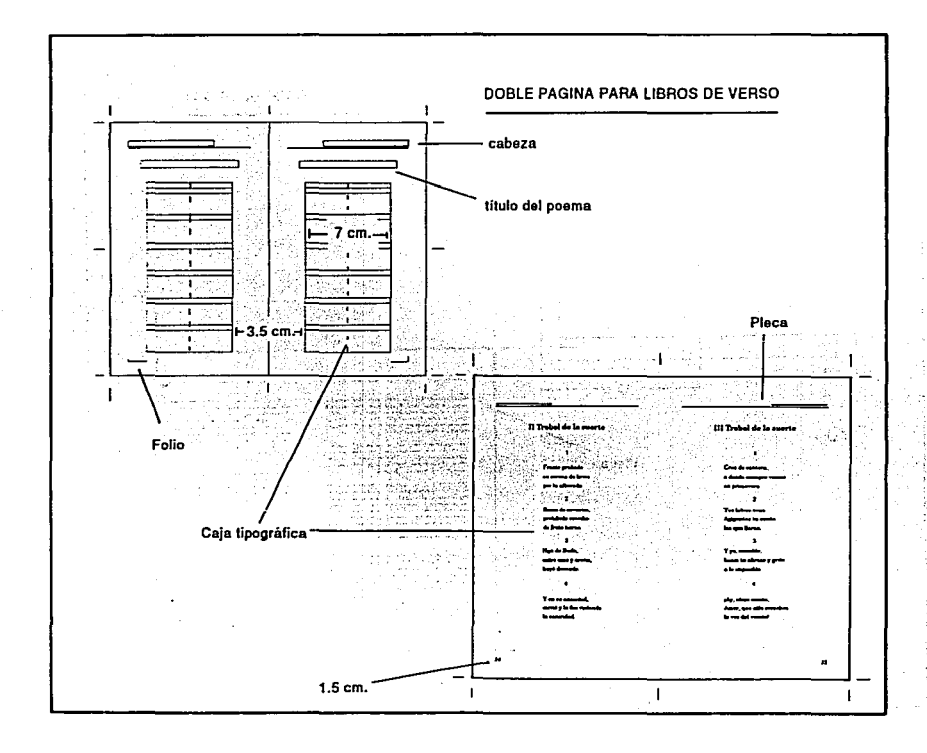

þ

## **Promoción de la colección**

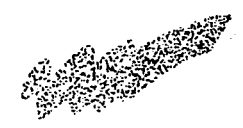

Ya la colección estaba diseñada, pero había que darla a conocer a la población; un medio eficaz, quizá uno de los mejores promocionales, resulta ser el "cartel"; con éste es fácil llegar al público al que nos dirigimos y, de acuerdo a su diseño y contenido podemos asegurar su efectividad.

Es por esto que se vió la necesidad de diseñar el cartel promocional para la colección.

Dicho cartel debía contener un titulo, las obras con su nuevo diseño, el nombre del autor e información auxiliar para enterar al lector.

Su formato, al igual que la colección, debía ser original por lo que se pensó en un tamaño doble carta vertical, el cual resultaba poco usual y de buen gusto.

**COL[((ION**  30 ANOS ... ESCRIBIENDD

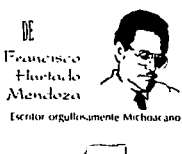

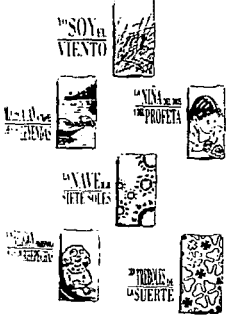

**Las mejores obras** de su producción literaria DE VENTA AQUI

Realizando bocetos de la distribución de los elementos se vió que no era necesario la presencia de las portadas completas, sino que era mejor relacionar al lector al momento de ver el cartel y los libros mediante la ilustración manejada en cada ejemplar con su respectivo titulo.

Teniendo presente lo anterior, se advirtió que tampoco la imagen del autor, era indispensable, pues lo que se pretendía era dar a conocer la colección y no tanto el autor; resolviéndose darle gran importancia a su nombre evitando su fotografía para no confundir el propósito del cartel; además, al proporcionar la colección al lector, éste conocería al autor al hojear el libro, de ahí la importancia de que en éstos sí se colocara su imagen.

También se tenía que destacar el origen del autor, pues en relidad poca gente lo

**SEESSER 115** 

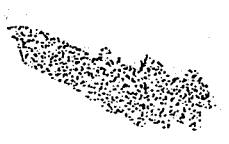

## ATHROPOLITEKE STATISTIKE AT THE STATISTIC STATISTIC STATISTICS.

conoce, así mismo había que dar referencias de las obras que presentaba, para que el cartel y la colección tuvieran el éxito esperado.

**6 Obras escogidas de su amplia producción literaria** 

## **Las mejores obras de su producción literaria**

Una vez contemplados todos los elementos que formarían el cartel, surgieron pruebas especificas sobre el título, éste giraría en torno al 30 aniversario del autor como escritor, por lo que las opciones eran las que aquí aparecen, éstas se fueron trabajando en distintas formas hasta decidir la que mejor se

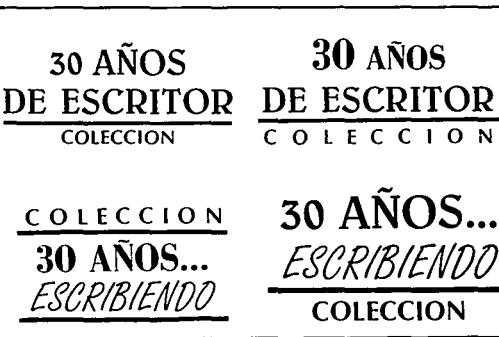

escuchaba y la que más fácil de recordar resultaba, quedando: "30 años... escribiendo, colección"; este titulo daba a entender perfectamente su significado, sirviendo a la vez de slogan.

Teniendo el nombre definido, se hicieron varias pruebas con distintas tipografías, tomando en cuenta que el cartel debería relacionarse rápidamente con

los libros; por lo que debían utilizarse tipógrafias similares o iguales, para crear ese ambiente de relación.

Así, el titulo iba tomando forma; se trabajó en negativo con plecas auxiliares que lo hacían fácilmente identificable. a manera de logotipo, observando que esto resultaba muy impactante y agradable llamando inmediatamente la atención.

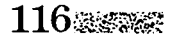

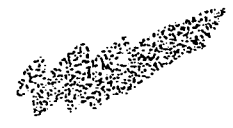

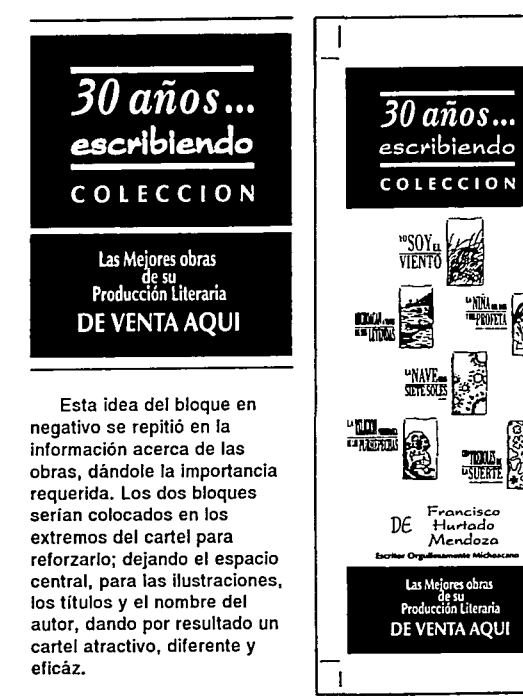

Respetando las tipografías utilizadas tanto en el título de las obras como en el nombre del autor dentro del cartel, se logró la relación buscada entre éste y la colección; además de que una de ellas fué utilizada en parte de su título. recurriéndose a la tipografía "Optima bold", para la información del cartel y la palabra "colección"; y a la "New baskerville bold italic", para "30 años"; dándole un toque formal.

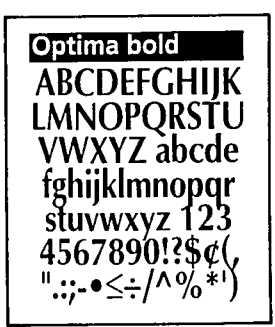

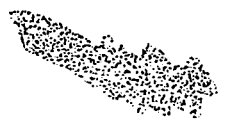

New Baskerville bold italica ABCDEFGHIJK<br>LMNOPQRSTU<br>VWXYZ abcde fghijklmnopqr<br>stuvwxyz 123<br>4567890!?\$¢(, ".:;- •≤÷ /^  $\%$ \*'

Ya diseñado el cartel, había que ponerle color, decidiéndose entonces, que con dos de los colores de las portadas, luciría muchísimo, además de que se abarataria su costo a la hora de impresión.

El papel sería el mismo que el de las portadas: cartulina "Concept" color beige y los colores azul marino y orquidea, creando con ellos gran similitud entre cubiertas y cartel, dándole un aire familiar.

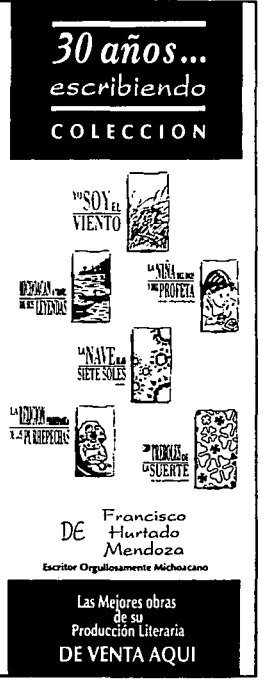

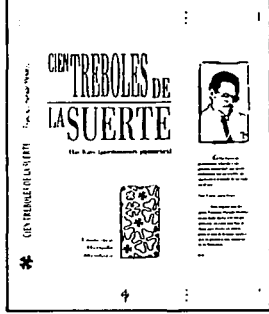

O PANTONE 246 O PANTONE 131

118238822
## **Paquete de venta**

an an shekara ta 1999 a tsa a tsa a tsa a tsa a tsa a tsa a tsa a tsa a tsa a tsa a tsa a tsa a tsa a tsa a ts

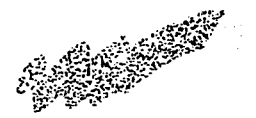

Para llegar a la población con mayor seriedad *y* de manera especial, se pensó en un paquete de venta para la colección que diera una mejor presentación y un mayor atractivo para el lector.

El paquete se presenta a manera de revistero, en un tamaño adecuado para contener los libros, con un soporte en el fondo para sostenerlos con mayor seguridad; el color elegido para éste, fué el azul marino, con el nombre de Ja colección en un recuadro beige colocado en la parte frontal y en una lateral para su fácil identificación; haciendo inmediatamente alución al cartel promocional, logrando con esto la unificación de todos los elementos trabajados: colección, cartel y paquete de venta.

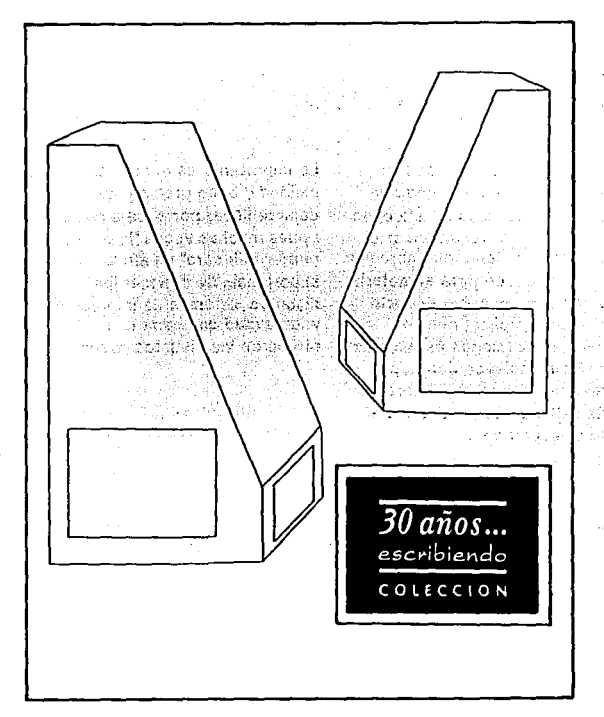

※※※119

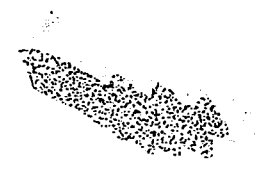

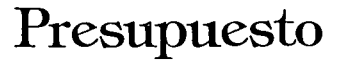

Para contemplar todos los aspectos que comprende un proyecto de diseño gráfico, es indispensable recomendar al cliente el sistema de impresión más adecuado para el material diseñado, así como el costo que este implica; pues en muchas ocasiones éste sistema no es el Indicado dando por resultado un material carente de calidad que no alcanza el exito esperado.

Lo importante es encontrar calidad y buen precio y no dejarse llevar por el bajo costo ; pues muchas veces "Jo barato puede salir caro" de ahí la importancia de conocer los distintos sistemas de impresión y la calidad que cada uno ofrece en los distintos casos.

A continuación se presenta el sistema de impresión y el

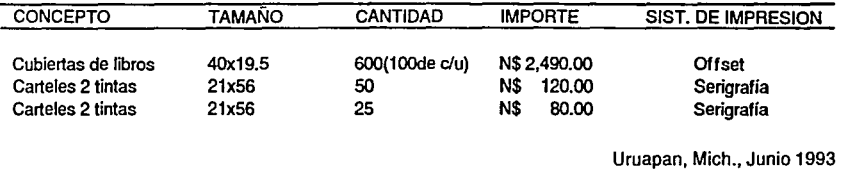

presupuesto para la realización del material diseñado:

## 120.88

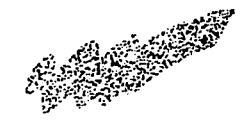

## **Conclusión**

Una vez terminado el proyecto, podemos concluir que la presencia y participación activa del Diseñador Gráfico en la realización y comunicación de material visual, promociona!, informativo, de concientización, etc.; es de vital importancia para alcanzar el éxito deseado; pues gracias a sus conocimientos se encuentra capacitado para proporcionarnos las mejores alternativas ante cualquier situación que enfrente, obteniendo siempre el mejor resultado en beneficio del usuario y la sociedad.

V.S.L.

※※※※121

## **Bibliografía**

<u> Martin Bord (Martin Andrew Martin Bord)</u>

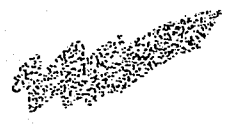

HAGA UD. MISMO SU DISEÑO GRAFICO. John Laing Edil. Herman Blume.

TIPOGRAFIA CREATIVA Marion March G.G.

COMO DISEÑAR RETICULAS Alan Swann G.G.

GUIA COMPLETA DE ILUSTRACION Y DISEÑO Terece Salley Edil. Herman Blume

ARTE Y TECNICA DE LA IMPRESION F. de Laborderie Edil. Acribia

COMO PREPARAR DISEÑOS PARA LA IMPRENTA Lynn John G.G.

BASES DEL DISEÑO **GRAFICO** Alan Swann G.G.

DISEÑO Y REPRODUCCION Giorgio Fioravanti Gilí S.A.

METODOLOGIA PARA EL DISEÑO Osear Olea Trillas

INTRODUCCION A LA PRACTICA DE LAS ARTES **GRAFICAS** Hartley G. Jackson Trillas